# **UNIVERSIDAD PRIVADA DE TACNA FACULTAD DE INGENIERÍA ESCUELA PROFESIONAL DE INGENIERÍA DE**

**SISTEMAS**

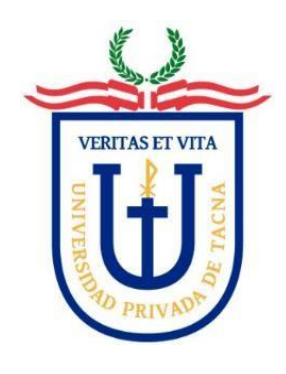

**TESIS**

# **"APLICACIÓN WEB USANDO WEB SCRAPING PARA MEJORAR LA BÚSQUEDA EN BOLSAS DE TRABAJO DE TECNOLOGÍA DE LA ESCUELA PROFESIONAL DE INGENIERÍA DE SISTEMAS DE LA UNIVERSIDAD PRIVADA DE TACNA"**

**PARA OPTAR:**

# **TÍTULO PROFESIONAL DE INGENIERO DE SISTEMAS**

**PRESENTADO POR:**

# **Bach. KEVIN ARNOL CUTIPA CHAMBILLA Bach. ROGER GREGORIO COLQUEHUANCA CALCINA**

**TACNA – PERÚ 2022**

# <span id="page-1-0"></span>**UNIVERSIDAD PRIVADA DE TACNA FACULTAD DE INGENIERÍA ESCUELA PROFESIONAL DE INGENIERÍA DE SISTEMAS**

# **TESIS**

# **"APLICACIÓN WEB USANDO WEB SCRAPING PARA MEJORAR LA BÚSQUEDA EN BOLSAS DE TRABAJO DE TECNOLOGÍA DE LA ESCUELA PROFESIONAL DE INGENIERÍA DE SISTEMAS DE LA UNIVERSIDAD PRIVADA DE TACNA"**

**Tesis sustentada y aprobada el 2 de Julio de 2022 estando el jurado calificador integrado por:**

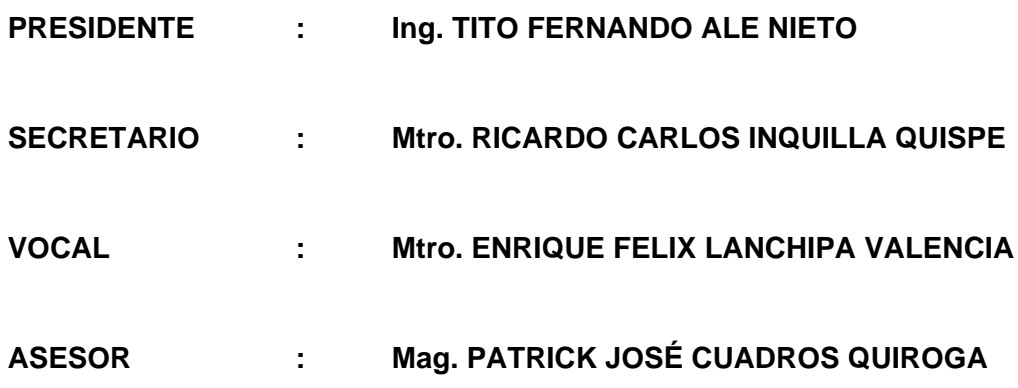

# **DECLARACIÓN JURADA DE ORIGINALIDAD**

<span id="page-2-0"></span>Nosotros, Roger Gregorio Colquehuanca Calcina y Kevin Arnol Cutipa Chambilla, egresados, de la Escuela Profesional de Ingeniería de Sistemas de la Facultad de Ingeniería de la Universidad Privada de Tacna, identificados con DNI 71910730 y 47725855 respectivamente, así como Patrick José Cuadros Quiroga con DNI 41827083; declaramos en calidad de autores y asesor que:

- 1. Somos autores de la tesis titulado: *Aplicación Web usando web scraping para mejorar la búsqueda en bolsas de trabajo de tecnología de la Escuela Profesional de Ingeniería de Sistemas de la Universidad Privada de Tacna*, la cual presentamos para optar el Título Profesional de *Ingeniero de Sistemas*.
- 2. La tesis es completamente original y no ha sido objeto de plagio, total ni parcialmente, habiéndose respetado rigurosamente las normas de citación y referencias para todas las fuentes consultadas.
- 3. Los datos presentados en los resultados son auténticos y no han sido objeto de manipulación, duplicación ni copia.

En virtud de lo expuesto, asumimos frente a *La Universidad* toda responsabilidad que pudiera derivarse de la autoría, originalidad y veracidad del contenido de la tesis, así como por los derechos asociados a la obra.

En consecuencia, nos comprometemos ante *a La Universidad* y terceros a asumir cualquier perjuicio que pueda surgir como resultado del incumplimiento de lo aquí declarado, o que pudiera ser atribuido al contenido de la tesis, incluyendo cualquier obligación económica que debiera ser satisfecha a favor de terceros debido a acciones legales, reclamos o disputas resultantes del incumplimiento de esta declaración.

En caso de descubrirse fraude, piratería, plagio, falsificación o la existencia de una publicación previa de la obra, aceptamos todas las consecuencias y sanciones que puedan derivarse de nuestras acciones, acatando plenamente la normatividad vigente.

Tacna, 2 de Julio de 2022

Roger Gregorio Colquehuanca Calcina Kevin Arnol Cutipa Chambilla 71910730 47725855

 $\ddot{\phantom{a}}$ 

Patrick José Cuadros Quiroga 41827083

# **DEDICATORIA**

<span id="page-4-0"></span>A mi Familia mis padres Gregorio y Rosa por la confianza que se depositó en mí y formó la persona que soy hoy. para apostar por mi Y mantenerme motivado día tras día para lograr mis metas y perseguir mis sueños. A mi Hermano Jeffer por apoyarme y ser una de las motivaciones para ser un mejor profesional.

Roger Colquehuanca Calcina

# **DEDICATORIA**

A Dios por mantenerme vivo y darme esta oportunidad.

A mi madre por darme la vida, por su motivación constante y apoyarme en toda mi carrera profesional.

A mi familia por darme todo su apoyo.

Kevin Cutipa Chambilla

# **AGRADECIMIENTO**

<span id="page-6-0"></span>Gracias a Dios por la vida de mis padres y mi hermano porque cada día bendice mi vida con oportunidad de estar y disfrutar a lado de las personas que me quieren.

A mis padres y a mi hermano por apoyarme y motivarme por ser un mejor profesional.

A mi asesor, Patrick Cuadros Quiroga, por brindarme su conocimiento, tiempo y dedicación para realizar este trabajo.

A la Facultad y escuela de Sistemas, por brindarme conocimientos.

Y a los ingenieros y docentes que compartieron sus enseñanzas y a los que de alguna forma ayudaron a la realización de esta investigación.

Roger Colquehuanca Calcina

# **AGRADECIMIENTO**

A Dios por guiarme por el buen camino, darme salud y poder culminar mis estudios.

A mi Madre por educarme de la forma correcta.

A mi asesor Patrick Cuadro Quiroga por brindarme sus conocimientos y poder terminar este trabajo.

A mis docentes de la Universidad Privada de Tacna por enseñarme todo lo que he se en la actualidad.

Kevin Cutipa Chambilla

# ÍNDICE GENERAL

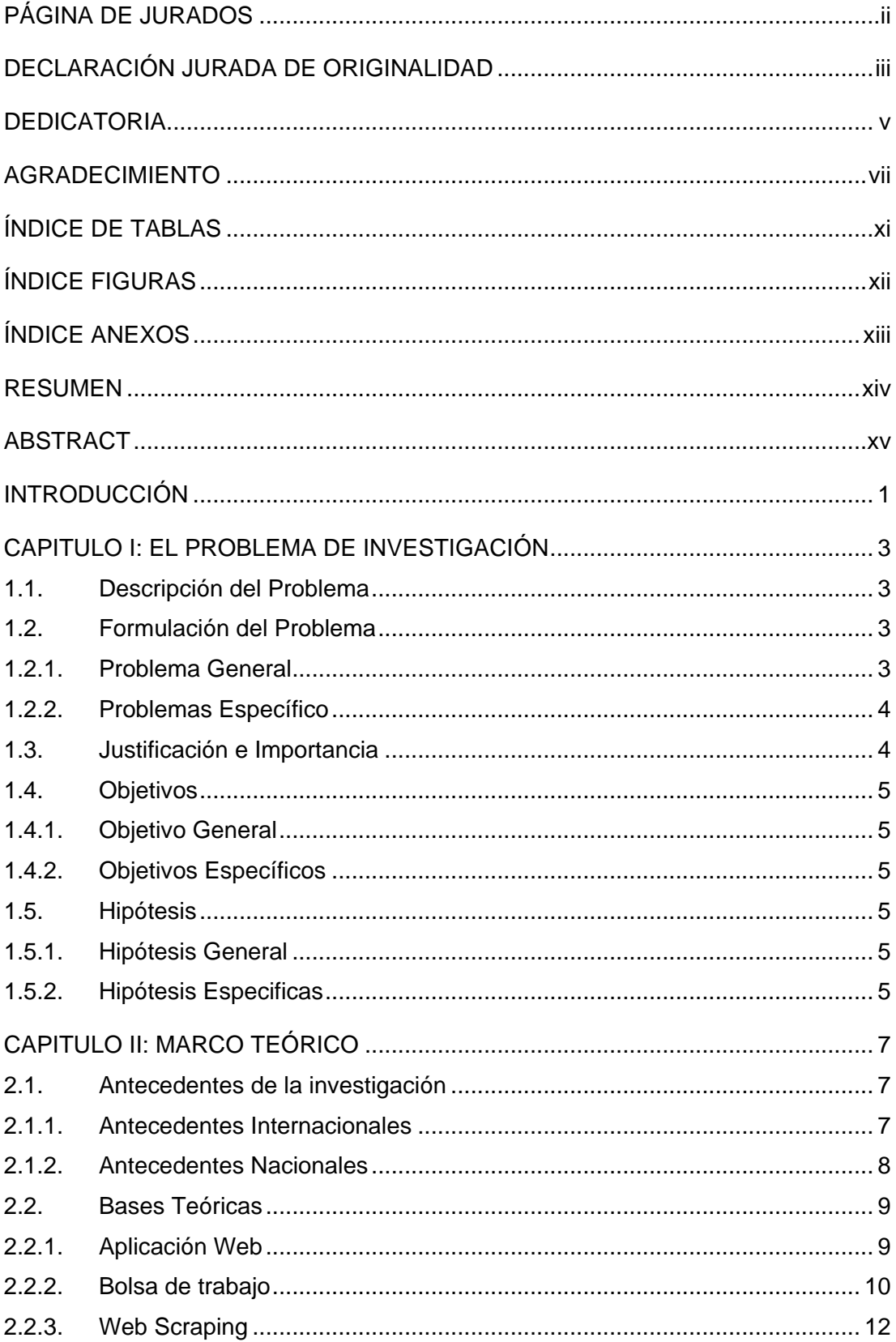

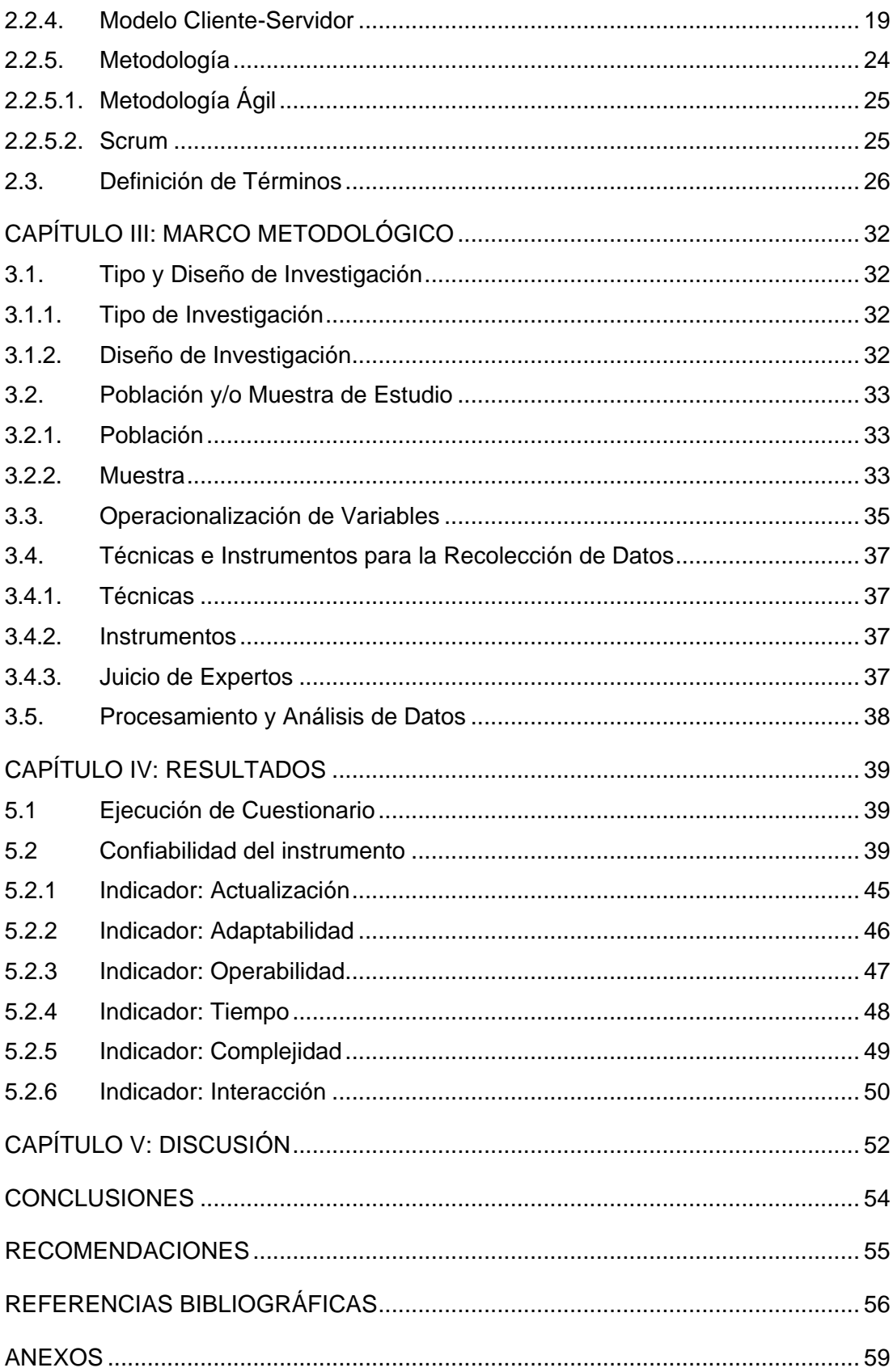

# **ÍNDICE DE TABLAS**

<span id="page-10-0"></span>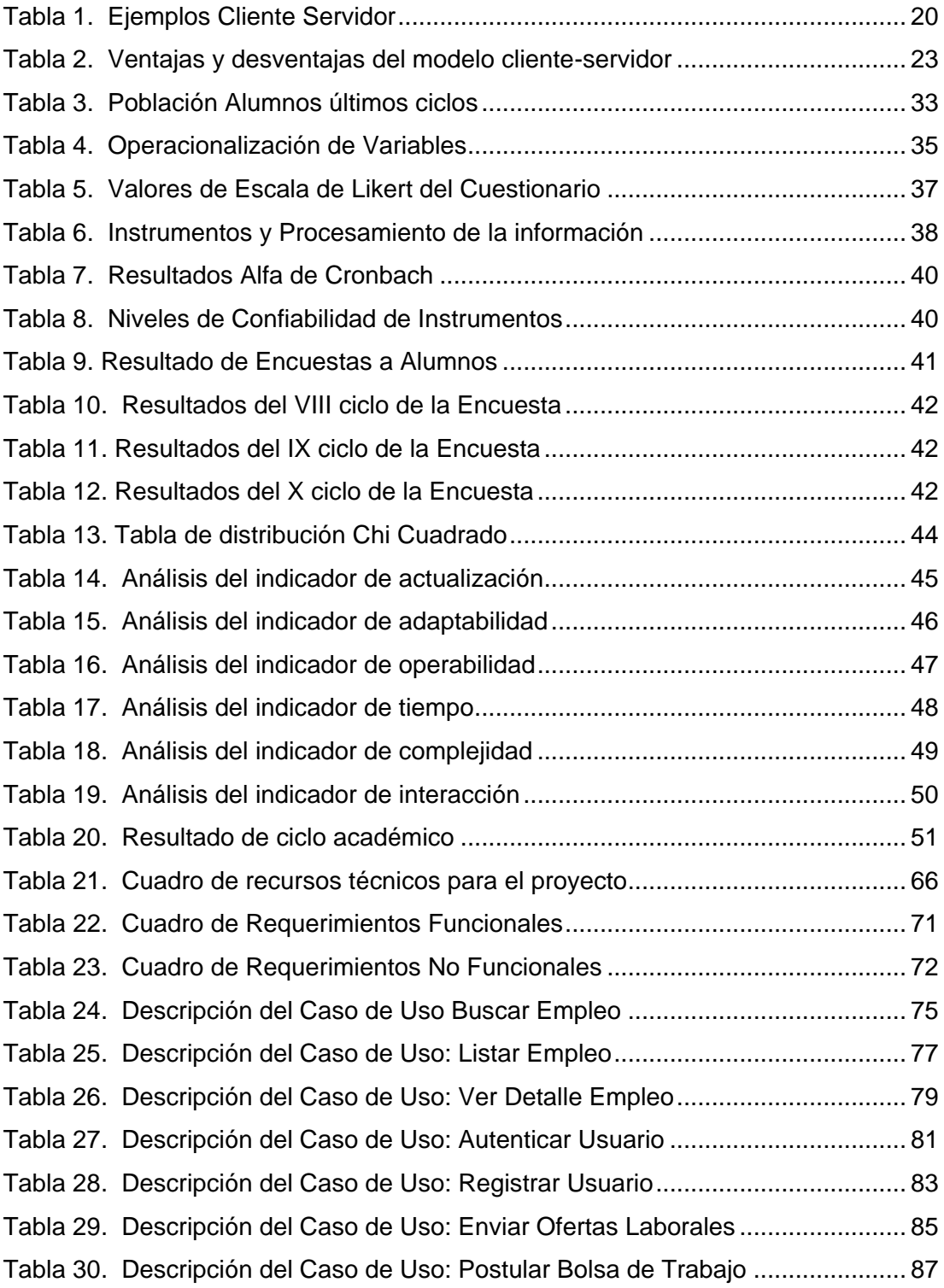

# **ÍNDICE FIGURAS**

<span id="page-11-0"></span>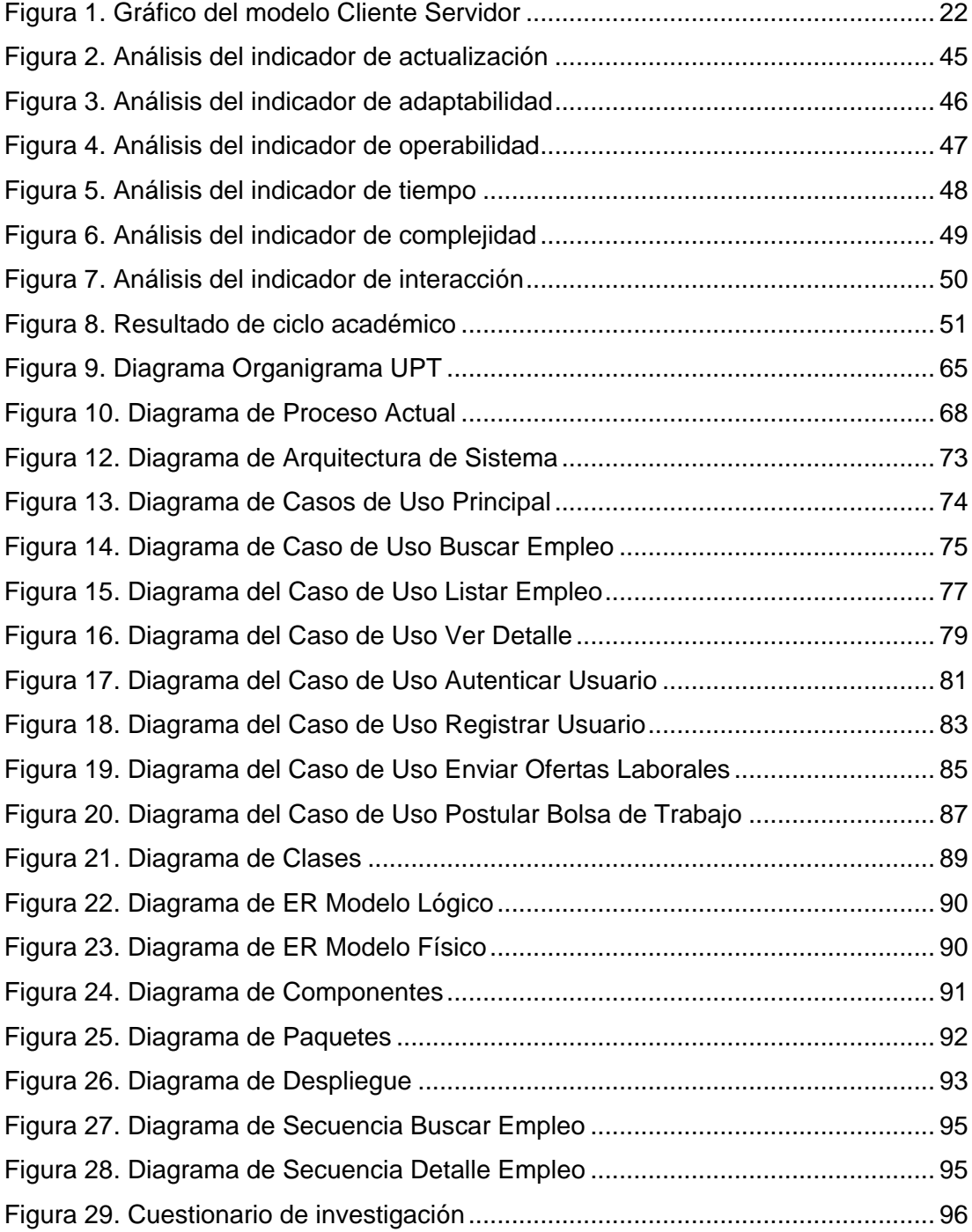

# **ÍNDICE ANEXOS**

<span id="page-12-0"></span>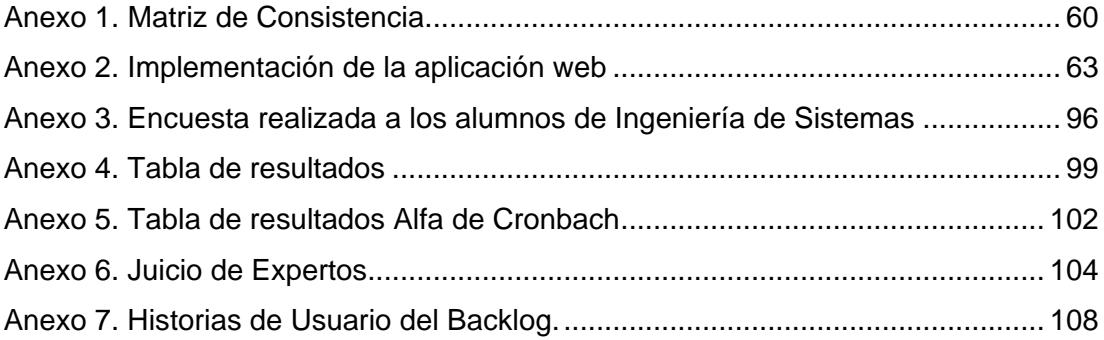

#### **RESUMEN**

<span id="page-13-0"></span>El trabajo de investigación tuvo como objetivo principal reafirmar cómo el uso de tecnologías de webscraping, permite reducir tiempos en cuanto a la búsqueda de ofertas laborales de diferentes portales de empleo. Se apuntó a un proceso en específico y una población determinada para el levantamiento de información vital, logrando confirmar la hipótesis principal que afirma que; el uso de una Aplicación Web usando técnicas de webscraping mejorará el proceso de búsqueda de ofertas de trabajo de Tecnología por los estudiantes de la Escuela Profesional de Ingeniería de Sistemas de la Universidad Privada de Tacna. El tipo de diseño de investigación del presente trabajo de investigación es de diseño aplicada no-experimental, ya que se realizará una encuesta a los estudiantes se aplicaron en base al uso del sistema. Identificado el problema, se utilizan las pruebas previas y posteriores para aplicar el método de investigación a través de encuestas que permiten recopilar información estadística para medir las variables que se evalúan en el trabajo. La aplicación web está desarrollada con el stack MERN Para el desarrollo de la aplicación Web en el FrontEnd desplegado en Netlify y para el Backend se realizó web apis en proyectos desacoplados para los servicios de autenticación de usuarios, webscraping de las plataformas de bolsas de empleos y alertas-notificaciones además uso de una plataforma como servicio (PaaS) Heroku como despliegue de los servicios y para la base de datos MongoDB y Atlas para el servicio de despliegue, planificadas y desarrolladas con la metodología ágil SCRUM. Por lo tanto, como conclusión nos da que el uso de web scraping facilitará la búsqueda en bolsas de trabajo por parte de los estudiantes de la Universidad Privada de Tacna.

**Palabras clave:** aplicación web; webscraping; bolsa de empleo; bolsa de trabajo.

#### **ABSTRACT**

<span id="page-14-0"></span>The main objective of the research work was to reaffirm how the use of web scraping technologies allows reducing time in terms of searching for job offers from different employment portals. A specific process and a specific population were targeted for the collection of vital information, managing to confirm the main hypothesis that affirms that; The use of a Web Application using web scraping techniques will improve the search process for Technology job offers by students of the Professional School of Systems Engineering of the Private University of Tacna. The type of research design of this research work is a non-experimental applied design, since a survey of the students will be carried out based on the use of the system. Once the problem has been identified, pre- and post-tests are used to apply the research method through surveys that allow the collection of statistical information to measure the variables that are evaluated at work. The web application is developed with the MERN stack. For the development of the Web application in the Front End deployed in Netlify and for the Backend, web APIs were carried out in decoupled projects for user authentication services, web scraping of job board platforms and alerts-notifications, as well as the use of a platform as a service (PaaS) Heroku as the deployment of the services and for the MongoDB and Atlas databases for the deployment service, planned and developed with the agile SCRUM methodology. Therefore, as a conclusion, it gives us that the use of web scraping will facilitate the search in job boards by the students of the Private University of Tacna.

**Keywords**: web application; web scraping; job bank; job bank.

#### **INTRODUCCIÓN**

<span id="page-15-0"></span>En la actualidad hay variedad de portales con sus respectivos repositorios de empleos, cada portal maneja su forma de búsqueda de empleos y es preciso ingresar a cada portal para tener mayor oportunidad de elegir que empleo está en el perfil profesional de cada postulante. Por otro lado, la universidad Privada de Tacna cuenta con una bolsa de trabajo con poca información y un uso mínimo de parte de los alumnos, causando que los mismos estudiantes de los últimos ciclos o egresados no puedan conseguir un trabajo.

A raíz de esa problemática se presenta la tesis con título "Aplicación Web usando web scraping para mejorar la búsqueda en bolsas de trabajo de tecnología de la Escuela Profesional de Ingeniería de Sistemas de la Universidad Privada de Tacna" que tiene como objetivo principal reafirmar cómo el uso de nuevas tecnologías permite reducir tiempos en cuanto a la búsqueda de ofertas laborales de diferentes plataformas. El cual pretende demostrar como el uso de tecnologías como webscraping mejora la búsqueda de trabajo de tecnología, usando la arquitectura de microservicios construyendo un API robusto con escalabilidad a futuro pueda ser usado por otros clientes de diferentes plataformas para atender problemas específicos como en este caso en reducir los tiempos de búsqueda a la hora de realizar búsquedas de empleos, así como incrementar las oportunidades laborales de parte de los estudiantes.

Continuando con el trabajo, en el primer capítulo, podremos encontrar en detalle del planteamiento del problema, este nos mostrará un panorama completo de la realidad en la que trabajaremos, así como la forma de justificarlo, el planteamiento se comparan objetivos e hipótesis.

En el segundo capítulo encontramos el desarrollo del marco teórico que aclara teóricamente los conceptos para entender el uso de tecnologías como Webscraping, aplicaciones web y ofertas de trabajo.

En el tercer capítulo, donde se detalla el marco metodológico del estudio donde se establece el tipo y diseño del estudio, población y muestra, operacionalización de variables y las técnicas de procesamiento y análisis estadístico.

En el cuarto capítulo, explicaremos los resultados de la recopilación de información realizada, ejecución del cuestionario, resultado de la encuesta y análisis de resultados.

En el quinto capítulo, veremos la discusión que responde a la pregunta: ¿Qué

significan los resultados? ¿Y por qué son importantes los resultados? Finalmente, se presentan las conclusiones y recomendaciones. Además de describir la bibliografía utilizada y necesaria para el conocimiento del investigador. Seguido a ello se ha incluido información relevante en los anexos que permiten una visualización de datos más precisa para comprender el tema investigado.

Finalmente, el análisis de la implementación de la aplicación apodemos verlo en el Anexo 02, la parte central de esta investigación que fue el desarrollo e implementación de la aplicación de manera conjunta al estudio preliminar y el diseño e implementación posterior, aquí podremos encontrar el aspecto técnico, desde la información de la empresa que es la Institución Privada, su descripción y como está organizada.

#### **CAPITULO I: EL PROBLEMA DE INVESTIGACIÓN**

#### <span id="page-17-1"></span><span id="page-17-0"></span>**1.1. Descripción del Problema**

Al nivel internacional Orosco y Gómez (2019), indicaron que en Colombia la mayoría de las páginas web que ofrecen una bolsa de trabajo se encuentran trabajando de manera individual, ocasionando que los postulantes por no limitarse a cada sector de ofertas, que posiblemente no son de su interés, busquen en otros repositorios posibles trabajos, destinando un tiempo adicional a cada búsqueda, postulación y respuesta de la oferta laboral.

Al nivel nacional Laura (2018), Indicó que en la Universidad Nacional Tecnológica de Lima Sur Posee una página web para gestionar su bolsa de trabajo, pero que aún se encuentra en proceso de desarrollo, presentando fallas funcionales y de diseño. Por esa falta de automatización en su plataforma web no pueden brindar un buen servicio a sus estudiantes y egresados.

Actualmente la Universidad Privada de Tacna cuenta con una bolsa de trabajo con un uso mínimo de los estudiantes y egresados por la poca información y ofertas laborales que ofrece, esto es una desventaja para los estudiantes por no contar con opciones rápidas de oportunidades laborales las cuales se encuentran dispersas en diferentes bolsas de trabajo.

Hoy en día se accede a una serie de servicios que ofrece internet como: social networks, blogs online, web stores, websites, forums, download sites, search engines, news websites, wikis, video consumption sites y educational sites. Hay una gran diversidad de sitios web que hospedan amplias cantidades de información que no son aprovechas en su totalidad (Orozco & Gómez, 2019).

Esto evidencia la carencia de aplicaciones que unifiquen la búsqueda en estos servicios, lo cual dificulta mucho más las oportunidades en la búsqueda laboral de los estudiantes recién egresados.

### <span id="page-17-2"></span>**1.2. Formulación del Problema**

#### <span id="page-17-3"></span>**1.2.1. Problema General**

¿De qué manera la Aplicación Web usando web Scraping se relaciona con la búsqueda en bolsas de trabajo de tecnología de la Escuela Profesional de Ingeniería de Sistemas

#### <span id="page-18-0"></span>**1.2.2. Problemas Específico**

- a. ¿De qué manera la Usabilidad se relaciona con la Búsqueda en Bolsas de Trabajo de Tecnología de la Escuela Profesional de Ingeniería de Sistemas de la Universidad Privada de Tacna?
- b. ¿De qué manera la Actualización se relaciona con el tiempo de búsqueda en Bolsas de Trabajo de Tecnología de la Escuela Profesional de Ingeniería de Sistemas de la Universidad Privada de Tacna?
- c. ¿De qué manera la Adaptabilidad se relaciona con la complejidad de aplicativos en la búsqueda en Bolsas de Trabajo de Tecnología de la Escuela Profesional de Ingeniería de Sistemas de la Universidad Privada de Tacna?
- d. ¿De qué manera la Operabilidad se relaciona con la interacción con el sistema en la búsqueda en Bolsas de Trabajo de Tecnología de la Escuela Profesional de Ingeniería de Sistemas de la Universidad Privada de Tacna?

#### <span id="page-18-1"></span>**1.3. Justificación e Importancia**

Gallagher (2018) en su investigación "Scraping de sitios web para la aplicación de la ley" refiere que web scraping puede ser utilizado como una herramienta para las diferentes agencias de aplicación de ley, detectando casos potenciales de trata de personas en línea a través de la extracción de información de diferentes sitios web.

Desde el punto de vista científico es importante conocer el efecto del uso de la tecnología Web Scraping en la mejora de la búsqueda en bolsas de Trabajo de tecnología en los estudiantes de la escuela Profesional de Ingeniería de Sistemas de la Universidad Privada de Tacna, esta investigación aportará el uso tecnológico scraping y microservicios para futuras investigaciones.

Desde el punto de vista social nuestra investigación permitirá dar a conocer el uso de nuevas tecnologías que faciliten al usuario poder encontrar ofertas de trabajo de manera más rápida y esto puede ser aplicable para cualquier otro tema en específico.

Desde el punto de vista económico el uso de nuestro aplicativo web usando web scraping será nuestra base para una futura plataforma web usada de intermediación entre varios servicios y microservicios de diferentes empresas, instituciones y usuarios finales.

#### <span id="page-19-0"></span>**1.4. Objetivos**

#### <span id="page-19-1"></span>**1.4.1. Objetivo General**

Determinar la relación de la aplicación web usando web Scraping con la búsqueda de bolsas de trabajo de tecnología de la Escuela Profesional de Ingeniería de Sistemas de la Universidad Privada de Tacna.

### <span id="page-19-2"></span>**1.4.2. Objetivos Específicos**

- a. Determinar la relación de la Usabilidad y la Búsqueda en Bolsas de Trabajo de Tecnología de la Escuela Profesional de Ingeniería de Sistemas de la Universidad Privada de Tacna
- b. Determinar la relación entre la Actualización y el tiempo de búsqueda en Bolsas de Trabajo de Tecnología de la Escuela Profesional de Ingeniería de Sistemas de la Universidad Privada de Tacna
- c. Determinar la relación entre la Adaptabilidad y complejidad de aplicativos en la búsqueda en Bolsas de Trabajo de Tecnología de la Escuela Profesional de Ingeniería de Sistemas de la Universidad Privada de Tacna
- d. Determinar la relación entre la Operabilidad e interacción con el sistema en la búsqueda en Bolsas de Trabajo de Tecnología de la Escuela Profesional de Ingeniería de Sistemas de la Universidad Privada de Tacna

# <span id="page-19-3"></span>**1.5. Hipótesis**

## <span id="page-19-4"></span>**1.5.1. Hipótesis General**

La aplicación web usando web Scraping se relaciona positivamente con la búsqueda en bolsas de trabajo de tecnología de la Escuela Profesional de Ingeniería de Sistemas de la Universidad Privada de Tacna.

## <span id="page-19-5"></span>**1.5.2. Hipótesis Especificas**

- a. Existe una relación entre la Usabilidad y la Búsqueda en Bolsas de Trabajo de Tecnología de la Escuela Profesional de Ingeniería de Sistemas de la Universidad Privada de Tacna.
- b. Existe una relación entre la Actualización y el tiempo de búsqueda en Bolsas de Trabajo de Tecnología de la Escuela Profesional de Ingeniería de

Sistemas de la Universidad Privada de Tacna.

- c. Existe una relación entre la Adaptabilidad y complejidad de aplicativos en la búsqueda en Bolsas de Trabajo de Tecnología de la Escuela Profesional de Ingeniería de Sistemas de la Universidad Privada de Tacna.
- d. Existe una relación entre la Operabilidad e interacción con el sistema en la búsqueda en Bolsas de Trabajo de Tecnología de la Escuela Profesional de Ingeniería de Sistemas de la Universidad Privada de Tacna.

#### **CAPITULO II: MARCO TEÓRICO**

#### <span id="page-21-1"></span><span id="page-21-0"></span>**2.1. Antecedentes de la investigación**

#### <span id="page-21-2"></span>**2.1.1. Antecedentes Internacionales**

En el artículo desarrollado por Boselli (2018), que tiene como título *"WoLMIS: un sistema de inteligencia del mercado laboral para clasificar las ofertas de empleo web"* presentó *WoLMIS*, un sistema destinado a recopilar y la clasificación automática de vacantes de trabajo web multilingües con respecto a una taxonomía estándar de ocupaciones. El sistema propuesto ha sido desarrollado para el Cedefop europeo agencia, que apoya el desarrollo de la Educación y Formación Profesional Europea.

En la tesis desarrollado por Poudel (2021), que tiene como título *"Aplicación web de citas de trabajo con tecnologías web modernas"*. Su objetivo fue es identificar las pilas y tecnologías modernas que se usan más comúnmente en el mercado competitivo actual e implementar esas tecnologías en una aplicación web fullstack de citas de trabajo. Su funcionalidad principal fue encontrar y vincular a los solicitantes relevantes con las empresas, dándoles la oportunidad de demostrar su valía.

En la tesis desarrollado por Legaspi (2016), que tiene como título *"Scraping de sitios web dinámicos para datos económicos".* Su enfoque fue sobre sitios web económico y como pocas herramientas se centran en la extracción de información de una web dinámica. Por ello estudiaron e implementaron algunas herramientas que permitan a los desarrolladores abordar estas páginas desde una perspectiva de obtener la información de una Web Dinámica.

En la Tesis desarrollado por Gallagher (2018), que tiene como título *"Scraping de sitios web para la aplicación de la ley".* Este proyecto propuso realizar una investigación en el área del web scraping y cómo puede ser utilizado como una herramienta para las agencias de aplicación de la ley. El enfoque principal fue detectar los casos potenciales de trata de personas en línea a través de la extracción información de sitios web, sin embargo, esto se puede aplicar a cualquier delito que se encuentre en la web.

#### <span id="page-22-0"></span>**2.1.2. Antecedentes Nacionales**

En la tesis desarrollado por Mamani y Apaza (2014), "Aplicación web de bolsa de empleo de empresas y personas utilizando el API de Google Maps para la accesibilidad a la información de oportunidades laborales en la región Puno, 2013.". Tuvo como finalidad el desarrollo de un aplicativo web para su bolsa de trabajo utilizando APIS de los mapas de Google para tener acceso a la mayor parte de la información de puestos laborales en la región de Puno. Se concluyó que, al usar tecnologías de información como las APIS, Google Maps, PHP, MYSQL, AJAX y JQuery que sirvieron para construir el aplicativo web ayudó a la obtención de información geográfica de las empresas de Puno, dando como resultado que la información de las bolsas de trabajo llegue de forma rápida e intuitiva para el usuario final.

En la tesis desarrollador por López (2018), que tiene como título "Prototipo de bolsa de trabajo basado en aplicaciones Web progresivas para la mejora del proceso de prácticas pre profesionales y seguimiento al egresado en la universidad nacional tecnológica de lima sur". Este desarrollo tuvo como finalidad mostrar que tan beneficioso sería usar aplicaciones web progresivas para mejorar la bolsa de trabajo para la Universidad Nacional Tecnológica de Lima Sur. Tuvo como resultado una automatización reduciendo de cinco a un minuto los procesos para los trámites de las prácticas preprofesionales y también un seguimiento a su egresado.

En la tesis desarrollado por Tenorio (2021), que tiene como título "Implementación de una plataforma de metabuscadores "Smart Hotel" para optimizar el proceso de búsqueda y seguridad de hoteles online en la provincia de Chiclayo". Su objetivo fue de subsanar los problemas que tienen en la actualidad agilizando los procesos de búsqueda de los hoteles de la provincia de Chiclayo, utilizando una plataforma de metabúsqueda para agilizar el tiempo de búsqueda de un hotel y tener una información detallada del mismo.

#### <span id="page-23-0"></span>**2.2. Bases Teóricas**

#### <span id="page-23-1"></span>**2.2.1. Aplicación Web**

Una aplicación web, también conocida como aplicación web, es un programa de computadora con funcionalidad y elementos interactivos. Utiliza tecnologías web regulares para construirlo, pero también almacena datos y los manipula de acuerdo con las necesidades del usuario (Nyakundi, 2021).

Las aplicaciones web son extremadamente personalizables y pueden realizar una amplia gama de tareas y funcionalidades, como crear, leer, actualizar y eliminar datos en la aplicación. Son más complejos y difíciles de construir, por lo que requieren un equipo experimentado de desarrolladores para crearlos (Nyakundi, 2021).

Al ser web apps no requiere de instalación instalarse, se apreció en la web y móvil como una web normal. Por ello, no se publica en una tienda de apps y se promocionan de forma independiente (Cuello & Vittone, 2013).

#### **2.2.1.1. Beneficios de las aplicaciones web**

Una aplicación web tiene muchos beneficios, entre ellos:

- − No necesita instalarlo en el disco duro, por lo que no causa limitaciones de espacio.
- − Requiere menos soporte y mantenimiento de la empresa y menores requisitos técnicos de la computadora del usuario.
- − Una aplicación web reduce los costes tanto para el usuario final como para la empresa.
- − Las aplicaciones web siempre están actualizadas porque las actualizaciones se aplican de forma centralizada.
- − Todos los usuarios pueden acceder a la misma versión por lo que elimina cualquier problema de compatibilidad.
- − Puede acceder a las aplicaciones web en cualquier lugar con un navegador web.
- − Siempre que el navegador sea compatible, las aplicaciones web pueden ejecutarse en múltiples plataformas, independientemente del sistema operativo o dispositivo.
- − Las aplicaciones web descargan al desarrollador de la responsabilidad de construir un cliente que sea compatible con un tipo específico de

computadora o un sistema operativo en particular.

− Las aplicaciones web reducen la piratería de software en aplicaciones web basadas en suscripción.(Indeed Editorial Team, 2021)

#### <span id="page-24-0"></span>**2.2.2. Bolsa de trabajo**

Se trata de una web donde se organizan diferentes ofertas de trabajo para que tanto vendedores como potenciales candidatos puedan encontrar la información que necesitan de una forma más ágil, rápida y organizada. Hoy en día, el constante desarrollo de las nuevas tecnologías hace que los buscadores de empleo ya no tengan que ir en persona a presentar su currículum.

En la mayoría de las empresas, organizaciones, academias, fundaciones, universidades e industrias, entre otras, tienen la opción de que los visitantes de su sitio web tengan la opción de cargar un CV de su sitio web en la base de datos de ese portal, incluso, tener portales web en todos los países específicamente dedicados hasta la publicación de vacantes por tema, habilidad, empresa, ubicación y región, áreas en las que la persona quiere y puede trabajar(Bolsas de Empleo - DeGerencia.Com, 2002).

La bolsa de trabajo virtual se promociona como una ventaja para aquellos que no tienen el tiempo o no saben cómo preparar un diseño de programa usable para otros, puesto que la mayoría de estos portales lo tienen en diferentes tipos de formato. Los visitantes solo tienen que llenar un formulario con sus datos más relevantes tales como: antecedentes, intereses, fotos, investigaciones, conocimientos, experiencias y expectativas, entre otros aspectos necesarios para la selección de candidatos al puesto que ofrece la empresa (*Bolsas de Empleo - DeGerencia.Com*, 2002).

Este es un sitio web donde se organizan los diferentes requisitos de trabajo para que tanto los vendedores como los posibles candidatos puedan encontrar la información que necesitan de una manera más flexible, rápida y organizada. Hoy en día, el constante desarrollo de nuevas tecnologías hace que los buscadores de empleo ya no tengan que ir personalmente al lugar de las ofertas de trabajo para presentar un currículum. En la mayoría de las empresas, organizaciones, academias, fundaciones, universidades e industrias, entre otras, tienen la opción de que los visitantes de su sitio web tengan la opción de cargar un CV de su sitio web en la base de datos de ese portal, incluso, tener portales web en todos los países específicamente dedicados a la publicación de vacantes por tema, habilidad, empresa, ubicación y región, áreas en las que la persona quiere y puede trabajar. .

La bolsa de trabajo virtual se promociona como una ventaja para aquellos que

no tienen el tiempo o no saben cómo preparar un diseño de programa usable para otros, debido a que la mayoría de estos portales lo tienen. tipo formato Los visitantes solo tienen que llenar un formulario con sus datos más relevantes tales como: antecedentes, intereses, fotos, investigaciones, conocimientos, experiencias y expectativas, entre otros aspectos necesarios para la selección de candidatos al puesto que ofrece la empresa (Bolsas de Empleo, 2002).

### **2.2.2.1. Características de las bolsas de trabajo**

Este tipo de herramientas facilita a las personas las búsquedas laborales, pues el proceso se vuelve más cómodo en portales web. Al iniciar la vida en el mundo laboral, es común enfrentarse estas cuestiones de cómo y dónde iniciar las búsquedas (Pérez, 2022).

Por mucho tiempo para encontrar empleo teníamos que ir de empresa a empresa a entregar CV, leer el periódico o camine por la ciudad y pregunte sobre los lugares donde hay vacantes, la búsqueda actualmente se realiza en línea (Pérez, 2022).

Para iniciar con esta búsqueda es necesario tener una cuenta en cada plataforma, siempre utilizando un nombre formal en el usuario y proporcionando datos concretos y correctos, entre ellos, nombre, dirección, fecha de nacimiento y otros. Además, adjuntar el CV y recopilar los requisitos especificados en la plataforma (Pérez, 2022).

#### **2.2.2.2. Tipos de Bolsa de Trabajo.**

#### **a. Bolsas de trabajo especializadas**

Son temas específicos del mercado laboral, es decir, áreas funcionales. como en TI, marketing, etc. Se puede apreciar en páginas como freelancer.es o workana.com que ofrece trabajos para freelancers (Pérez, 2022).

#### **b. Bolsa de trabajo generales**

No están enfocados a un área en particular, pero claro, si cumplen con los requisitos, brinda servicios a todos los que necesiten trabajar. Pueden verse en páginas como bumeran.com, neuvoo.com (Pérez, 2022).

#### **c. Bolsas de trabajo regionales**

Enfocados en un país, ciudad o en la región exacta donde se encuentra la perspectiva o panorama laboral. Se puede observar en páginas como computrabajo.com.pe especializada en dar trabajo en Perú (Pérez, 2022).

#### <span id="page-26-0"></span>**2.2.3. Web Scraping**

El web scraping es una técnica utilizada para extraer información de páginas web de forma automatizada a través de programas de software que simulan la navegación de un humano en la web ya sea utilizando el protocolo HTTP de forma manual o incorporando un navegador en una aplicación. En definitiva, un programa desarrollado que navega y hace lo que harías tú en la web (GeeksforGeeks, 2021).

Web Scrapers puede extraer datos de sitios particulares datos específicos que desea el usuario. Lo mejor es especificar los datos que desea para que solo extraiga esos datos rápidamente. Como ejemplo se podría buscar en una página de Amazon los tipos de exprimidores disponibles, pero es posible que solo desee los datos sobre los modelos de estos y no las reseñas por los clientes (GeeksforGeeks, 2021).

Entonces, cuando un raspador web necesita raspar un sitio, primero se proporcionan las URL. Luego carga todo el código HTML para esos sitios y un raspador más avanzado podría incluso extraer todos los elementos CSS y Javascript también. Luego, el raspador obtiene los datos requeridos de este código HTML y genera estos datos en el formato especificado por el usuario. En su mayoría, esto tiene la forma de una hoja de cálculo de Excel o un archivo CSV, pero los datos también se pueden guardar en otros formatos, como un archivo JSON (GeeksforGeeks, 2021).

#### **2.2.3.1. Tipos de web scrapers**

# **a. Rascadores autoprogramados**

Gran parte de la información de este artículo se refiere a web scrapers autoprogramados. Cualquiera puede construir un raspador web para la investigación, específicamente para recopilar datos. Crear un web scraping también es fácil, puesto que solo requiere un lugar para almacenar datos, como una hoja de cálculo o una base de datos, y el sitio del que desea extraer información (Scrapeit, 2021).

#### **b. Extensiones del navegados**

Las extensiones de navegador son probablemente el tipo más común de web scraper. Estos son software descargable para su navegador para que pueda recopilar información sin tener que crear un raspador. Muchas extensiones de navegador (algunas de las cuales ya puede usar) utilizan el raspado para recopilar y mostrar información. Honey, por ejemplo, busca ofertas extrayendo datos e información de precios de cualquier página web que estés visitando.

#### **c. Raspadores interactivos**

Los raspadores interactivos son similares a las extensiones, pero no se descargan ni instalan en un navegador o computadora y funcionan directamente desde una página.

### **2.2.3.2. Para qué se utiliza el web scraping**

La categoría de datos útiles puede incluir catálogos de productos, imágenes, videos, texto, información de contacto, etc. Estas son algunas de las causas más comunes de raspado.

## **a. Monitoreo de marca**

Si vende productos en línea y quiere saber cómo las personas perciben la marca en un nivel emocional y qué dicen sobre usted en línea, el monitoreo de marca puede brindar esa información. Cualquier información disponible que le permita evaluar el sentimiento real de la marca y ajustar el servicio al cliente y las estrategias de marketing para mejorar la reputación y el conocimiento de la marca está disponible a través del web scraping.

- − Precios
- − Buscar palabras clave
- − Actitudes y críticas
- − Diferencias geográficas
- − Colocación de productos

### **b. Investigación de mercado**

Necesita una gran cantidad de datos en tiempo real para obtener información sobre

las tendencias del mercado. A menudo ocurre que las nuevas ideas y productos luchan por llegar al mercado debido a la poca o ninguna demanda de un producto desconocido. Antes del lanzamiento del producto, debe investigar en qué confía y quiere su público objetivo. Los datos de alta calidad, voluminosos y confiables contribuyen al análisis de mercado y la inteligencia empresarial en todo el mundo ( Scrapeit, 2021).

- Las tendencias del mercado
- − precios de mercado
- − Nuevos productos y servicios
- − Optimización del punto de entrada
- − Entendimiento del cliente potencial
- Supervisión y análisis de la competencia

### **c. Monitoreo de precios**

A medida que aumenta la competencia y crecen los mercados en línea, también lo hace la demanda de web scraping. Extraer información de precios y productos de los sitios de comercio electrónico y luego convertirla en inteligencia es una parte integral de las empresas actuales que desean tomar mejores decisiones de precios y marketing (Scrapeit, 2021).

- − Análisis de precios
- − Precios de la competencia
- − Seguimiento de tendencias de productos
- − Optimización de ingresos

Ahora los competidores pueden automatizar sus actividades de recuperación de información hasta el punto en que su sitio refleje automáticamente el mejor precio después de analizar los precios en los sitios de la competencia (Scrapeit, 2021).

## **d. Generación líder**

El Scrapping, por otro lado, le permite recopilar información de contacto disponible sobre clientes potenciales y clientes de Internet. Entonces, por ejemplo, puede comprender de dónde provienen sus clientes potenciales, asegurarse de que los clientes potenciales estén realmente interesados en comprar o hacer que el proceso de recopilación de clientes potenciales se adapte mejor a la audiencia específica a la que desea llegar (Scrapeit, 2021).

- − Creación de una lista de clientes potenciales
- − Obtener información de contacto
- − Atraer clientes potenciales
- − datos de empleados

### **e. Monitoreo de noticias y contenido**

Los medios pueden, a través de las noticias, agregar valor a su marca y representar una amenaza. Si usted es una empresa que depende de análisis de noticias oportunos o una empresa que aparece con frecuencia en los medios, el web scraping de datos de noticias es una excelente solución de monitoreo, agregando y analizando las historias más importantes de su industria (Scrapeit, 2021).

- − Seguimiento de la competencia
- − Influir en la toma de decisiones
- − Campañas políticas
- − Compromiso de la audiencia
- − Análisis de sentimiento público

### **f. Análisis de redes sociales**

Las plataformas de redes sociales son fuentes de datos muy valiosas, especialmente cuando se trata de contenido generado por humanos. Las grandes empresas y organizaciones quieren saber qué dice la gente sobre ellas, y una manera fácil de hacerlo es analizar las publicaciones en las redes sociales, los me gusta, los comentarios, las reseñas y más (Scrapeit, 2021).

- − Análisis de los sentimientos
- − Mercadotecnia e investigación social
- Mejora de las respuestas de relaciones públicas
- − Compromiso de la audiencia
- − Construcción de estrategia de negocios
- − Procesos de desarrollo

## **g. Datos inmobiliarios**

La transformación n digital de la industria inmobiliaria en los últimos años ha cambiado drásticamente la forma en que operan las empresas. Usando los datos recopilados en sus actividades diarias, los agentes y corredores ahora pueden tomar decisiones informadas en el mercado, evaluar con seriedad los valores de las propiedades y los rendimientos de los alquileres, comprender hacia dónde se dirige el mercado e invertir sabiamente (Scrapeit, 2021).

- − Tasación del valor de la propiedad
- − Seguimiento de la competencia
- − Datos sobre agentes, corredores, precios, casas, apartamentos, hipotecas, ofertas
- − Monitoreo del sentimiento del cliente
- − Análisis de mercado
- − Seguimiento de las tasas de vacantes
- − Estimación de rendimientos de alquiler

### **h. Datos financieros**

El sector financiero depende en gran medida del web scraping para optimizar sus estrategias de inversión mediante el análisis de las condiciones actuales del mercado financiero, la identificación de cambios y tendencias en el mercado y el seguimiento de las noticias que afectan a las acciones y la economía (Scrapeit, 2021).

- − Toma de decisiones de inversión
- Datos de noticias económicas y políticas
- − Seguimiento de la competencia
- − Rotación
- − Estimación de los fundamentos de la empresa
- − Datos e investigación sobre el precio actual de las acciones
- − Datos ilimitados de la industria financiera

### **i. Machine Learning**

El aprendizaje automático permite tecnologías como los automóviles sin conductor, los vuelos espaciales, el reconocimiento de imágenes y de voz. Sin embargo, los modelos necesitan la información para mejorar la precisión y la confiabilidad. Por lo tanto, los sitios web y las plataformas en línea son algunos de los recursos para obtener datos sin procesar para desarrollar y mejorar los modelos de aprendizaje automático. Las herramientas de web scraping permiten recopilar grandes cantidades de puntos de datos, texto e imágenes para analizar datos en tiempo real, entrenar modelos predictivos y optimizar modelos NLP (Scrapeit, 2021).

# **2.2.3.3. Proceso del Webscraping**

El objetivo de todos los raspadores web es comprender la estructura de un sitio web de destino para que luego puedan extraer todos los datos necesarios y exportarlos en un nuevo formato legible. El raspador web recibe una o más URL de las que raspar los datos. El raspador luego cargará el código HTML de la página relevante. Los raspadores más avanzados muestran todo el sitio, incluidos los elementos CSS y Javascript. Luego, el raspador comenzará a recuperar todos los datos de la página o datos específicos que el usuario haya seleccionado (Scrapeit, 2021).

Al final, este genera todos los datos recopilados en el formato que el usuario desea. La mayoría de los raspadores generan datos en hojas de cálculo de Excel, JSON, CSV, formatos XML que se pueden usar para API.

# **2.2.3.4. Herramientas y librerías para lenguajes de programación**

Encontrarás muchas herramientas de análisis. Están escritos en diferentes lenguajes de programación: Ruby, PHP, Python. Se utilizan varios tipos de bots, muchos de los cuales son totalmente personalizables para reconocer estructuras HTML únicas de sitios, extraer y convertir contenido, almacenar datos recopilados o extraer datos de API. Hay programas de código abierto donde los usuarios realizan cambios en el algoritmo si necesario. Entonces, aquí hay un ejemplo de algunos (Scrapeit, 2021).

### **a. Python**

Las bibliotecas de Python proporcionan funciones eficientes y rápidas para el análisis. Muchas de las herramientas se pueden conectar a una aplicación estándar en formato API para crear rastreadores personalizados (Scrapeit, 2021).

- − BeautifulSoup. Este es un paquete para analizar documentos HTML y XML y convertirlos en árboles de sintaxis. Utiliza analizadores HTML y XML como html5lib y Lxml para extraer datos.
- − Selenium. Una herramienta que funciona como un controlador web: abre el navegador, hace clic en elementos, completa formularios, se desplaza por las páginas y más. Necesita la instalación de controladores para interactuar con un navegador específico antes de comenzar.
- − Lxml. Biblioteca con herramientas para el manejo de archivos HTML y XML. Tiene una alta velocidad de análisis de documentos y páginas grandes y una

funcionalidad conveniente. Para obtener más funcionalidad, puede combinar Lxml y Beautiful Soup, ya que son compatibles entre sí. Beautiful Soup usa Lxml como analizador.

## **b. Java**

Java implementa varias herramientas y bibliotecas, así como API externas que se pueden usar para analizar (Scrapeit, 2021).

- − Jsoup: un proyecto de código abierto para extraer y analizar datos de páginas HTML. Las funciones principales incluyen la carga y el análisis de páginas HTML, la gestión de elementos HTML, la compatibilidad con proxy, el trabajo con selectores CSS, etc.
- − Jaunt: una biblioteca que se puede usar para extraer datos de páginas HTML o datos JSON con un navegador sin interfaz. Utiliza su propia sintaxis, puede ejecutar y procesar solicitudes y respuestas HTTP individuales e interactúa con la API REST para la extracción de datos.
- − HTMLUnit: permite simular eventos del navegador y admite JavaScript. HTMLUnit admite el análisis basado en XPath, a diferencia de JSoup.

### **c. JavaScript**

JavaScript también tiene bibliotecas de análisis listas para usar con prácticas API funcionales (Scrapeit, 2021).

- − Cheerio: el analizador crea el árbol DOM de la página y facilita el trabajo. Analiza el marcado y proporciona funciones para procesar los datos resultantes.
- − Apify SDK: una biblioteca de Node.js que puede usar con Chrome Headless y Puppeteer. Apify permite realizar un recorrido profundo de un sitio web completo utilizando una cola de URL. Puede ejecutar código analizador para múltiples URL en un archivo CSV sin perder datos si el programa falla.
- − Puppeteer: es una biblioteca de nodos que proporciona una API de alto nivel para controlar el navegador Chromium o Chrome a través del protocolo DevTools. Se ejecuta sin interfaz de forma predeterminada, pero se puede cambiar para que se ejecute por completo (sin interfaz). Está construido por

Google y se puede lograr lo siguiente: Scrapear datos de internet, crear pdf a partir de páginas web, toma capturas de pantalla, crear pruebas de automatización, cree una versión renderizada del lado del servidor de la aplicación, seguimiento del proceso de carga de la página y automatice el envío de formularios.

# **2.2.3.5. Legalidad del Web Scraping**

Puede surgir un conflicto entre la licitud del web scraping, debido a que dicha información podría ser propiedad de una persona en particular. No obstante, este dilema puede resolverse de manera sencilla al establecer que cualquier información accesible públicamente en la web, sin limitaciones significativas, puede ser extraída de manera legítima (Innovación, 2021). Para esto, el portal de ciberseguridad detalla 3 criterios para que se extraigan legalmente una información en la web:

- − El usuario debe haber hecho público sus datos.
- − No es necesario una cuenta en la página para acceder a la información
- − Los datos no deben estar bloqueados por el archivo robots.txt que puede estar en la página de hospedaje.

Un caso concreto de web scraping que se encuentra dentro de los límites legales es la obtención de información de una persona desde una página web relacionada con el trabajo o redes sociales. Hay situaciones específicas y permitidas en las cuales, al registrarse en un sitio web, se aceptan sus términos y condiciones que permiten a terceros realizar búsquedas y recopilación de datos (Innovación, 2021).

Aunque haya accedido utilizando una cuenta personal o privada, está otorgando al proveedor la autorización para compartir sus datos con determinadas compañías, como se evidencia en situaciones como el caso de Cambridge Analytica y su recolección de información privada de usuarios de Facebook (Innovación, 2021) .

# <span id="page-33-0"></span>**2.2.4. Modelo Cliente-Servidor**

El modelo cliente-servidor es una arquitectura de red que describe cómo los servidores comparten recursos e interactúan con los dispositivos de red. Para las empresas modernas y los centros de datos, muchos servidores facilitan procesos como el correo electrónico, la impresión, las conexiones a Internet, el alojamiento de aplicaciones y más (Arquitectura Cliente-Servidor, 2021).

El modelo cliente-servidor describe cómo los dispositivos de red, como estaciones de trabajo, computadoras portátiles y dispositivos IoT, conocidos como clientes, realizan solicitudes a máquinas de red o software capaces de completar la solicitud, conocidos como servidores (Arquitectura Cliente-Servidor, 2021).

Las tendencias de los centros de datos muestran que los administradores implementan cada vez más servidores virtuales para una variedad de cargas de trabajo.

## **2.2.4.1. Componentes de un modelo cliente servidor**

Todos los marcos cliente-servidor contienen tres ingredientes principales: clientes, servidores y los dispositivos de red para conectar los dos segmentos.

Los datos que se presentan en la tabla 1, corresponden los ejemplos de que puede haber en un Modelo de Cliente y Servidor

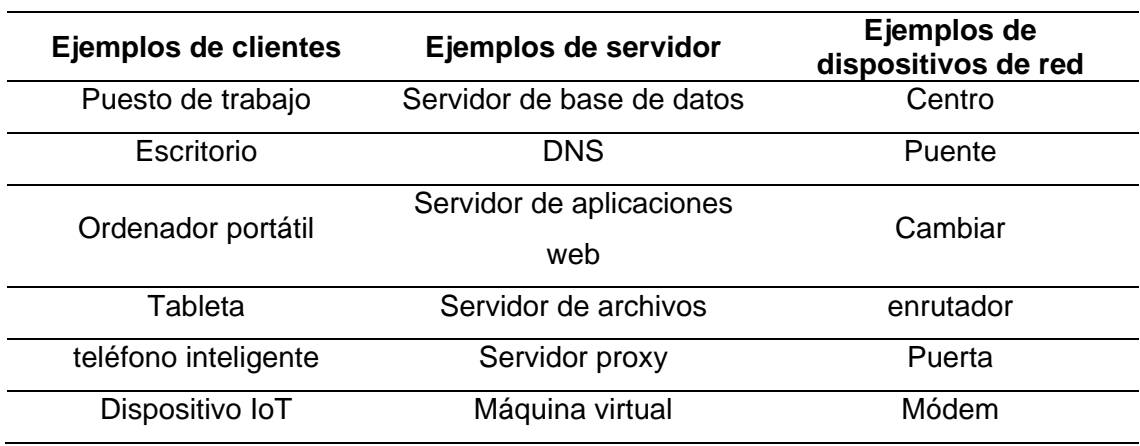

#### <span id="page-34-0"></span>**Tabla 1**

# *Ejemplos Cliente Servidor*

*Nota*. (Arquitectura Cliente-Servidor, 2021).

## **2.2.4.2. Cliente**

Las empresas alguna vez confiaron en estaciones de trabajo que compartían un solo sistema operativo, pero el entorno de TI actual se esfuerza por lograr la interoperabilidad entre sistemas, dispositivos, aplicaciones y productos. Debido a que los clientes de red son tipos de dispositivos y sistemas operativos cada vez más heterogéneos, los administradores tienen la responsabilidad adicional de garantizar la compatibilidad (Arquitectura Cliente-Servidor, 2021).

#### **a. Servidores**

Las máquinas hiperenfocadas que brindan recursos de TI a los clientes son los servidores físicos, virtuales y basados en la nube alojados en los centros de datos modernos. Los servidores son la autoridad central para varios procesos digitales esenciales en los que confían las organizaciones empresariales (Arquitectura Cliente-Servidor, 2021).

### **b. Dispositivos de red**

El marco requiere dispositivos de red físicos o inalámbricos como concentradores, conmutadores y enrutadores para conectar servidores, clientes y recursos.

Con la conexión entre clientes y servidores establecida, los administradores pueden configurar cómo los dispositivos cliente realizan solicitudes y designan servidores para completar tareas específicas (Arquitectura Cliente-Servidor, 2021).

# **c. Funcionamiento el modelo cliente-servidor.**

Una arquitectura operativa cliente-servidor facilita el siguiente proceso:

- − El cliente envía una solicitud a través de un dispositivo habilitado para la red.
- − El servidor de red recibe y procesa la solicitud.
- − El servidor entrega una respuesta al cliente.

El modelo cliente-servidor es ampliamente aplicable y relevante para cualquier persona que busque comprender las redes de entrega de contenido (CDN) o la mecánica de las redes perimetrales. Las capacidades del servidor se acercan al borde de la red, el proceso cliente-servidor está físicamente más cerca de los usuarios finales (Arquitectura Cliente-Servidor, 2021).

En la figura1, se puede observar un gráfico diseñado por Sam Ingalls del proceso de la comunicación entre cliente y servidor
# **Figura 1**

*Gráfico del modelo Cliente Servidor*

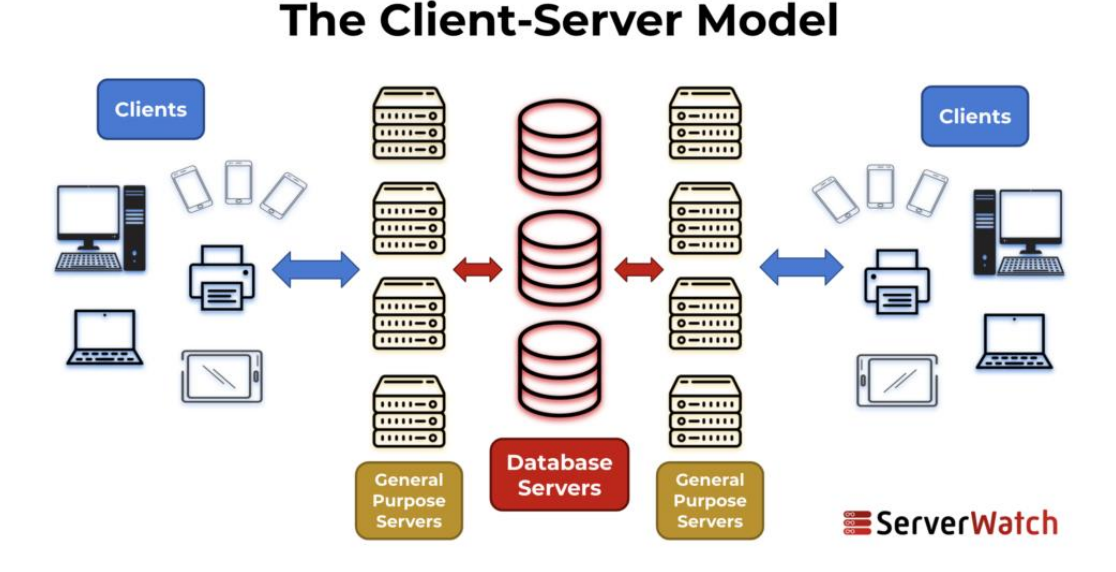

*Nota.* (Arquitectura Cliente-Servidor, 2021).

## **2.2.4.3. Ejemplos de modelos cliente-servidor**

## **a. Correo electrónico facilitador**

La comunicación es esencial para las organizaciones empresariales y el correo postal no puede competir con la velocidad y confiabilidad del correo electrónico. El alojamiento de comunicaciones de correo electrónico para una organización o red por un servidor específico ha sido la opción de la industria desde hace mucho tiempo para controlar cuentas y actividades de correo electrónico particulares (Arquitectura Cliente-Servidor, 2021).

A través de protocolos como IMAP, POP3 y SMTP, los administradores pueden establecer un sistema que facilite, asegure y mantenga las comunicaciones por correo electrónico. Además, al usar sus cuentas de correo electrónico, el personal son los clientes que realizan solicitudes para enviar correos electrónicos, cargar archivos adjuntos y almacenar contactos en un servidor de correo electrónico (Arquitectura Cliente-Servidor, 2021).

# **b. Acceso al contenido web**

Cuando un cliente web desea acceder a un sitio web específico, ingresa la URL y el navegador solicita una dirección IP del sistema de nombres de dominio (DNS). El servidor DNS asigna al usuario una dirección IP para su identificación y envío de resultados.

Al navegar al sitio web, un cliente activó un contenido web específico al que el usuario solo puede acceder a través de una respuesta HTTP proporcionada por un servidor web. En este caso, el usuario final es el cliente al que se le presenta el contenido digital. El servidor DNS y el servidor web establecen y facilitan la conexión a una base de datos que aloja el contenido web (Arquitectura Cliente-Servidor, 2021).

Lo datos presentados en la tabla 2, menciona la ventajas y desventajas que puede haber en un modelo cliente Servidor.

# **Tabla 2**

*Ventajas y desventajas del modelo cliente-servidor*

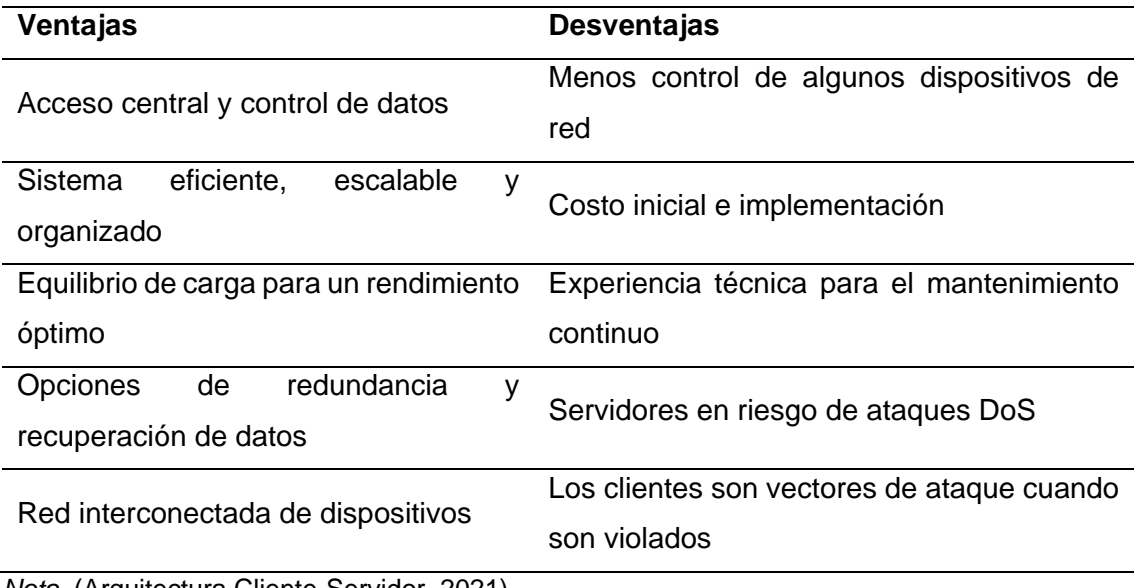

*Nota*. (Arquitectura Cliente-Servidor, 2021).

## **2.2.4.4. Tipos de arquitecturas cliente-servidor**

Los cuatro tipos de marcos cliente-servidor son representativos de cómo evolucionó la relación cliente-servidor con los avances en redes.

## **a. Sistema todo en uno**

Todos los ajustes de configuración cliente-servidor, la interfaz de usuario, la lógica empresarial y la lógica de la base de datos se encuentran en dispositivos de red en la arquitectura base cliente-servidor. A menudo limitados a redes más pequeñas, los marcos de 1 nivel incluyen capas de presentación, negocios y acceso a datos en la misma máquina (Arquitectura Cliente-Servidor, 2021).

## **b. Cliente y servidor**

Las arquitecturas de 2 niveles agregan un servidor a la mezcla y separan la capa de presentación en una interfaz de usuario, donde el cliente realiza solicitudes fuera de sus capacidades. Los clientes y servidores asumen más lógica empresarial y de base de datos en distintos niveles, lo que proporciona a los administradores cierto control (Arquitectura Cliente-Servidor, 2021).

#### **c. Software intermedio**

Para proteger y enriquecer aún más la arquitectura de 2 niveles, este marco incorpora middleware entre el nivel del cliente (capa de presentación) y el nivel del servidor (capa de la base de datos). Esta capa de aplicación proporciona un tercer nivel, lo que permite una gestión más compleja de la lógica empresarial. Los ejemplos de middleware, como los servidores de aplicaciones web, ofrecen equilibrio de carga, mayor almacenamiento y seguridad (Arquitectura Cliente-Servidor, 2021).

#### **d. N-Tier: arquitectura multinivel**

Trabajando a partir de la arquitectura de 3 niveles, N-Tier describe el uso adicional de middleware para segmentar el tráfico y las funciones de la red. Aunque esto conlleva una mayor complejidad, las organizaciones empresariales modernas requieren la flexibilidad, la escalabilidad y la seguridad de las arquitecturas de varios niveles (Arquitectura Cliente-Servidor, 2021).

#### **2.2.5. Metodología**

Las empresas de hoy operan en un entorno global en constante cambio. continuo. Debe responder a nuevas oportunidades y nuevos mercados. Las cambiantes condiciones económicas y la aparición de productos y servicios competitivos. El software es una parte de casi todas las operaciones comerciales, por lo que se necesita un nuevo software (Neonrain, 2022).

# **2.2.5.1. Metodología Ágil**

Durante la última década, las metodologías ágiles han pasado de un uso marginal a la corriente principal, y muchas organizaciones y proveedores de servicios reconocen las ventajas técnicas de desarrollar con agilidad. En esta publicación de blog, exploraremos los beneficios de Agile para las organizaciones interesadas en crear aplicaciones web o software a medida (Neonrain, 2022).

## **2.2.5.2. Scrum**

Es una metodología iterativa de desarrollo de software diseñada específicamente para crear productos más rápido. Agile Scrum utiliza ciclos de desarrollo cortos predefinidos (llamados sprints o ciclos), y cada ciclo da como resultado una funcionalidad potencialmente entregable (Neonrain, 2022).

## **a. Inicio rápido**

Otras metodologías de desarrollo requieren que defina y alcance todo el proyecto antes de que pueda comenzar. Podemos comenzar de inmediato. Tan pronto como sepamos lo suficiente, podremos construir. Luego agregamos a medida que los detalles se vuelven más claros (Neonrain, 2022).

## **b. Entrega de resultados anticipados**

La retroalimentación es clave en este proceso, ya que determina los próximos pasos. Programamos reuniones de demostración periódicas en las que le mostramos exactamente en qué se trabajó y hacemos que las partes interesadas jueguen con él. (Neonrain, 2022).

## **c. Flexibilidad de alcance**

Las cosas cambian: a diferencia de un enfoque tradicional en cascada, Agile Scrum está diseñado para manejar el cambio de alcance, al comienzo o al final del proyecto (Neonrain, 2022).

# **d. Transparencia**

Mostrar su presupuesto de software en funcionamiento regularmente le permite tener la tranquilidad de saber que las cosas van por buen camino (Neonrain, 2022).

#### **e. Visibilidad de la hoja de ruta**

Trabajamos con usted para desarrollar y mantener una lista de todos los elementos/características que deben lograrse para el proyecto específico. Puede optar por dividir un proyecto en fases, en cuyo caso las próximas fases actúan como su hoja de ruta (Neonrain, 2022).

### **f. Tiempo de comercialización más rápido**

Nuestro proceso está orientado a desarrollar un producto mínimo viable (MVP). Queremos hacer algo rápido y publicarlo para recibir comentarios. Cuanto antes reciba comentarios, antes podrá decidir cambiar las cosas o sentirse cómodo con sus decisiones (Neonrain, 2022).

### **2.3. Definición de Términos**

### **2.3.1. Aplicaciones Web**

Una aplicación web es un programa informático que utiliza un navegador web para realizar una función determinada. También se denomina aplicación web. Las aplicaciones web están presentes en muchos sitios web. Un ejemplo simple es un formulario de contacto en un sitio web (Indeed Editorial Team, 2021).

## **2.3.2. Web scraping**

Un proceso conocido como web scraping (también denominado web crawler) consiste en una herramienta o un fragmento de código que se encarga de obtener información de páginas web en Internet. Diversos webs scrapers han desempeñado un papel fundamental en el crecimiento de los datos a gran escala, brindando a los usuarios la facilidad de recuperar la información que requieren. Además, las herramientas de web scraping de código abierto permiten a los usuarios programar en base a su código fuente o estructura, y contribuyen significativamente a agilizar y simplificar el proceso de extracción de datos de manera amplia y eficiente (Tovar, 2021).

## **2.3.3. Bolsa de trabajo**

Una bolsa de trabajo es un sitio web utilizado por los empleadores para anunciar sus puestos vacantes a los solicitantes de empleo. Los solicitantes de empleo pueden utilizar bolsas de trabajo para buscar nuevas oportunidades laborales en su área y

profesión. Algunos sitios de bolsas de trabajo conocidos son Indeed , Glassdoor y Careerjet , por nombrar algunos (Workable, 2022).

## **2.3.4. Javascript**

JavaScript se creó inicialmente para "dar vida a las páginas web". Los programas en este lenguaje se denominan scripts. Se pueden escribir directamente en el HTML de una página web y ejecutarse automáticamente a medida que se carga la página. Los scripts se proporcionan y ejecutan como texto sin formato. No necesitan preparación especial o compilación para funcionar (Kantor, 2022).

### **2.3.5. Npm:**

Node Package Manager (npm) es uno de varios administradores de paquetes (predeterminado para Node.js) lanzado en 2010 y se usa para administrar las dependencias de los paquetes. Es uno estándar para almacenar y recuperar proyectos de JavaScript NPM no es solo un depósito de paquetes, sino también una herramienta para comunicarse con las instalaciones de almacenamiento (Sirotka, 2022). Es popular porque es un gran repositorio de software de código abierto en su mayoría y cualquiera puede usarlo de forma gratuita y en lugar de copiar y pegar código, se usan administradores de paquetes para instalar el código en su proyecto (Jessica Chan - Coder Coder, 2021).

#### **2.3.6. React**

React es una biblioteca de desarrollo de interfaz de usuario basada en JavaScript. Facebook y una comunidad de desarrolladores de código abierto lo ejecutan. Aunque React es una biblioteca más que un lenguaje, se usa ampliamente en el desarrollo web. Es una de las bibliotecas frontend más utilizadas para el desarrollo web (Deshpande, 2022). Este Ayuda a los desarrolladores a crear interfaces de usuario (UI) como un árbol de pequeñas piezas llamadas componentes. Un componente es una combinación de HTML y JavaScript que captura toda la lógica necesaria para mostrar una pequeña sección de una interfaz de usuario más grande. Cada uno de estos componentes se puede construir en partes sucesivamente complejas de una aplicación. (Baer, 2022).

## **2.3.7. Redis**

Es un almacén de clave-valor en memoria que a menudo se usa como caché para hacer que las bases de datos tradicionales sean más rápidas. Sin embargo, se ha convertido en una base de datos multimodelo capaz de realizar búsquedas de texto completo, relaciones gráficas, cargas de trabajo de IA y más (Delaney, 2022).

## **2.3.8. Axios**

Es un "cliente HTTP basado en promesas", se usan para obtener el HTML de una URL. Permite opciones como encabezados y proxies, que veremos más adelante (The Axios Project, 2020).

### **2.3.9. Cheerio**

Cheerio analiza el marcado y proporciona una API para atravesar/manipular la estructura de datos resultante. No interpreta el resultado como lo hace un navegador web. Específicamente, no produce una representación visual, no aplica CSS, no carga recursos externos ni ejecuta JavaScript, lo cual es común para una SPA (aplicación de una sola página). Si su caso de uso requiere alguna de estas funciones, debe considerar el software de automatización del navegador como Puppeteer y Playwright o proyectos de emulación DOM como JSDom (Cheerio, 2022).

#### **2.3.10. MongoDb**

MongoDB es una aplicación de gestión de bases de datos NoSQL de código abierto que sirve como alternativa a las bases de datos relacionales convencionales. A diferencia de las bases de datos relacionales que utilizan tablas y filas, en MongoDB se estructura la información en colecciones y documentos. Esta estructura resulta especialmente beneficiosa para manejar grandes conjuntos de datos distribuidos. Por lo general, se utiliza en aplicaciones de grandes volúmenes de datos y en tareas de procesamiento que implican información que no se ajusta de manera eficiente a un modelo de bases de datos relacionales tradicional (Gillis, 2022).

### **2.3.11. Express**

Express es el marco web de Node más popular y es la biblioteca subyacente para una serie de otros marcos web de Node populares. Proporciona mecanismos para escribir controladores para solicitudes con diferentes verbos HTTP en diferentes rutas URL (rutas), integrar con motores de renderizado de "vista" para generar respuestas insertando datos en plantillas, establecer la configuración común de la aplicación web, como el puerto que se usará para conectarse y la ubicación de las plantillas que se usan para representar la respuesta (Kinsta, 2022).

### **2.3.12. Web Api.**

API, abreviado como interfaz de programación de aplicaciones, es una interfaz con un conjunto de funciones, herramientas y protocolos para integrar servicios y software de aplicaciones. Permite a las empresas permitir que sus productos y servicios interactúen con otros productos y servicios sin problemas, eliminando la necesidad de una nueva infraestructura de conexión. La API puede ser: privada, asociada o pública (Boltic, 2022).

### **2.3.13. Rest Api.**

La transferencia de estado representacional, abreviada como REST, es un estilo arquitectónico que define un conjunto de restricciones para crear servicios web. Contrariamente a las creencias populares, no es ni una Herramienta, ni un Protocolo, ni una Biblioteca. Las API REST están respaldadas por la arquitectura REST y también se conocen como API RESTful. A continuación, se muestran los principios y beneficios subyacentes de la API REST (Boltic, 2022).

## **2.3.14. Mern**

MERN significa MongoDB, Express, React, Node, después de las cuatro tecnologías clave que componen la pila, mongoDB como base de datos de documentos, expressjs como marco web nodejs, reactjs como marco de javascript del lado del cliente y nodejs como el principal servidor web de JavaScript (MongoDB, 2021).

# **2.3.15. Base de datos:**

Una base de datos es un conjunto de datos organizado de forma sistemática. Una base de datos compone una o más tablas, cada una de las tablas tiene una o más columnas y filas. La columna guarda la información que deseamos guardar, las filas de una tabla conforman un registro. Existe una infinidad de tipos de datos al momento de crear los campos de la tabla, dependiendo de la cantidad de datos el tamaño de una base de datos irá incrementando. Existe una variedad de gestores de base de datos los cuales son, Sql Server, MySQL y PostgreSQL (Oracle, 2021).

### **2.3.16. Bases de datos NoSQL**

Una base de datos NoSQL, también conocida como no relacional, posibilita el almacenamiento y la manipulación de datos que carecen de una estructura definida o que posee una estructura parcial (a diferencia de una base de datos relacional, que establece reglas para la organización de todos los datos ingresados). La adopción de bases de datos NoSQL aumentó a medida que las aplicaciones web se volvieron más prevalentes y destacadas (Oracle, 2021).

### **2.3.17. Mvc**

El Model-View-Controller (MVC) representa un enfoque arquitectónico que divide una aplicación en tres elementos fundamentales: el modelo, la vista y el controlador. Cada uno de estos elementos se concibe para gestionar aspectos particulares del desarrollo de una aplicación. El MVC se posiciona como uno de los marcos estándar más ampliamente empleados en la industria del desarrollo web, con el propósito de construir proyectos que sean escalables y capaces de expandirse (Shubham Jha, 2021).

### **2.3.18. Hosting**

Es un servicio que hace que su sitio web o aplicación esté disponible en Internet. También es uno de los elementos más básicos a tener en cuenta al crear un sitio web. Por lo general, lo proporciona un proveedor de alojamiento web, que es una empresa que mantiene, configura y administra los servidores físicos que alojan sitios web (Arimetrics, 2022).

## **2.3.19. Netlify**

Es una plataforma todo en uno para automatizar proyectos web modernos. Reemplace su infraestructura de hospedaje, integración continua y canalización de implementación con un solo flujo de trabajo. Integre funciones dinámicas como funciones sin servidor, autenticación de usuarios y manejo de formularios a medida que crecen sus proyectos (Netlify, 2022).

### **2.3.20. Heoku**

Es una plataforma en la nube que permite a las empresas crear, entregar, monitorear y escalar aplicaciones. Plataforma como servicio (PaaS) en la nube basada en contenedores. Usado por desarrolladores para implementar, administrar y escalar aplicaciones modernas. Una plataforma es elegante, flexible y de fácil uso. Ofrece a los desarrolladores el camino más sencillo para llevar sus aplicaciones al mercado (Heroku, 2022).

# **CAPÍTULO III: MARCO METODOLÓGICO**

## **3.1. Tipo y Diseño de Investigación**

### **3.1.1. Tipo de Investigación**

Aplicada: su objetivo radica en resolver una problemática o proyecto particular, dirigiéndose hacia la obtención y aplicación del conocimiento con el propósito de beneficiar el desarrollo cultural y científico (Sampieri, 2018).

No Experimental: De acuerdo con (Sampieri, 2018), se podría describir como la investigación que se lleva a cabo sin la intención de manipular deliberadamente variables. En otras palabras, se refiere a estudios en los cuales no alteramos de forma intencionada las variables independientes para observar su impacto en otras variables.

### **3.1.2. Diseño de Investigación**

Correlacional: Su propósito es comprender la relación o evaluar el nivel de conexión (sin causalidad) que existe entre dos o más definiciones o variables en una muestra específica. En este enfoque, primero se medirán las variables y luego se cuantificarán, analizarán y reforzarán las conexiones. Posteriormente, a través de pruebas de hipótesis correlacionales y la aplicación de técnicas estadísticas, se estima la coincidencia (Sampieri, 2018).

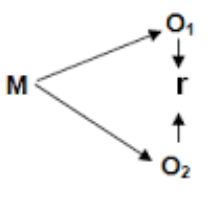

Donde:  $M = M$ uestra  $O_1$  = Observación de la V.1.  $O<sub>2</sub>$  = Observación de la V.2. r = Correlación entre dichas variables.

### **3.2. Población y/o Muestra de Estudio**

# **3.2.1. Población**

La población se refiere al grupo de individuos que, según Hernández et al. (2018), comparten características comunes. Del mismo modo, el Instituto Nacional de Estadística e Informática (2006) también define la población como un conjunto de elementos ubicados en un lugar y momento determinados, que pueden ser tanto finitos como infinitos.

Para la presente investigación la población es finita, tomando en cuenta a los alumnos de los últimos ciclos de la Escuela de Ingeniería de Sistemas de la Universidad Privada de Tacna 2022-I. Lo datos presentados en la tabla 3, menciona la población de alumnos 8,9 y 10 ciclo.

#### **Tabla 3**

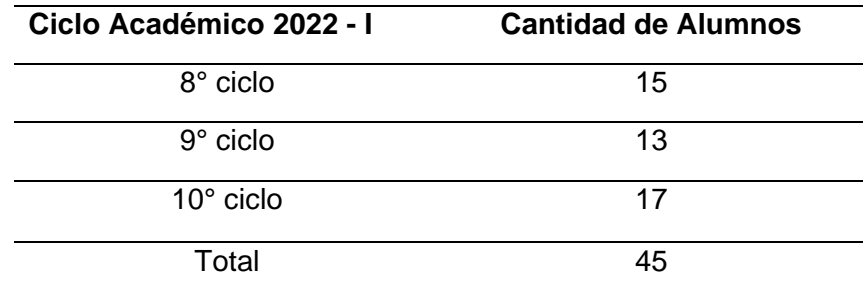

*Población Alumnos últimos ciclos*

# **3.2.2. Muestra**

Según la explicación de Tomas (2009), una muestra se define como una porción de un conjunto más grande. Por esta razón, una muestra puede preferir como una fracción extraída de la población total, la cual se examina con el propósito de investigación ya partir de la cual se derivarán conclusiones.

Igualmente, de acuerdo con Tamayo y Tamayo (2000), se describe como la elección de un subconjunto de elementos con el propósito de investigar aspectos de la población, con el fin de entender las particularidades de las variables de estudio.

Ecuación para calcula el tamaño de la muestra finita (referido a la ecuación 1).

$$
n = \frac{Z_{\alpha/2}^2 \times N \times p \times q}{E^2 \times (N-1) + Z_{\alpha/2}^2 \times p \times q}
$$
 (1)

Donde:

N = Tamaño de muestra  $Z_{\alpha/2}$  = Porcentaje de confianza 95 % en el Valor Z curva normal (1,96) P = Probabilidad de éxito (0,50)  $Q =$  Probabilidad de fracaso  $(0,50)$ N = Población (45)  $E =$  Error muestral  $(0,05)$ 

Después de definir la fórmula que se usará para hallar la muestra se reemplazan los valores, obteniendo el siguiente resultado:

$$
N = \frac{(1,96)^2 \times 45 \times 0,5 \times 0,5}{(0,05)^2 \times (45-1) + (1,96)^2 \times 0,5 \times 0,5}
$$

$$
N = \frac{3,8416 \times 11,25}{0,11+0,9604}
$$

$$
N = \frac{43,218}{1,0704}
$$

$$
N = 40,3755
$$

Como se observan en los resultados, el tamaño de la muestra resultó 40,3755, redondeando a 40 de la población accesible siguiendo la fórmula que se propone.

# **3.3. Operacionalización de Variables**

A continuación, se puede apreciar en la Tabla 4, la operacionalización de las variables de estudio, aplicación web y bolsa de trabajo, la fuente fue elaboración propia.

# **Tabla 4**

*Operacionalización de Variables*

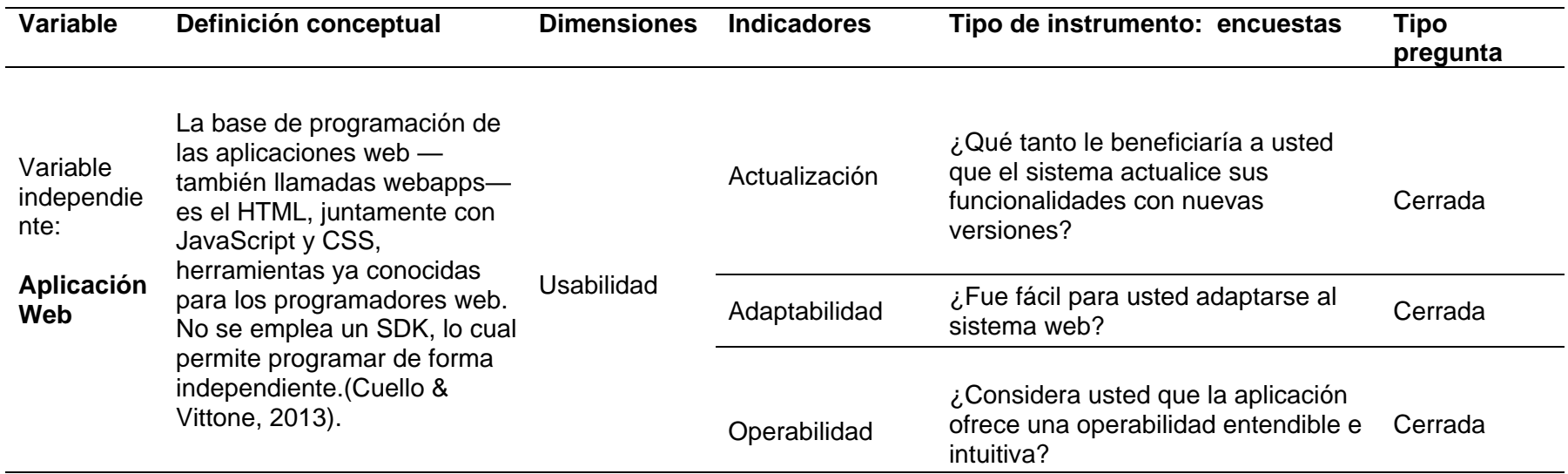

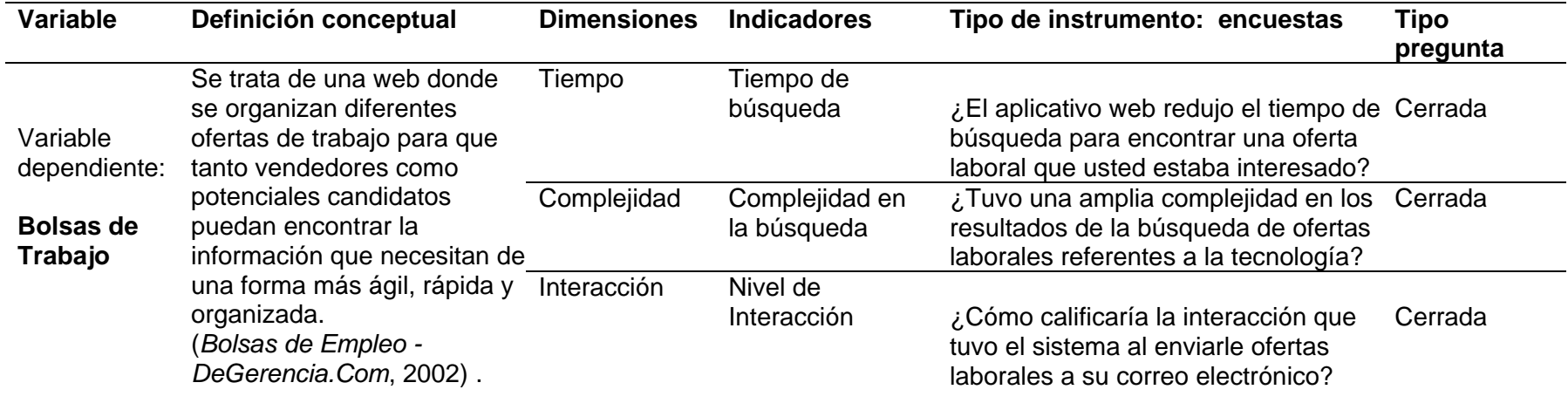

### **3.4. Técnicas e Instrumentos para la Recolección de Datos**

### **3.4.1. Técnicas**

El instrumento más usado para recolectar información es el cuestionario que utilizan encuestas, este consiste en un conjunto de preguntas con respecto a uno o más variables a medir (Sampieri, 2018).

Por medio de la técnica de encuestas obtendremos los resultados, ésta se realizará a los estudiantes de los últimos ciclos de la escuela profesional de ingeniería de sistemas de la UPT un cuestionario a través de un formulario Google Form, que serán almacenados en un archivo Excel.

### **3.4.2. Instrumentos**

Los instrumentos según el autor Hernández et al (2018) son recursos que sirve al investigador para tener un registro de los datos que se recabo respecto a la variable independiente y dependiente.

La escala de medición donde 1 sería en total desacuerdo y 5 en total acuerdo, tal cual se observa en la tabla 5, la fuente de elaboración propia.

### **Tabla 5**

*Valores de Escala de Likert del Cuestionario*

|            |            |             |            | э             |
|------------|------------|-------------|------------|---------------|
| Гоtal      | En         | Indiferente | De acuerdo | Total acuerdo |
| desacuerdo | desacuerdo |             |            |               |

### **3.4.3. Juicio de Expertos**

El juicio de expertos es un método de validación útil para verificar la fiabilidad de una investigación que se define como "una opinión informada de personas con trayectoria en el tema, que son reconocidas por otros como expertos cualificados en éste, y que pueden dar información, evidencia, juicios y valoraciones" (Escobar y Cuervo, 2008).

Se realizó el juicio de expertos de nuestro cuestionario de preguntas asociadas a nuestras dimensiones e indicadores a 2 ingenieros del área de desarrollo de software, los resultados en el anexo 6.

# **3.5. Procesamiento y Análisis de Datos**

Implica elaborar un plan detallado de procedimientos que conduzcan a reunir datos con un propósito específico.

Según Encinas (1993), los datos en sí mismos tienen limitada importancia, es necesario "hacerlos hablar", en ello consiste, en esencia, el análisis e interpretación de los datos. Esto se puede apreciar en la Tabla 6 en cual se detalla los instrumentos y procesamiento de la información, la fuente de elaboración propia.

### **Tabla 6**

*Instrumentos y Procesamiento de la información*

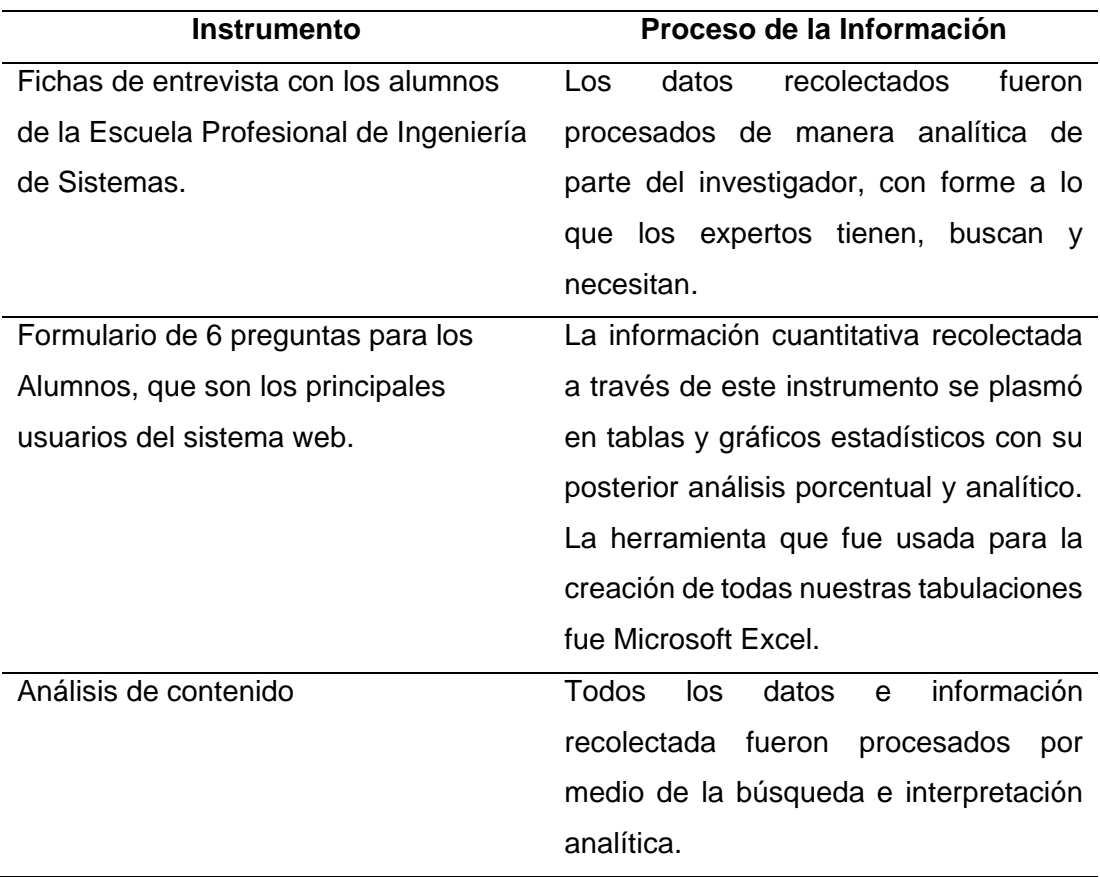

# **CAPÍTULO IV: RESULTADOS**

El desarrollo de esta investigación se realizó en la Escuela Profesional de Ingeniería de Sistemas de la Universidad Privada de Tacna, precisamente en su bolsa de trabajo.

Está investigación nos indica que el uso de tecnologías, como la de una aplicación web, que al usar web Scraping pueda relacionarse de forma óptima con la búsqueda en bolsas de trabajo por parte de los estudiantes.

Al usar el sistema web los alumnos pudieron encontrar los puestos de trabajo que requieren las empresas actualmente, su búsqueda fue asertiva al poder tener muchas ofertas laborales de los repositorios de bolsas de trabajo asociadas a nuestro sistema web.

El sistema web se actualizará continuamente cuando los usuarios realicen las búsquedas de las ofertas laborales, así poder encontrar de manera rápida y en un corto tiempo un trabajo acorde a sus cualidades.

El alumno se adaptó de la mejor manera al sistema web, pro ser fácil, intuitivo de usar y no muy complejo en las funciones que presenta.

El usuario pudo operar el sistema de forma correcta y su interacción fue la mejor al poder recibir a su correo todas las bolsas de trabajo de su interés.

## **5.1 Ejecución de Cuestionario**

Se ejecutó un cuestionario con orientación a las dimensiones e indicadores de nuestra investigación. Dicho cuestionario fue realizado en Google form y dirigido a los estudiantes de los últimos 3 ciclos de la Escuela Profesional de Ingeniería de Sistemas de la Universidad Privada de Tacna.

La tabla de resultados se encuentra en el anexo 04.

## **5.2 Confiabilidad del instrumento**

El instrumento aplicado para obtener los resultados fue Escala de Likert: 1 Total desacuerdo, 2 En desacuerdo, 3 Indiferente, 4 De acuerdo, 5 Total acuerdo.

En el Anexo 5 tabla de resultados Alfa Cronbach mostramos la operación realizada de los resultados obtenidos.

En la ecuación 2 permite calcular manualmente el Alfa de Cronbach (referido a la ecuación 2).

$$
\alpha = \frac{K}{K-1} \left[ 1 - \frac{\sum V_i}{Vt} \right] \tag{2}
$$

# **Tabla 7**

*Resultados Alfa de Cronbach*

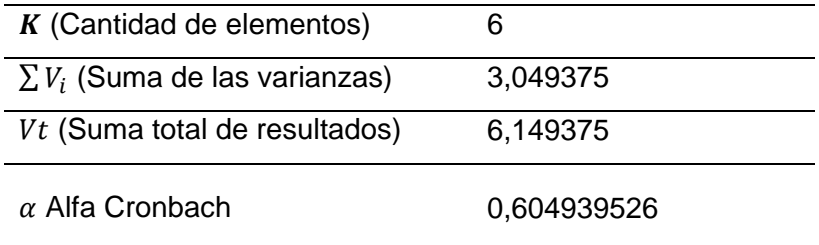

Nota: Resultados obtenidos luego de aplicar el alfa de Cronbach (Anexo 5)

El coeficiente de Alfa de Cronbach es el indicador de confiabilidad puede tomar valores entre 0 y 1, donde 0 significa confiabilidad nula y 1 confiabilidad perfecta. Para poder determinar el nivel de confiabilidad de cada uno de los instrumentos se clasificó según los niveles de confiabilidad mostrados en la Tabla 8, la fuente de elaboración propia.

# **Tabla 8**

*Niveles de Confiabilidad de Instrumentos*

| Rango           | <b>Confiabilidad</b>    |  |
|-----------------|-------------------------|--|
| $0,52$ a menos  | Confiabilidad nula      |  |
| $0,54$ a $0,59$ | Confiabilidad baja      |  |
| $0,60$ a $0,65$ | Confiable               |  |
| $0,66$ a $0,71$ | Muy Confiable           |  |
| 0,72a0,99       | Excelente confiabilidad |  |
|                 | Confiabilidad perfecta  |  |

Los resultados obtenidos son 0,604939526 que nos indican que existe una relación confiable.

En la Tabla 9 se puede apreciar los resultados de la encuesta cerrada realizada sobre la búsqueda de bolsa de trabajo en tecnología a los alumnos de los últimos ciclos de la carrera de Ingeniería de Sistemas de la Universidad Privada de Tacna 2022-I, la fuente de elaboración propia.

### **Tabla 9**

*Resultado de Encuestas a Alumnos*

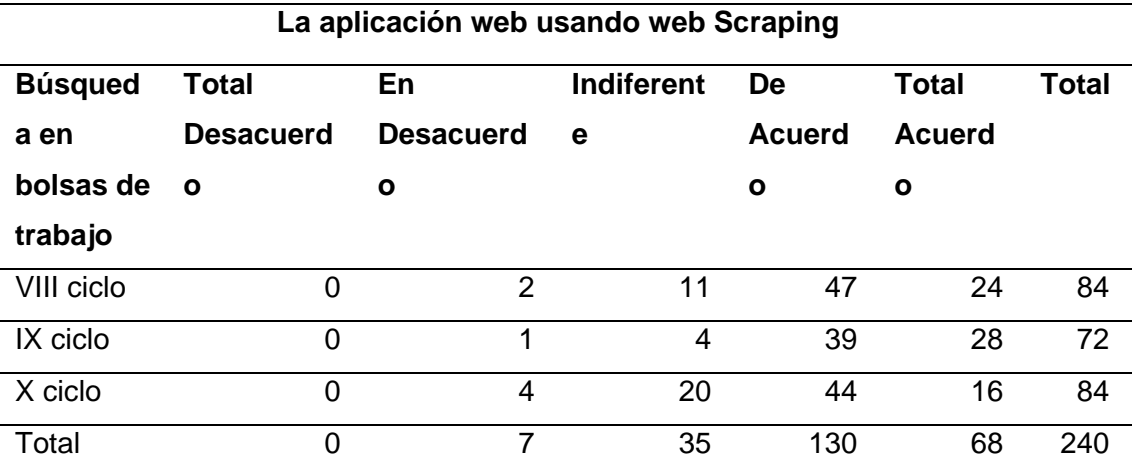

*Nota*. Encuestas realizadas por los alumnos después de haber probado el sistema, preguntas para marcar

El margen de error: 0,05

 $H<sub>o</sub> = No se relaciona$  $H_1 = Si$  se relaciona

En la ecuación 3, la ecuación para el Chi Cuadrado para comparar las frecuencias que entregan los datos de la muestra (frecuencias observadas) con las frecuencias esperadas, y tiene la siguiente (referido a la ecuación 3)

$$
x^{2} = \sum \frac{(o_{i} - e_{i})^{2}}{e_{i}} \tag{3}
$$

 $O_i = Frecuencia Observada$  $e_i$  = Frecuencia Esperada  $X = Resultado$ 

En la Tabla 10 se puede apreciar tabla de cálculos del resultado de las alternativas por el total de los encuestados del VIII ciclo entre el total de encuestados, la fuente de elaboración propia.

**Tabla 10** *Resultados del VIII ciclo de la Encuesta* 

|       | $(0*84) / 240$  | O  |
|-------|-----------------|----|
| 2,45  | $(7*84) / 240$  | 2  |
| 12,25 | $(35*84) / 240$ | 11 |
| 45,5  | $(130*84)/240$  | 47 |
| 23,8  | $(68*84) / 240$ | 24 |

En la Tabla 11 se puede apreciar tabla de cálculos del resultado de las alternativas por el total de los encuestados del IX ciclo entre el total de encuestados, la fuente de elaboración propia.

## **Tabla 11**

*Resultados del IX ciclo de la Encuesta*

| n  | $(0*72) / 240$   |      |
|----|------------------|------|
|    | $(7*72) / 240$   | 2,1  |
|    | $(35*72) / 240$  | 10,5 |
| 39 | $(130*72) / 240$ | 39   |
| 28 | $(68*72) / 240$  | 20,4 |

En la Tabla 12 se puede apreciar tabla de cálculos del resultado de las alternativas por el total de los encuestados del X ciclo entre el total de encuestados, la fuente de elaboración propia.

## **Tabla 12**

*Resultados del X ciclo de la Encuesta*

| O  | $(0*84) / 240$  |       |
|----|-----------------|-------|
|    | $(7*84) / 240$  | 2,45  |
| 20 | $(35*84) / 240$ | 12,25 |
| 44 | $(130*84)/240$  | 45,5  |
| 16 | $(68*84) / 240$ | 23,8  |

En la ecuación 4, la ecuación de los grados de libertad depende del número de celdas que tiene la tabla de asociación donde están los datos del problema y su fórmula de cálculo (referido a la ecuación 4).

$$
v = (nF - 1) \times (nC - 1)
$$
  
\n
$$
v = (3 - 1) \times (5 - 1)
$$
  
\n
$$
v = 8
$$
 (4)

Ahora hacemos uso de la fórmula de la ecuación 3 para halla el Chi Cuadrado x<sup>2</sup> , (referido a la ecuación 3).

$$
x^{2} = \frac{(0-0)^{2}}{0} + \frac{(0-0)^{2}}{0} + \frac{(0-0)^{2}}{0} + \frac{(2-2.45)^{2}}{2.45} + \frac{(1-2.1)^{2}}{2.45} + \frac{(4-2.45)^{2}}{2.45}
$$
  
+ 
$$
\frac{(11-12.25)^{2}}{12.25} + \frac{(4-10.5)^{2}}{10.5} + \frac{(20-12.25)^{2}}{12.25} + \frac{(47-45.5)^{2}}{45.5}
$$
  
+ 
$$
\frac{(39-39)^{2}}{39} + \frac{(44-45.5)^{2}}{45.5} + \frac{(24-23.8)^{2}}{23.8} + \frac{(28-20.4)^{2}}{20.4}
$$
  
+ 
$$
\frac{(16-23.8)^{2}}{23.8}
$$

 $= 0 + 0 + 0 + 0,0826530612244898 + 0,576190476190476 + 0,980612244897959$ + 0,127551020408163 + 4,02380952380952 + 4,90306122448979  $+0.0494505494505495 + 0 + 0.0494505494505495$ + 0,0016806722689076 + 2,8313725490196 + 2,5563025210084

Chi Cuadrado  $X^2 = 16$ , 18213439

En la Tabla 13 se puede apreciar tabla de distribución de chi cuadrado, donde se muestra en la primera columna los grados de libertad que dependen del número de celdas que tiene la tabla de asociación donde están los datos del problema y en la primera fila la probabilidad asociada a valores mayores a un determinado valor del estadístico, la fuente de elaboración propia.

**Tabla 13** *Tabla de distribución Chi Cuadrado*

| Grados de<br>libertad |       |       |       |                  |       | Probabilidad |       |                            |               |       |
|-----------------------|-------|-------|-------|------------------|-------|--------------|-------|----------------------------|---------------|-------|
|                       | 0,95  | 0,90  | 0, 80 | 0,70             | 0, 50 | 0, 30        | 0, 20 | 0,10                       | 0,05<br>0.01  | 0,001 |
| $\mathbf{1}$          | 0,004 | 0,02  | 0,06  | 0, 15            | 0,46  | 1,07         | 1,64  | 2,71                       | 6,64<br>3,84  | 10,83 |
| $\boldsymbol{2}$      | 0,10  | 0, 21 | 0,45  | 0, 71            | 1,39  | 2,41         | 3,22  | 4,60                       | 5,99<br>9, 21 | 13,82 |
| 3                     | 0, 35 | 0,58  | 1,01  | 1,42             | 2,37  | 3,66         | 4,64  | 6,25                       | 7,82 11,34    | 16,27 |
| 4                     | 0,71  | 1,06  | 1,65  | 2,20             | 3,36  | 4,88         | 5,99  | 7,78                       | 9,49 13,28    | 18,47 |
| 5                     | 1,14  | 1,61  | 2,34  | 3,00             | 4,35  | 6,06         | 7,29  | 9,24                       | 11,07 15,09   | 20,52 |
| 6                     | 1,63  | 2,20  | 3,07  | 3,83             | 5,35  | 7,23         |       | 8,56 10.64                 | 12,59 16,81   | 22,46 |
| 7                     | 2,17  | 2,83  | 3,82  | 4,67             | 6,35  | 8,38         |       | 9,80 12,02                 | 14,07 18,48   | 24,32 |
| $\overline{8}$        | 2,73  | 3,49  | 4,59  | 5.53             | 7,34  |              |       | 9,52 11,03 13,36           | 15,51 20,09   | 26,12 |
| 9                     | 3,32  | 4,17  | 5,38  | 6,39             |       |              |       | 8, 34 10, 66 12, 24 14, 68 | 16,92 21,67   | 27,88 |
| 10                    | 3,94  | 4,86  | 6,18  | 7,27             |       |              |       | 9,34 11,78 13,44 15,99     | 18, 31 23, 21 | 29,59 |
|                       |       |       |       | No significativo |       |              |       |                            | Significativo |       |

DISTRIBUCION DE x<sup>2</sup>

 $X^2$ <sub>tabla</sub> = 15,51

 $X^2$  calculado = 16,1821

Si el chi cuadrado calculado es mayor al chi cuadrado de la tabla entonces se procede a rechazar la hipótesis nula.

 $X^2$  calculado >  $X^2$  tabla ->  $H_0$ 

Mientras Si el chi cuadrado calculado es menor al chi cuadrado de la tabla entonces se rechaza la hipótesis alternativa.

 $X^2$  calculado <  $X^2$  tabla ->  $H_1$ 

En nuestro caso el chi cuadrado calculado es 16,1821 es mayor que el chi cuadrado de la tabla que es 15,51.

Se rechaza la hipótesis nula, es decir La aplicación web usando web scraping si se relaciona positivamente con la búsqueda en bolsas de trabajo de tecnología.

Del mismo modo, las tablas y gráficos estadísticos descritos y visualizados en los apartados siguientes reflejan los resultados.

## **5.2.1 Indicador: Actualización**

Pregunta 02 ¿Qué tanto le beneficiaría a usted que el sistema actualice sus funcionalidades con nuevas versiones? Esto se muestra en en la Tabla 14 y Figura 2, la fuente de elaboración propia.

### **Tabla 14**

*Análisis del indicador de actualización*

| <b>Alternativa</b>      | <b>Frecuencia</b> | % Válido | % Acumulado |
|-------------------------|-------------------|----------|-------------|
| <b>Total Acuerdo</b>    | 4                 | 10,00 %  | 10,00 %     |
| De Acuerdo              | 25                | 62,50 %  | 72,50 %     |
| Indiferente             | 8                 | 20,00 %  | 92,50 %     |
| En Desacuerdo           | 3                 | 7,50 %   | 100,00 %    |
| <b>Total Desacuerdo</b> | 0                 | 0,00%    | 100,00 %    |
| Total                   | 40                | 100,00 % | 100,00 %    |

## **Figura 2**

*Análisis del indicador de actualización*

40 respuestas

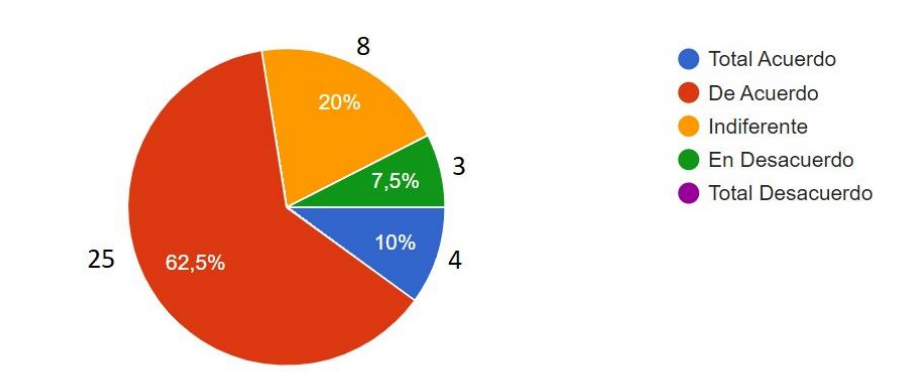

**Podemos interpretar que:** Del total de los encuestados el 10,00 % están en Total Acuerdo que el sistema los beneficiaría actualizando sus funcionalidades con nuevas versiones, el 62,50 % están de Acuerdo, el 20,00 % se encuentran indiferentes y el 7,50 % están en Desacuerdo.

### **5.2.2 Indicador: Adaptabilidad**

Pregunta 03 ¿Fue fácil para usted adaptarse al sistema web? Esto se muestra en la Tabla 15 y Figura 3, la fuente de elaboración propia.

### **Tabla 15**

*Análisis del indicador de adaptabilidad*

| <b>Alternativa</b>      | <b>Frecuencia</b> | % Válido | % Acumulado |
|-------------------------|-------------------|----------|-------------|
| <b>Total Acuerdo</b>    | 8                 | 20,00 %  | 20,00 %     |
| De Acuerdo              | 25                | 62,50 %  | 82,50 %     |
| Indiferente             | 6                 | 15,00 %  | 97,50 %     |
| En Desacuerdo           | 1                 | 2,50 %   | 100,00 %    |
| <b>Total Desacuerdo</b> | 0                 | 0,00%    | 100,00 %    |
| Total                   | 40                | 100,00 % | 100,00 %    |

## **Figura 3**

*Análisis del indicador de adaptabilidad*

¿Fue fácil para usted adaptarse al sistema web?

40 respuestas

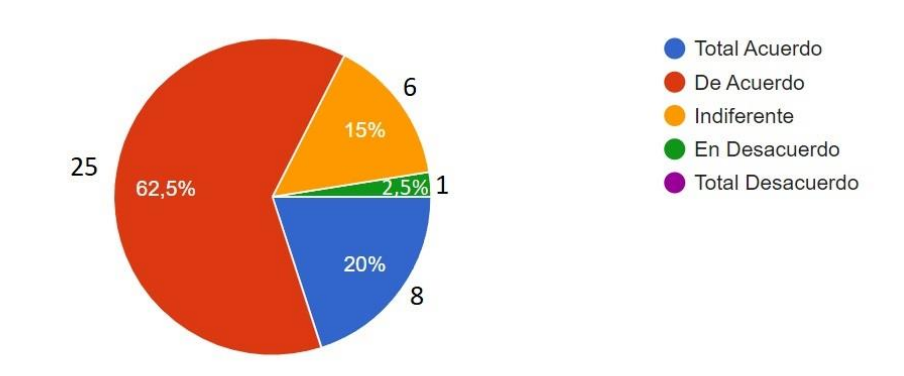

**Podemos interpretar que:** Del total de los encuestados el 20,00 % están en Total Acuerdo que les fue fácil adaptarse al sistema web, el 62,50% están de Acuerdo que les fue fácil adaptarse al sistema web, el 15,00 % se encuentran indiferentes que les fue fácil adaptarse al sistema web y 2,50 % se encuentran en Desacuerdo que les fue fácil adaptarse al sistema web.

### **5.2.3 Indicador: Operabilidad**

Pregunta 04 ¿Considera usted que la aplicación ofrece una operabilidad entendible e intuitiva? Esto se muestra en la Tabla 16 y Figura 4, la fuente de elaboración propia.

#### **Tabla 16**

*Análisis del indicador de operabilidad*

| <b>Alternativa</b>      | <b>Frecuencia</b> | % Válido | % Acumulado |
|-------------------------|-------------------|----------|-------------|
| <b>Total Acuerdo</b>    | 13                | 32,50 %  | 32,50 %     |
| De Acuerdo              | 22                | 55,00 %  | 87,50 %     |
| Indiferente             | 4                 | 10,00 %  | 97,50 %     |
| En Desacuerdo           | 1                 | 2,50 %   | 100,00 %    |
| <b>Total Desacuerdo</b> | 0                 | 0,00%    | 100,00 %    |
| Total                   | 40                | 100,00 % | 100,00 %    |

## **Figura 4**

### *Análisis del indicador de operabilidad*

¿Considera usted que la aplicación ofrece una operabilidad entendible e intuitiva? 40 respuestas

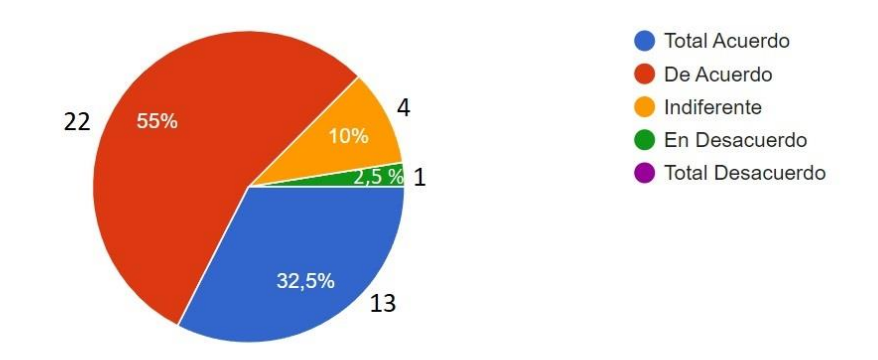

**Podemos interpretar que:** Del total de los encuestados el 32,50 % están en Total Acuerdo que la aplicación ofrece una operabilidad entendible e intuitiva, el 55,00% están de Acuerdo, el 10,00 % se encuentran indiferentes y el 2,50 % están en Desacuerdo.

### **5.2.4 Indicador: Tiempo**

Pregunta 05 ¿El aplicativo web redujo el tiempo de búsqueda para encontrar una oferta laboral que usted estaba interesado? Esto se muestra en la Tabla 17 y Figura 5, la fuente de elaboración propia.

## **Tabla 17**

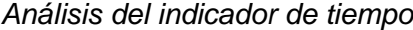

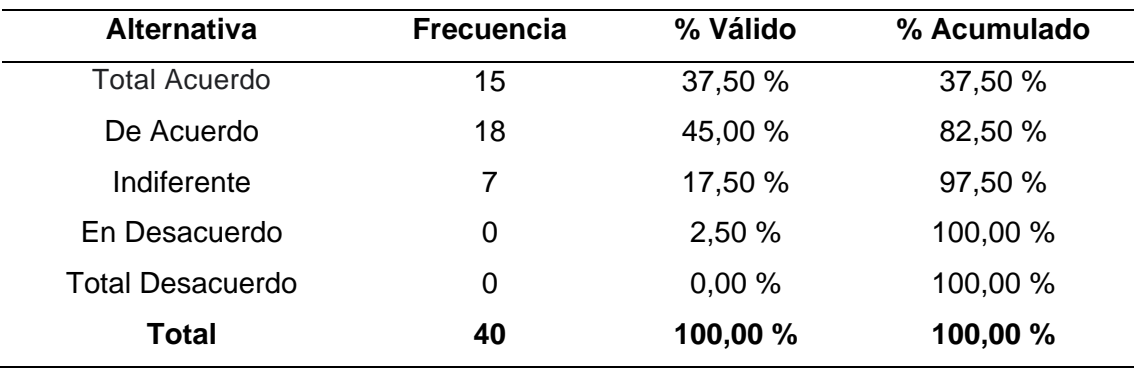

# **Figura 5**

*Análisis del indicador de tiempo*

40 respuestas

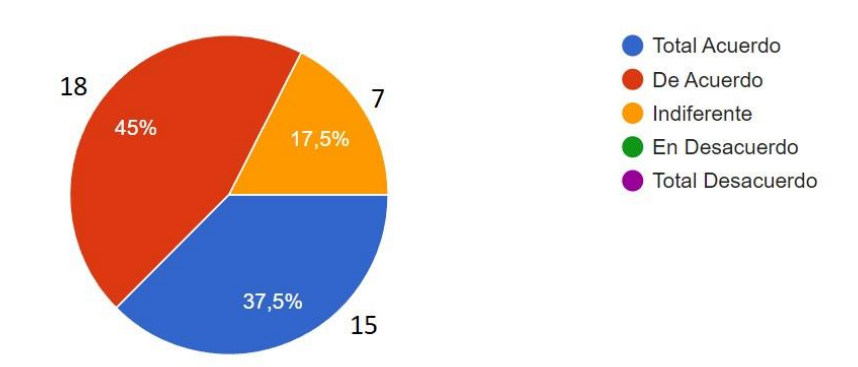

**Podemos interpretar que:** Del total de los encuestados el 37,50 % están en Total Acuerdo que el aplicativo web redujo el tiempo de búsqueda para encontrar una oferta laboral de su interés, el 45,00 % están de Acuerdo y el 17,50 % se encuentran indiferentes.

## **5.2.5 Indicador: Complejidad**

Pregunta 06 ¿Tuvo una amplia complejidad en los resultados de la búsqueda de ofertas laborales referentes a la tecnología? Esto se muestra en la Tabla 18 y Figura 6, la fuente de elaboración propia.

#### **Tabla 18**

*Análisis del indicador de complejidad*

| <b>Alternativa</b>      | <b>Frecuencia</b> | % Válido | % Acumulado |
|-------------------------|-------------------|----------|-------------|
| <b>Total Acuerdo</b>    | 12                | 30,00 %  | 30,00 %     |
| De Acuerdo              | 20                | 50,00 %  | 80,00 %     |
| Indiferente             | 6                 | 15,00 %  | 95,00 %     |
| En Desacuerdo           | 2                 | 5,00 %   | 100,00 %    |
| <b>Total Desacuerdo</b> | 0                 | 0,00%    | 100,00 %    |
| Total                   | 40                | 100,00 % | 100,00 %    |

## **Figura 6**

*Análisis del indicador de complejidad*

40 respuestas

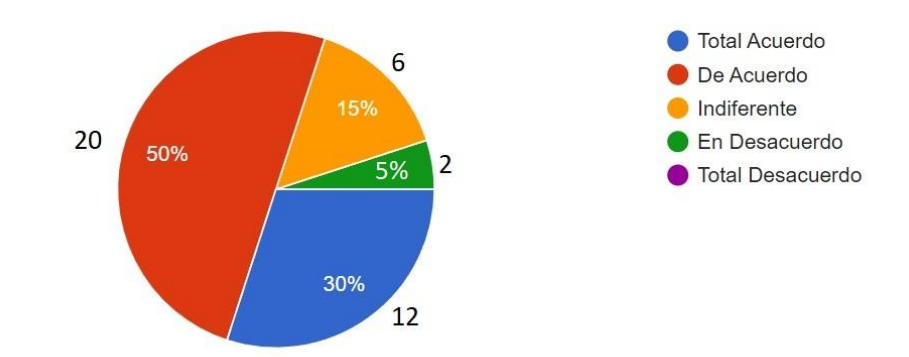

**Podemos interpretar que:** Del total de los encuestados el 30,00 % están en Total Acuerdo que tuvieron una amplia complejidad en los resultados de la búsqueda de ofertas laborales referentes a la tecnología, el 50,00 % están en de Acuerdo, el 15,00 % se encuentran indiferentes y el 5,00 % están en Desacuerdo.

### **5.2.6 Indicador: Interacción**

Pregunta 07 ¿Cómo calificaría la interacción que tuvo el sistema al enviarle ofertas laborales a su correo electrónico? Esto se muestra en la Tabla 19 y Figura 7, la fuente de elaboración propia.

## **Tabla 19**

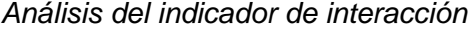

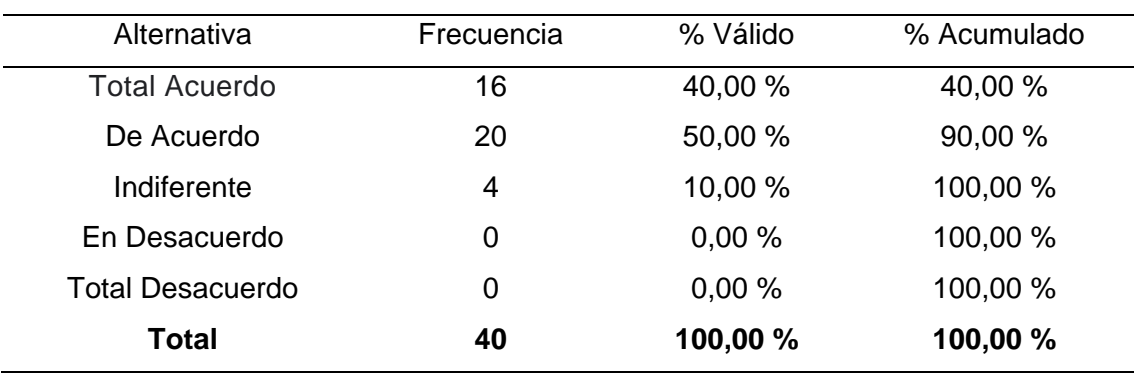

## **Figura 7**

*Análisis del indicador de interacción*

40 respuestas

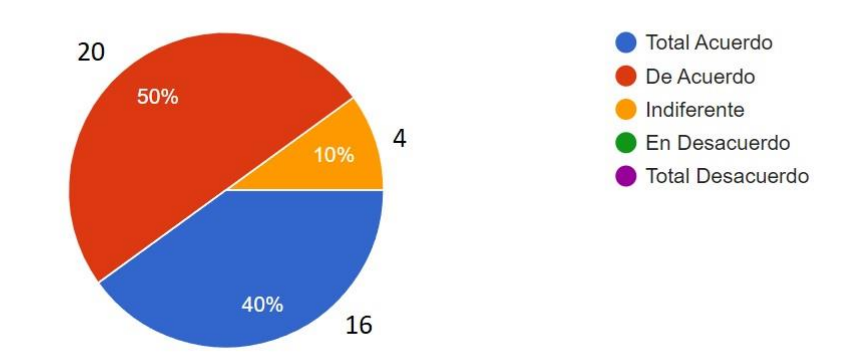

**Podemos interpretar que:** Del total de los encuestados el 40,00 % están en Total Acuerdo en la interacción que tuvieron con el sistema al enviarle ofertas laborales a su correo electrónico, el 50,00 % están de Acuerdo en la interacción que tuvieron con el sistema al enviarle ofertas laborales a su correo electrónico y el 10,00 % se encuentran indiferentes en la interacción que tuvieron con el sistema al enviarle ofertas laborales a su correo electrónico.

# **Ciclo Académico**

Resultados de la pregunta de qué ciclo Académico pertenece. Esto se muestra en la Tabla 20 y Figura 8, la fuente de elaboración propia.

# **Tabla 20**

*Resultado de ciclo académico*

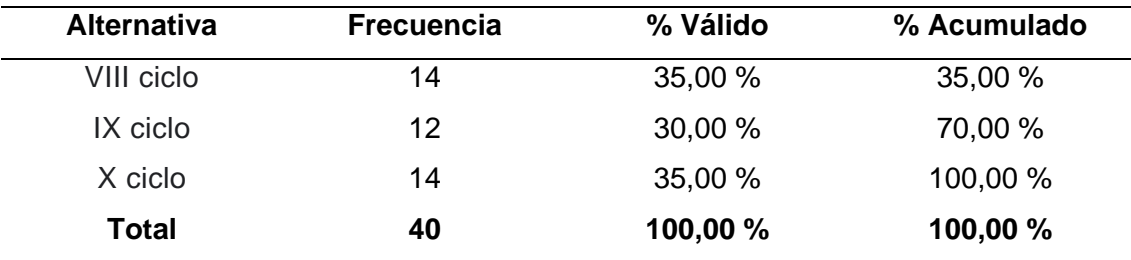

# **Figura 8**

*Resultado de ciclo académico*

40 respuestas

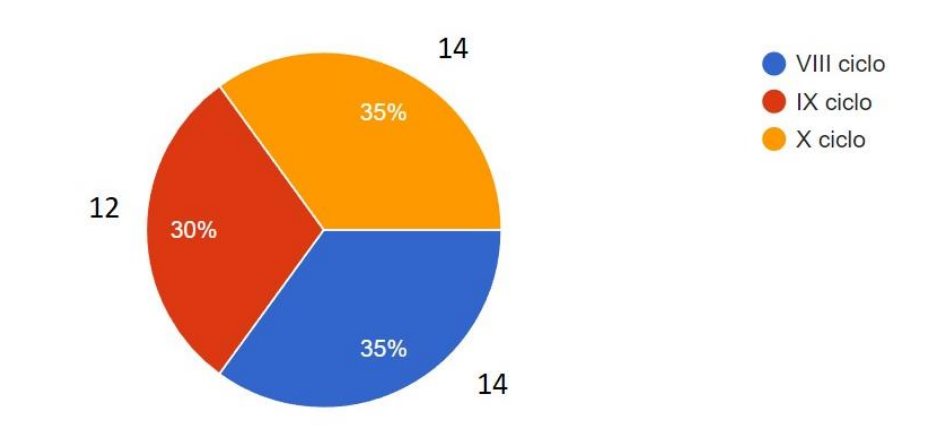

**Podemos interpretar que:** Del total de los encuestados el 35 % son del VIII ciclo, 30 % son del IX ciclo y 35 % son del X ciclo.

# **CAPÍTULO V: DISCUSIÓN**

Como primer paso, se llevó a cabo un estudio en profundidad de la presente investigación, que tuvo como objetivos específicos Implementar una aplicación web usando web scraping para mejorar la búsqueda en bolsas de trabajo de tecnología de la escuela profesional de ingeniería de sistemas de la universidad privada de Tacna. Se ha encontrado coincidencias con los autores (Orozco & Gómez, 2019) y López, (2018) quienes señalan en sus resultados obtenidos que la eficacia de la propuesta es adecuada para reducir tiempo en cuanto a búsqueda de empleos.

De nuestra investigación tenemos como resultados las respuestas de los encuestados, alumnos de la UPT, que recibieron de la mejor manera el sistema web, calificando de buena manera las diferentes características que brinda el sistema web.

En la primera pregunta se evaluó las futuras nuevas versiones ¿Qué tanto le beneficiaría a usted que el sistema actualice sus funcionalidades con nuevas versiones? obteniendo un 81,5 % de aceptación por parte de los alumnos, dándonos a conocer que los alumnos están interesados en futuras nuevas versiones del sistema web.

En la segunda pregunta se evaluó la adaptabilidad de los usuarios con el sistema ¿Fue fácil para usted adaptarse al sistema web? teniendo como resultado un 80,2 % de aceptación en adecuarse al sistema web por parte de los alumnos.

En la tercera pregunta se calificó la operabilidad de los usuarios ¿Considera usted que la aplicación ofrece una operabilidad entendible e intuitiva? Teniendo como resultado un 87,5 % de aceptación, indicándonos que el sistema es operable para los alumnos.

En la cuarta pregunta se evaluó el tiempo de búsqueda ¿El aplicativo web redujo el tiempo de búsqueda para encontrar una oferta laboral que usted estaba interesado? Teniendo como resultado un 82,5 % de aceptación, indicándonos que el sistema pudo encontrar una oferta laboral requerida por el alumno.

En la quinta pregunta se calificó la complejidad de resultados ¿Tuvo una amplia complejidad en los resultados de la búsqueda de ofertas laborales referentes a la tecnología? Obteniendo un 80 % de aceptación, identificando que los alumnos obtuvieron una gran variedad de empleos.

En la última pregunta se midió la interacción del sistema con el usuario ¿Cómo calificaría la interacción que tuvo el sistema al enviarle ofertas laborales a su correo electrónico? Dando como resultado un 90 % de aceptación, indicándonos que los alumnos aceptaron de buena manera la interacción del sistema al enviarles correos interactivos sobre empleos referentes a su búsqueda.

### **CONCLUSIONES**

Se logró determinar que el uso de la aplicación web usando web scraping tuvo una relación positiva en la búsqueda en bolsas de trabajo de tecnología por parte de los alumnos de la Escuela Profesional de Ingeniería de Sistemas de la Universidad Privada de Tacna obteniendo un 81 % de promedio de aceptación en las encuestas realizadas a los mismos.

La Usabilidad en el aplicativo web ayudó a que el alumno pueda adaptarse de mejor manera con el sistema, así obteniendo mejores resultados en la Búsqueda de una oferta de trabajo.

Las Actualizaciones que tendrá el aplicativo web a futuro beneficiaría a más del 72% de los alumnos de la Escuela Profesional de Ingeniería de Sistemas de la Universidad Privada de Tacna, con ellos los alumnos tendrán más herramientas para poder reducir el tiempo de búsqueda de un puesto de trabajo.

La Adaptabilidad de los alumnos con el aplicativo web hizo que puedan adaptase de forma rápida en la búsqueda en Bolsas de Trabajo de Tecnología.

Se logró una relación entre la operabilidad del sistema web con la interacción de los alumnos con el aplicativo web de un 90 %.

### **RECOMENDACIONES**

Se recomienda trabajar con la misma versión del Nodejs y/o la versión mínima 14. Para el correcto despliegue de la aplicación web se recomienda configurar para que acepte la funcionalidad de scraping y se utilizó Heroku como despliegue de los servicios.

Cuando el negocio en la red va creciendo y el interés que genera entre los usuarios es mayor, es ocasiones estos servicios de hosting compartidos ya no son suficientes y es cuando hay que optar por otras alternativas más potentes, cómo es el caso de los servidores VPS; Se puede seguir utilizando Heroku usando su propia Terminal CLI, pero hay alternativas más populares como Digital Ocean, Google Cloud y Amazon Web Services.

Además, esta aplicación web que extrae de las ofertas laborales de las principales plataformas que postulan empleos puede mejor en lo siguiente:

- a. Un Módulo de estadística, para tener informes de vacantes más consultadas en el portal de empleo por los usuarios.
- b. Tener mejoras en estándares de usabilidad y de accesibilidad web, para mejorar la interacción con los usuarios.
- c. Agregar más plataformas del cual extraer más empleos.
- d. Implementar Mensajes de notificación además de correos de las vacantes seleccionadas.
- e. Implementar scripts en un determinado tiempo para tener nuestras propia bd de empleos.
- f. Mejorar todas las interfaces gráficas de la aplicación implementando
- g. Un módulo enfocado en control y monitoreo de la situación laboral como académica de los alumnos egresados.
- h. Se puede extender a desarrollo de una aplicación Móvil por rápido acceso a la información

### **REFERENCIAS BIBLIOGRÁFICAS**

- Alexander Gillis. (2022). What is MongoDB? Features and how it works TechTarget Definition. https://www.techtarget.com/searchdatamanagement/definition/MongoDB
- *10 Mejores Web Scraper de Código Abierto en 2021 | Octoparse*. (2021). https://www.octoparse.es/blog/mejores-web-scraper-de-codigo-abierto
- Alania Mamani, J. W., & Apaza Lizarraga, N. E. (2014). *Aplicación web de bolsa de empleo de empresas y personas utilizando el api de google maps para la accesibilidad a la información de oportunidades laborales en la región de Puno, 2013.* http://repositorio.unap.edu.pe/handle/UNAP/1675
- Arimetrics. (2022). What is Hosting. https://www.arimetrics.com/en/digitalglossary/hosting
- *Arquitectura cliente-servidor*. (2021). https://www.serverwatch.com/guides/client-servermodel/
- Baer, E. (2022). *What React Is and Why It Matters*. https://www.oreilly.com/library/view/what-react-is/9781491996744/ch01.html
- *Bolsas de Empleo - deGerencia.com*. (2002). https://degerencia.com/tema/bolsasempleo/
- Boltic. (2021) Web API vs REST API (Explained) 4 Key Differences & Principle Architecture. https://www.boltic.io/blog/web-api-vs-rest-api
- Boselli, R., Cesarini, M., Marrara, S., Mercorio, F., Mezzanzanica, M., Pasi, G., & Viviani, M. (2018). WoLMIS: un sistema de inteligencia del mercado laboral para clasificar las ofertas de empleo web. *Journal of Intelligent Information Systems*, *51*(3), 477–502. https://doi.org/10.1007/s10844-017-0488-x
- Cheerio. (2022). *cheerio*. https://cheerio.js.org/
- Cuello, J., & Vittone, J. (2013). *Diseñando apps para móviles*.
- Deshpande, C. (2022). *The Best Guide to Know What Is React*. https://www.simplilearn.com/tutorials/reactjs-tutorial/what-is-reactjs

Gallagher, E. (2018). *Scraping de sitios web para la aplicación de la ley*.

GeeksforGeeks. (2021). *Web Scraping y cómo usarlo*.

https://www.geeksforgeeks.org/what-is-web-scraping-and-how-to-use-it/

Hernández Sampieri, R. (2014). *Metodología de la investigación (6ta ed.)*.

Heroku. (2022). What is Heroku? https://www.heroku.com/what

Ilya Kantor. (2022). Una introducción a JavaScript. https://es.javascript.info/intro

- Indeed Editorial Team. (2021). *¿Qué es una aplicación web? Cómo funciona, beneficios y ejemplos*. https://www.indeed.com/career-advice/career-development/what-isweb-application
- Innovación. (2021). *Web Scraping y su presencia en Empresas*. https://www.optical.pe/blog/web-scraping-aprende-sobre-el-raspado-de-datosy-como-puede-afectar-tu-empresa/
- Jeff Delaney. (2022). *Búsqueda de texto completo con Redis y Next.js*. https://fireship.io/lessons/redis-nextjs/
- Jessica Chan Coder Coder. (2021). *What is NPM, and why do we need it?* https://www.youtube.com/watch?v=P3aKRdUyr0s
- Kinsta. (2022). *What Is Express.js*. https://kinsta.com/knowledgebase/what-is-expressjs/
- Laura Lopez, A. H. (2018). *Prototipo de bolsa de trabajo basado en aplicaciones web progresivas para la mejora del proceso de prácticas pre profesionales y seguimiento al egresado en la universidad nacional tecnológica de lima sur*.

Legaspi Xurxo. (2016). *Scraping de sitios web dinámicos para datos económicos*.

- León Tenorio, G. M. (2021). *Implementación de una plataforma de metabuscadores "Smart Hotel" para optimizar el proceso de búsqueda y seguridad de hoteles online en la provincia de Chiclayo*. https://orcid.org/0000-0002-9650-4427
- MDN contributors. (2020). *Introduccion Express/Nodejs*. https://developer.mozilla.org/es/docs/Learn/Serverside/Express\_Nodejs/Introdu ction

MongoDB. (2022). MERN Stack Explained. https://www.mongodb.com/mern-stack

Netlify. (2022). *What is Netlify*. https://www.netlify.com/

Nyakundi Hillary. (2021). *Cuál es la diferencia entre un sitio web y una aplicación web*. Https://Www.Freecodecamp.Org/News/Difference-between-a-Website-and-a-Web-Application/.

Neonrain. (2022). Agile Scrum for Web Development.
https://www.neonrain.com/blog/agile-scrum-for-web-development

- Oracle. (2021). *What Is a Database?* https://www.oracle.com/database/what-isdatabase/
- Orozco Puello, V. M., & Gómez Estrada, L. F. (2019). *Desarrollo de un prototipo de aplicación web que permita la extracción de las ofertas laborales de las principales plataformas que postulan empleos en la región caribe, usando la técnica web scraping*.
- Pérez, M. (2022). *Bolsa de Trabajo » Su Definición y Significado 2021*. https://conceptodefinicion.de/bolsa-de-trabajo/
- Poudel, D. (2021). *Aplicación web de citas de trabajo con tecnologías web modernas*.
- Shubham Jha. (2021). *Understanding the MVC Architecture in the MERN Stack*. https://shubhamjha25.medium.com/understanding-the-mvc-architecture-in-themern-stack-aff893abce50
- Scrapeit (2021). https://www.scrapeit.io/blog/what-is-web-scraping-and-what-is-it-usedfor
- Sirotka, A. (2022). *What is NPM*. https://flatlogic.com/blog/what-is-npm/
- The Axios Project. (2020). *Promise based HTTP client for the browser and node.js*. https://axios-http.com/
- Javier Tovar. (2021). *Web Scraping: ¿Qué es y para qué sirve?* https://medium.com/geekculture/what-is-web-scraping-and-how-is-it-usedebb0ea77ef9c
- Workable. (2022). *¿Qué es una bolsa de trabajo?* https://resources.workable.com/hrterms/what-is-a-job-board

**ANEXOS**

## **Anexo 1. MATRIZ DE CONSISTENCIA**

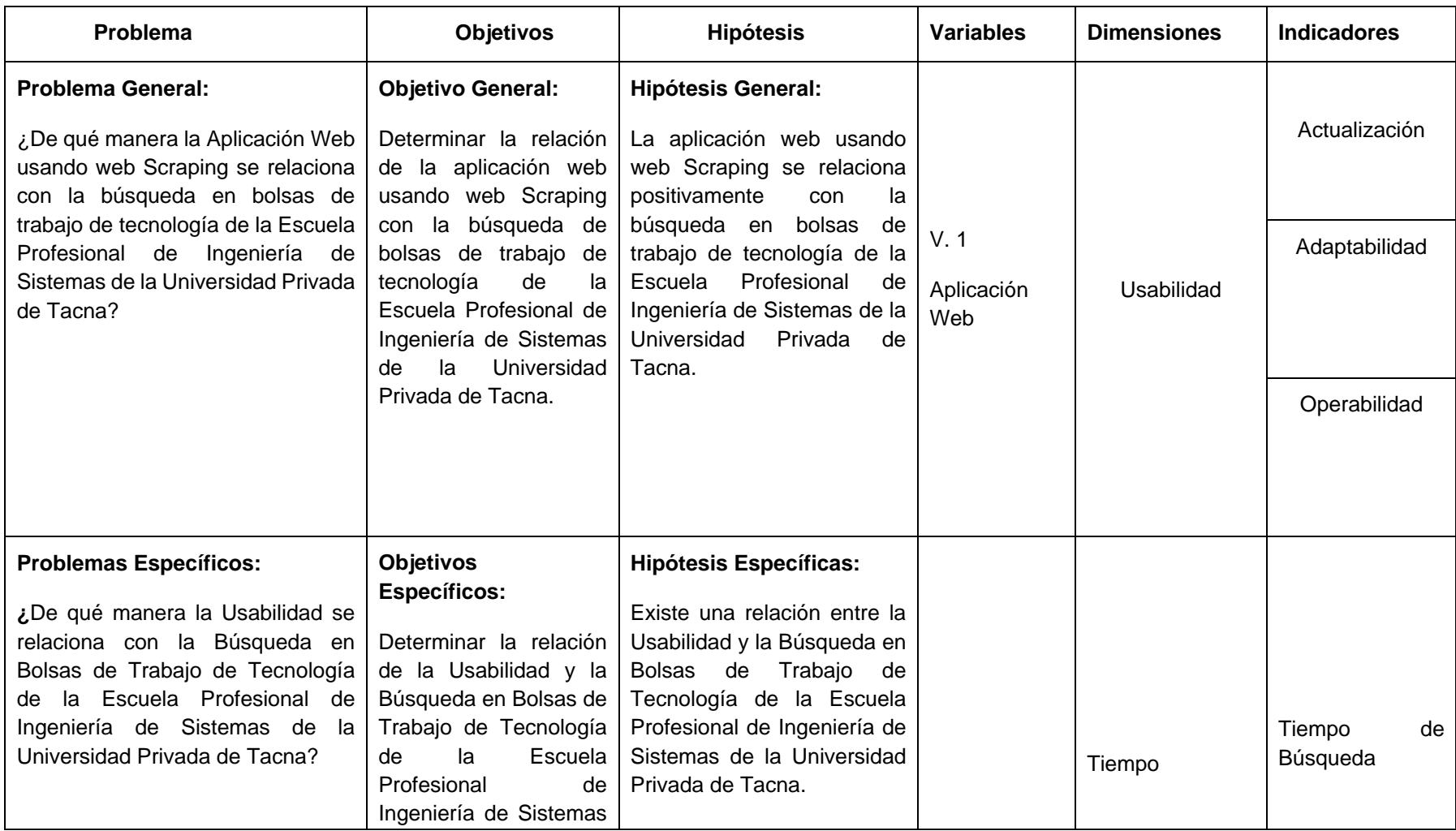

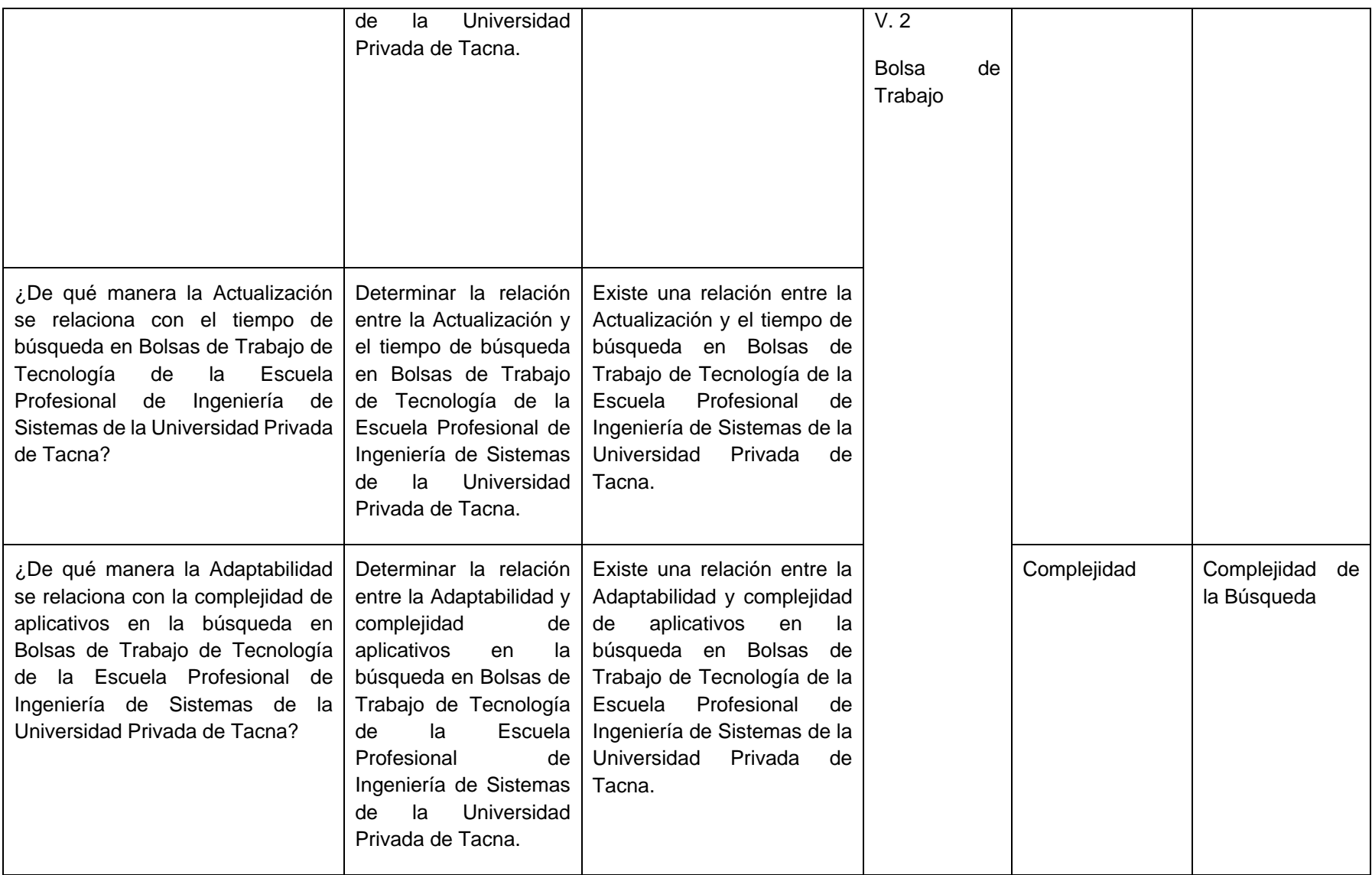

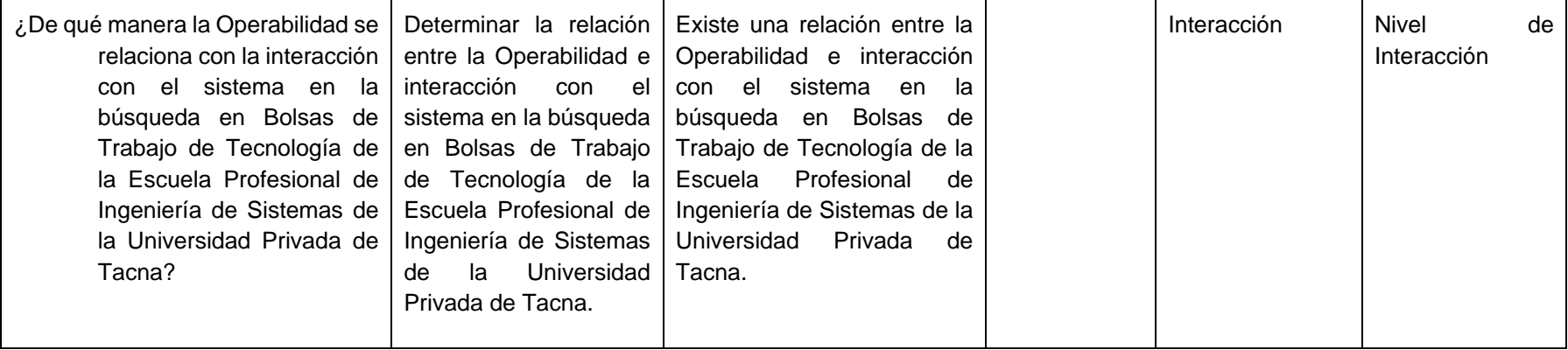

## **Anexo 2. IMPLEMENTACIÓN DE LA APLICACIÓN WEB**

### **Generalidades**

## **Institución**

Universidad Privada de Tacna

## **Descripción de la empresa**

La Universidad Privada de Tacna es una institución de carácter privado sin fines de lucro, esta se crea por iniciativa del Presbítero Luis Mellado Manzano, con la Ley Nº 24060 dada por el Congreso de la República el 3 de enero de 1985 y publicada en el Diario Oficial "El Peruano" el día 09 de enero de 1985. Se inicia con las Facultades de Educación, con la Carrera Profesional de Matemáticas; Ingeniería Electrónica y Derecho y Ciencias Políticas.

## **Misión y visión**

## Misión

Somos una universidad sin fines de lucro socialmente responsable que forma profesionales competentes con sentido humanista que contribuyen al desarrollo sostenible de la sociedad.

### Visión

Universidad referente en el sur del Perú en formación integral de profesionales, investigadores y emprendedores; socialmente responsable, con programas acreditados.

### **Objetivos**

### **Objetivos estratégicos:**

- a. Garantizar una educación universitaria de alta calidad de manera integral, con principios éticos y valores y con pleno sentido de responsabilidad social de acuerdo con las necesidades del país.
- b. Lograr la mejora de los procesos académicos, administrativos y de bienestar universitario, promoviendo la cultura de calidad, con apoyo del Sistema de Garantía Interna de Calidad, haciendo uso efectivo de los recursos para lograr la satisfacción de los grupos de interés.
- c. Garantizar la excelencia de los procesos formativos con docentes comprometidos, con principios éticos y valores, de alto nivel académico y permanentemente actualizados potenciando el talento humano de los miembros de la comunidad universitaria.
- d. Promover la innovación, desarrollo de la investigación científica y producción intelectual.
- e. Fortalecer el posicionamiento de la Universidad Privada de Tacna
- f. Mantener permanentemente informada a la comunidad en general sobre las actualizaciones en materia de calidad y de la Política de Calidad.

### **Objetivos específicos:**

- a. Lograr la acreditación y/o reacreditación nacional reconocida por el sistema nacional de acreditación, de todas las carreras y programas de la universidad
- b. Promover el uso del sistema de calidad para la mejora continua dentro de la universidad.
- c. Fortalecer el desarrollo integral de los miembros de la comunidad Universitaria.
- d. Promover e incrementar la producción intelectual de los docentes y estudiantes.
- e. Promover e incrementar proyectos de responsabilidad social universitaria.

#### **Estructura orgánica de la empresa**

### **Figura 9**

*Diagrama Organigrama UPT*

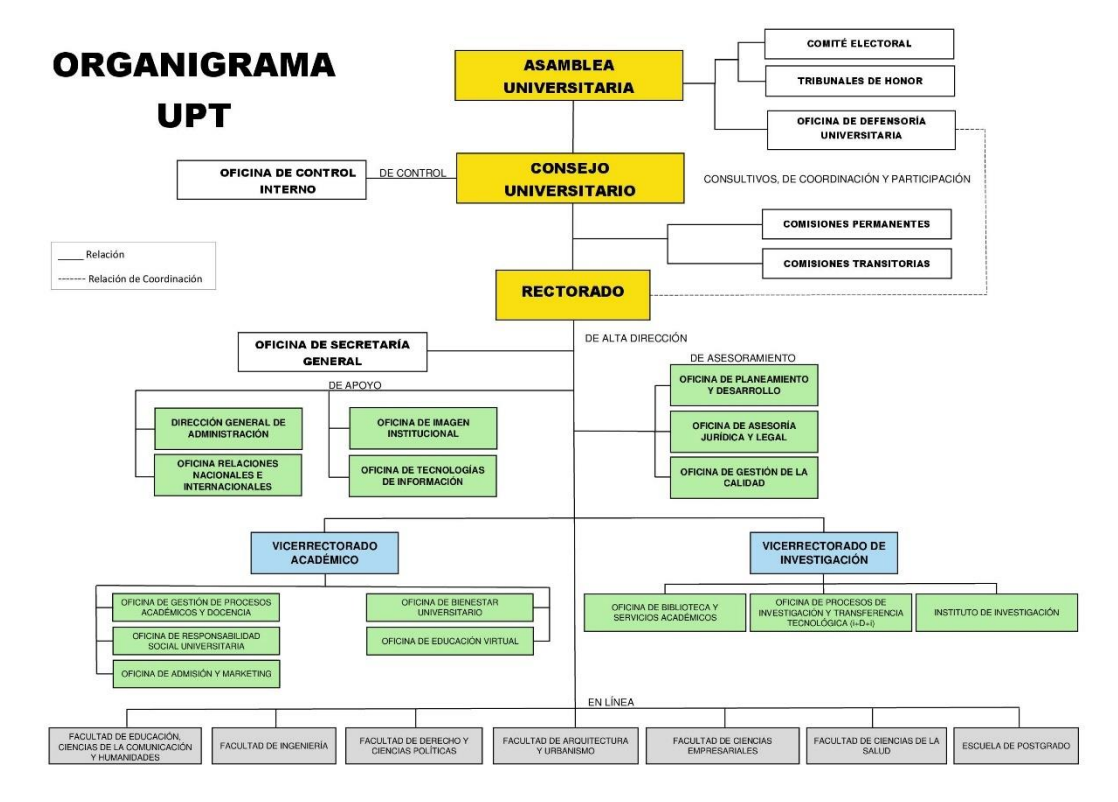

**Fuente**: Universidad Privada de Tacna

## **Estudio de Factibilidad**

## **Factibilidad Ambiental**

Su propósito es una Evaluación de Impacto Ambiental para identificar, prevenir y explicar los impactos ambientales que un proyecto podría generar en su entorno si llegara a implementarse.

Este proyecto tendrá un impacto favorable con el medio ambiente, ya que con su implementación el usuario le tomará menor tiempo de búsqueda y menor tiempo en la computadora.

## **Factibilidad Social**

La aplicación web busca beneficio al usuario a poner encontrar información pertinente en menor tiempo. Esto reduce el número de etapas al querer encontrar más ofertas de trabajo de distintos portales. Por consiguiente, gracias a los datos bien estructurados se optimiza la toma de decisiones.

### **Factibilidad Legal**

Una aplicación que usa técnica de webscraping, puede ser los datos de una persona en algún sitio web laboral o de redes sociales.

Existen casos particulares y legales donde, al suscribirse a una página web, usted acepta las condiciones de este sitio que otorgan privilegios de búsqueda y extracción de datos a terceros

## **Factibilidad Técnica**

Para el desarrollo del proyecto debemos contar con un listado de insumos tanto humanos como tecnológicos que permitan que el proyecto sea exitoso.

A continuación, se muestra listado de personal, hardware y software necesarios para el desarrollo de este sistema, cada uno con su respectiva especificación técnica. Esto se puede apreciar en la Tabla 21, la fuente de elaboración propia

### **Tabla 21**

*Cuadro de recursos técnicos para el proyecto*

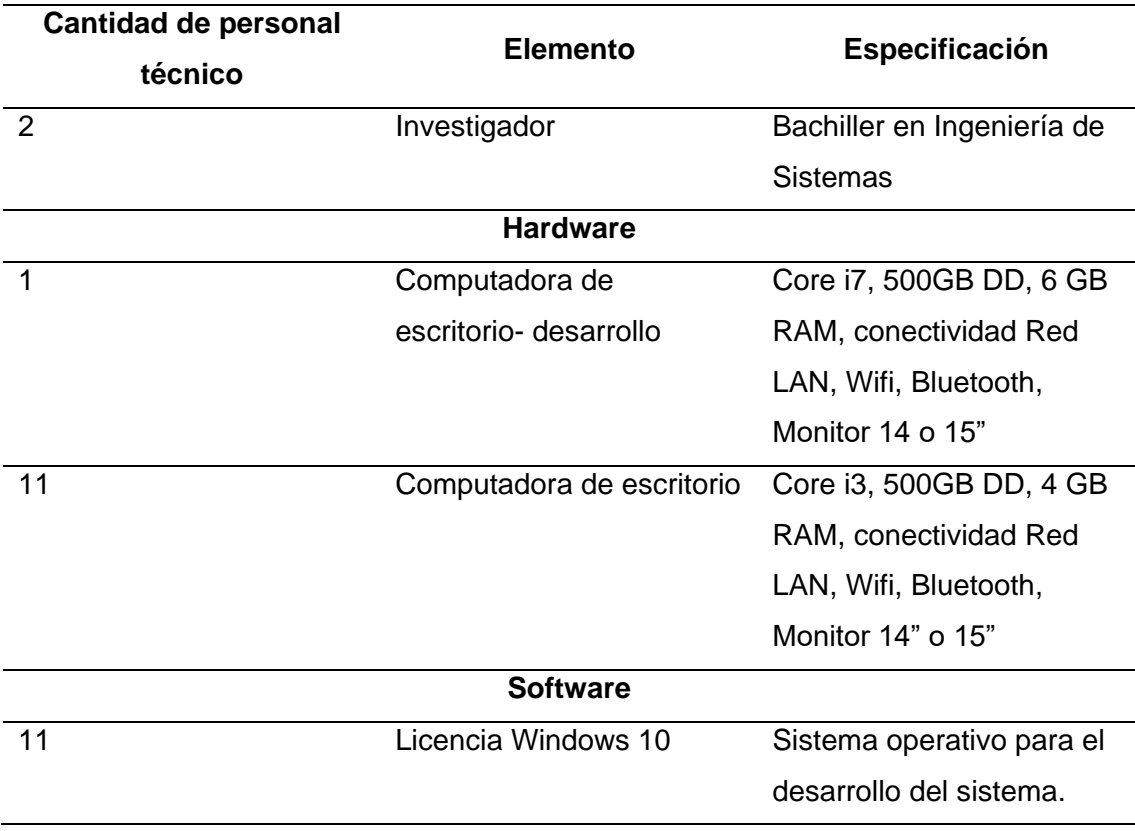

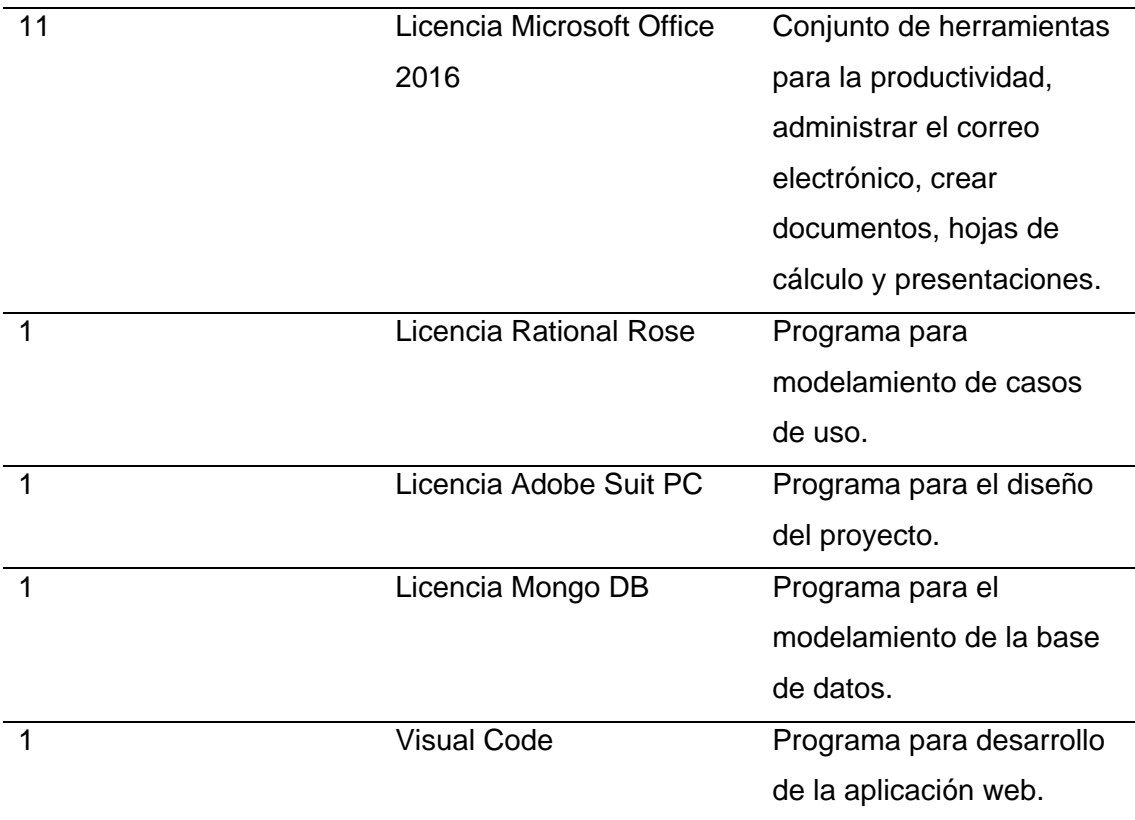

### **Factibilidad Operativa**

En la actualidad no existe software que permita hacer lo que se plantea en el producto esperado, sin embargo, debemos tener en cuenta que una capacitación de todos los actores deberá ser necesaria para que éste sea explotado al máximo de sus potencialidades y lograr los resultados que esperamos.

Los validadores, supervisores y encuestadores serán sometidos a una capacitación que está estipulada en la licitación y formará parte del proceso de la actualización.

Para que este proyecto opere de la manera correcta se necesita un fuerte compromiso de los actores de éste ya que necesitaremos información precisa y veraz.

## **Factibilidad Económica**

Al ser una fase inicial de proyecto a gran escala y de ser tipo social no puede aplicarse un Análisis de Costo Beneficio puesto que no se indicó en el alcance del proyecto.

Tomando en cuenta lo anterior la factibilidad económica y ACB sería viable para una siguiente etapa y tendríamos que evaluar la comercialización de este para que genere ingresos.

#### **Diagrama de proceso actual**

En la figura 10, se puede observar diagrama del proceso actual de cómo fue la búsqueda de oferta laborales, de elaboración propia.

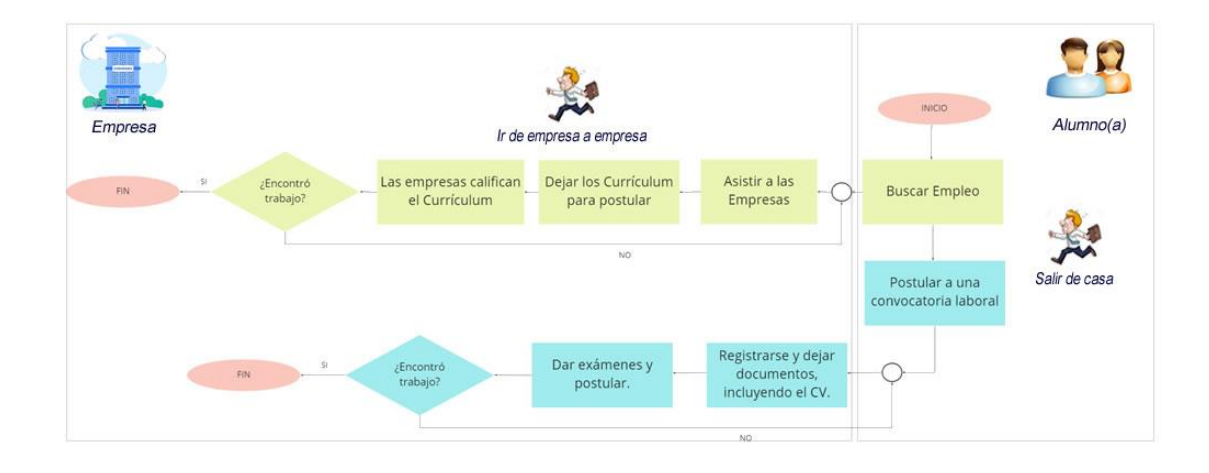

### **Figura 10** *Diagrama de Proceso Actual*

#### **Descripción del Diagrama de Proceso Actual**

Un alumno para conseguir un trabajo de su interés debe buscar un empleo en diferentes empresas del sector, debe asistir físicamente a la empresa, dejar su curriculum para poder realizar la postulación, las empresas calificarán el documento curricular y dependerá de ellas contratar al postulante. Si en el caso acepten al alumno en la empresa, sería el fin del ciclo de buscar un empleo. Si en el caso rechacen al alumno, él mismo deberá repetir el ciclo en otra empresa.

El alumno puede postular a una convocatoria laboral que se abren cada cierto periodo. El alumno debe llenar unos documentos para su registro, incluyendo su curriculum, después asistir a la fase de exámenes para su postulación. Si en el caso acepten al alumno en la empresa terminaría el ciclo. Si en el caso no aprueben los exámenes deberá repetir el ciclo en otras convocatorias.

#### **Diagrama de proceso propuesto**

En la figura 11, se puede observar diagrama del proceso propuesto de cómo es la búsqueda de oferta laborales, de elaboración propia.

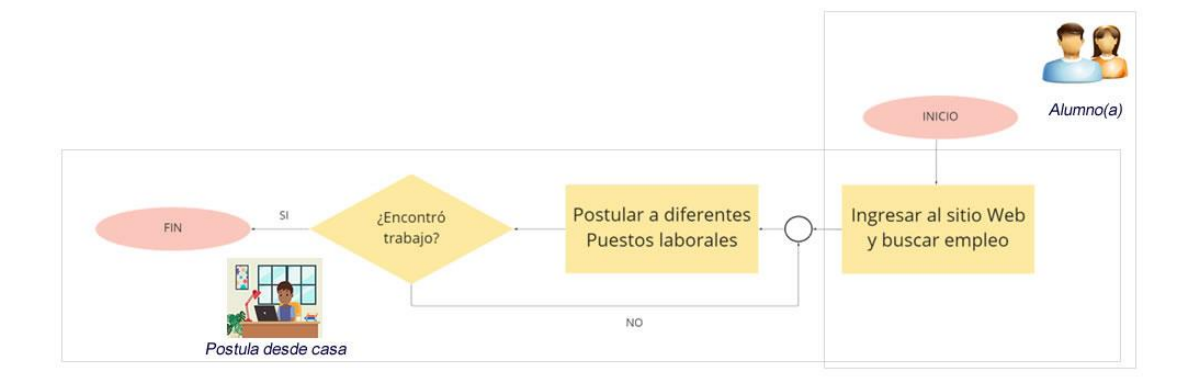

## **Descripción del Diagrama de Proceso Propuesta**

Un alumno(a) para conseguir un trabajo de su interés debe ingresar al sitio web, busca un tipo de trabajo de su interés, el sistema le mostrará todas las bolsas de trabajo que tiene asociadas actualmente, brindándole un abanico de oportunidad al alumno para que pueda postular desde casa a un empleo. Si en el caso no acepten su postulación laboral puede postular a otro puesto de trabajo al mismo tiempo. Si encuentra un trabajo terminaría el ciclo.

#### **Introducción**

La información de las ofertas de trabajo se consolidará en un solo sitio web lo que garantizará la reducción de tiempo de búsqueda por parte de los estudiantes.

Se desarrollo en el stack MERN y como editor de codigo se utilizó Visual Studio Code para el desarrollo de la aplicación Web en el FrontEnd desplegado en Netlify y para el Backend se realizó web apis en proyectos desacoplados para los servicios de autenticación de usuarios, webscraping de las plataformas de bolsas de empleos y alertas-notificaciones además uso de una plataforma como servicio (PaaS) Heroku como despliegue de los servicios. Culminando con una base de datos no-relacional MongoDB y Atlas para el servicio de despliegue.

### **Descripción de la Implementación**

Desarrollo de un portal de trabajo que reúna distintas ofertas de trabajo de diferentes portales de trabajo como Computrabajo, Indeed y GetOnboard. La Aplicación Web se desplegará en los servicios de Netlify y Heroku.

Para el Backend se empleó Javascript con el Entorno de Desarrollo NodeJS y Express para manejo de las Apis y rutas y desarrollaron en servicios:

- − autenticación y usuarios
- − Webscraping
- − Alertas y notificaciones.

En el Front se realizó y desplego desde otro proyecto y se ejemplo HTML5, CSS3, Javascript y la libreria React.

## **Framework Scrum**

Es una metodología iterativa de desarrollo de software diseñada específicamente para crear productos más rápido. Agile Scrum utiliza ciclos de desarrollo cortos predefinidos (llamados sprints o ciclos), y cada ciclo da como resultado una funcionalidad potencialmente entregable.

Se utilizo el Framework Scrum para el desarrollo de la aplicación.

Sprints: 7

Duracion de Sprint: 3 Semanas.

Duracion Proyecto: Se empezó en febrero 2022 y termino en junio 2022.

Con los valores principales por cada Historia en el Backlog (más detalles en Anexo 07):

- − # Sprint
- − Tarea principal
- − Identificador de tareas
- − Prioridad
- − Valor
- − Desarrollador
- − Estimación de Horas
- − Esfuerzos Reales
- − Fecha Creación
- − Fecha de Fin

### **Requerimientos**

El siguiente listado es una lluvia de ideas de requerimientos organizados por actores del sistema, éste aun no es el consolidado, es simplemente un listado de todo lo que hará cada usuario (o stakeholders) del sistema.

## **Requerimientos Funcionales**

En la tabla 22 se aprecia la lista de requerimiento funcionales con su código, nombre, descripción y la prioridad del requerimiento

## **Tabla 22**

*Cuadro de Requerimientos Funcionales*

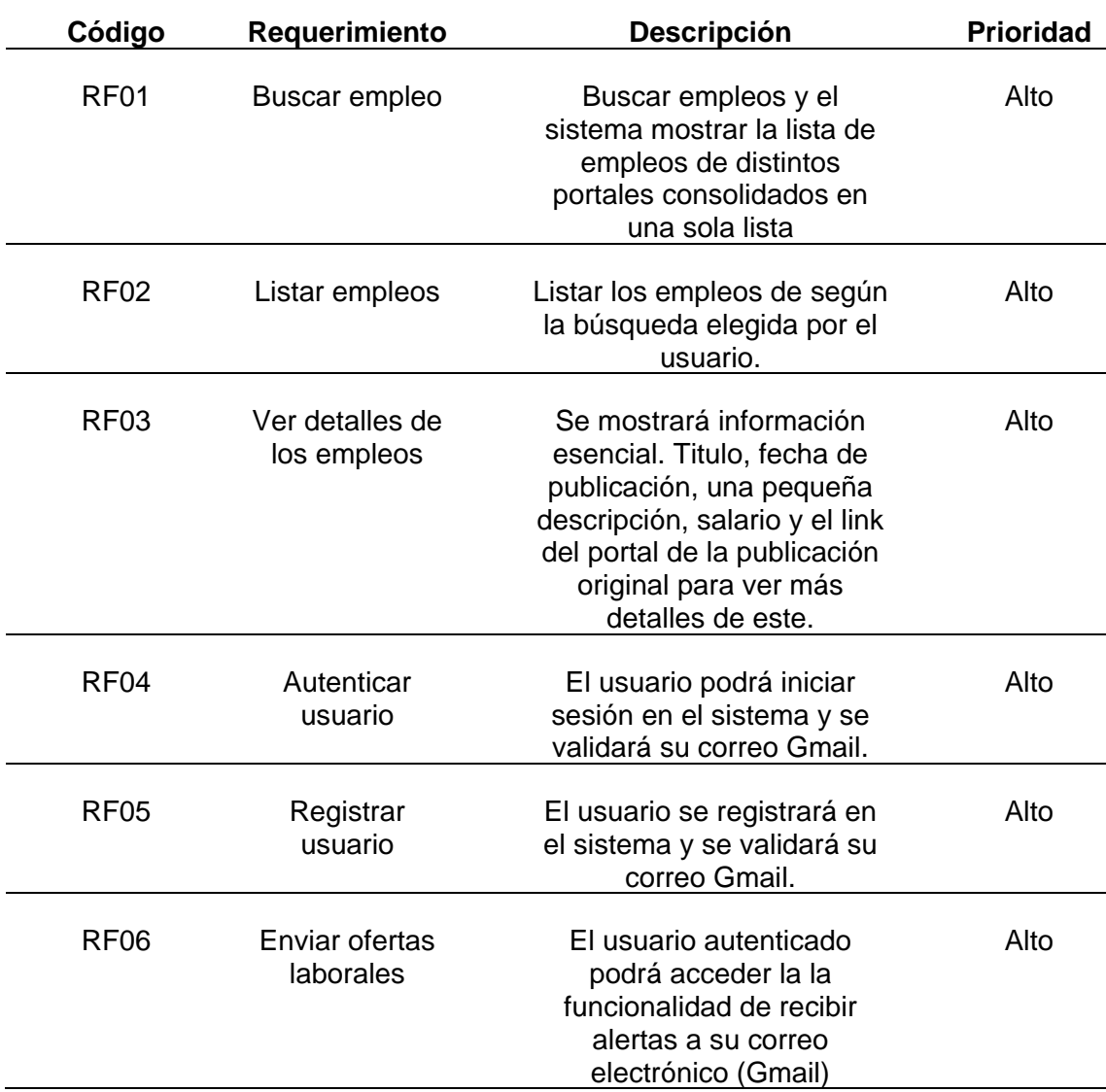

## **Requerimientos No Funcionales**

En la tabla 23 se aprecia la lista de requerimiento no funcionales con su código, nombre y descripción, de elaboración propia.

## **Tabla 23**

*Cuadro de Requerimientos No Funcionales*

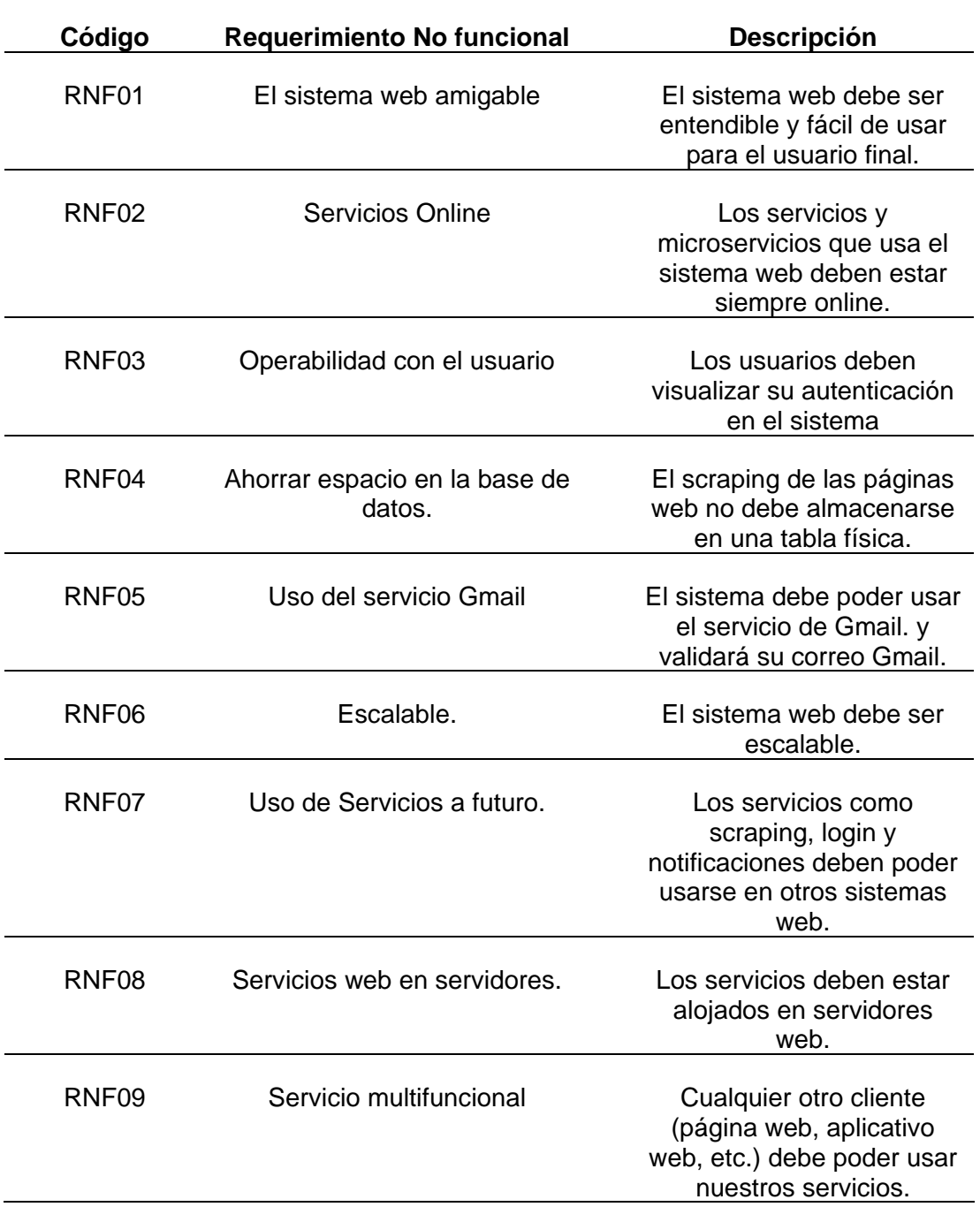

## **Arquitectura del sistema**

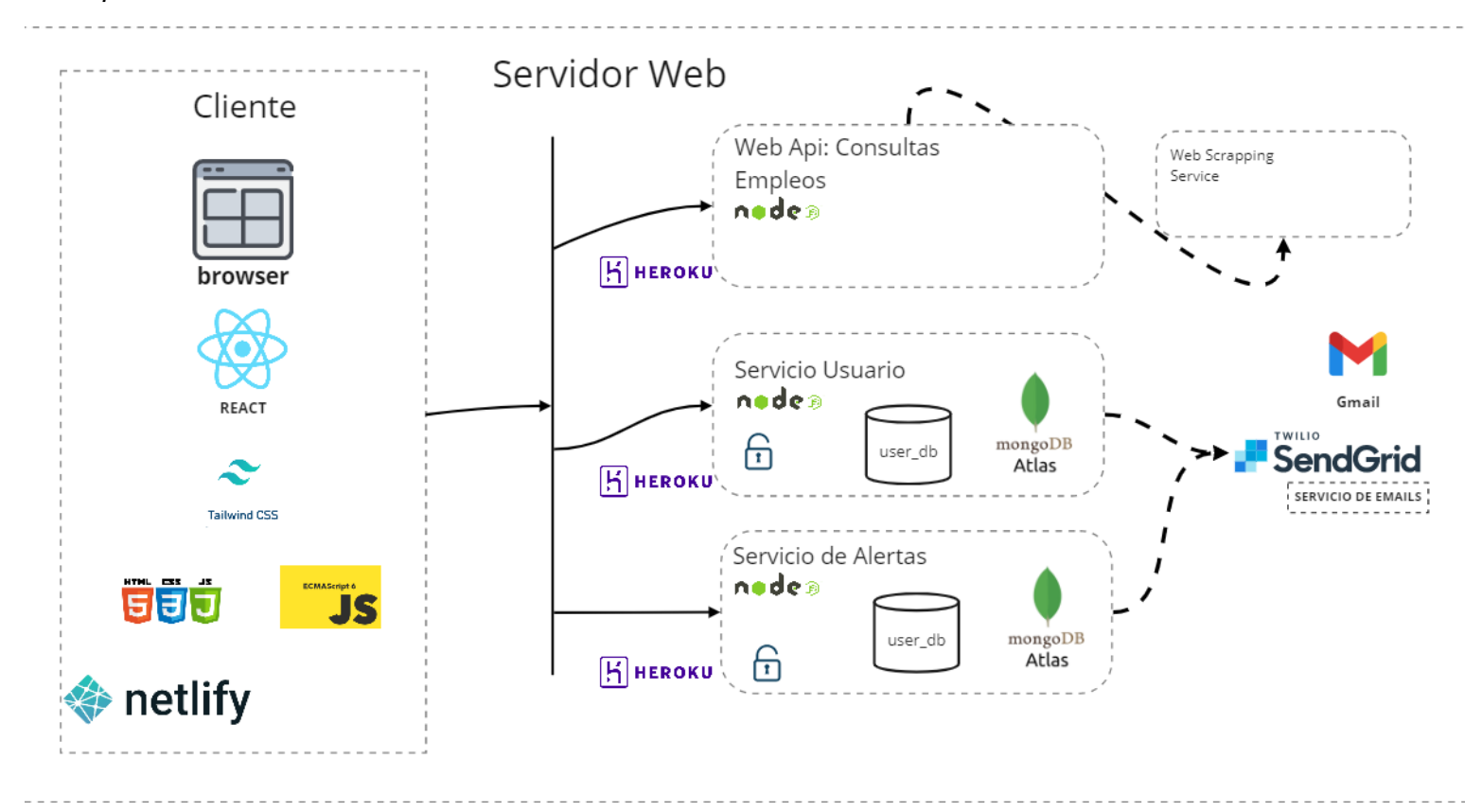

## *Figura 11 Diagrama de Arquitectura de Sistema*

#### **Descripción del Arquitectura de Sistema**

La arquitectura de sistema se divide en 2 partes FronEnt y Backend. El FrontEnd se desarrolló con HTML CSS y JS con la librería React y se desplego en netlify. Por el lado del backend se usó Javascript como lenguaje y Nodejs como entorno de ejecución. Los módulos se desarrollaron por separado, se desplegaron como servicios y se consumen mediante API REST. Para el envió de alertas al Correo Gmail se utilizó un servicio externo SendGrid y se integró en el Servicio de Usuario/Autenticación y Alertas.

### **Casos de uso principal**

### *Figura 12*

*Diagrama de Casos de Uso Principal*

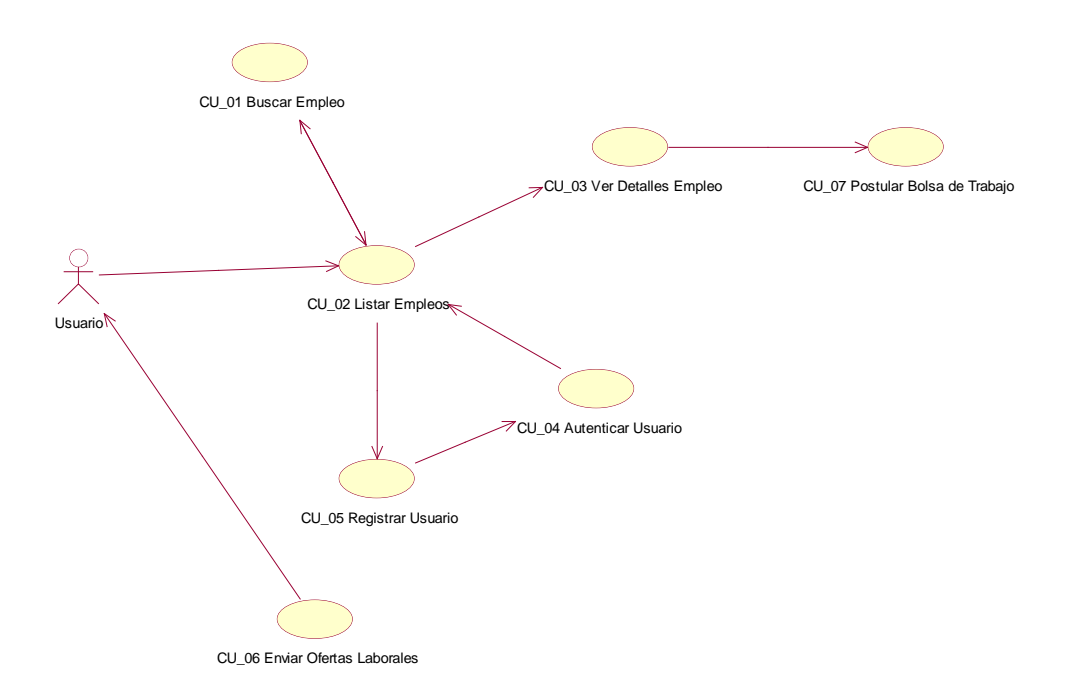

# **Casos de Uso específico**

## **CU\_01 Buscar Empleo**

## *Figura 13*

*Diagrama de Caso de Uso Buscar Empleo*

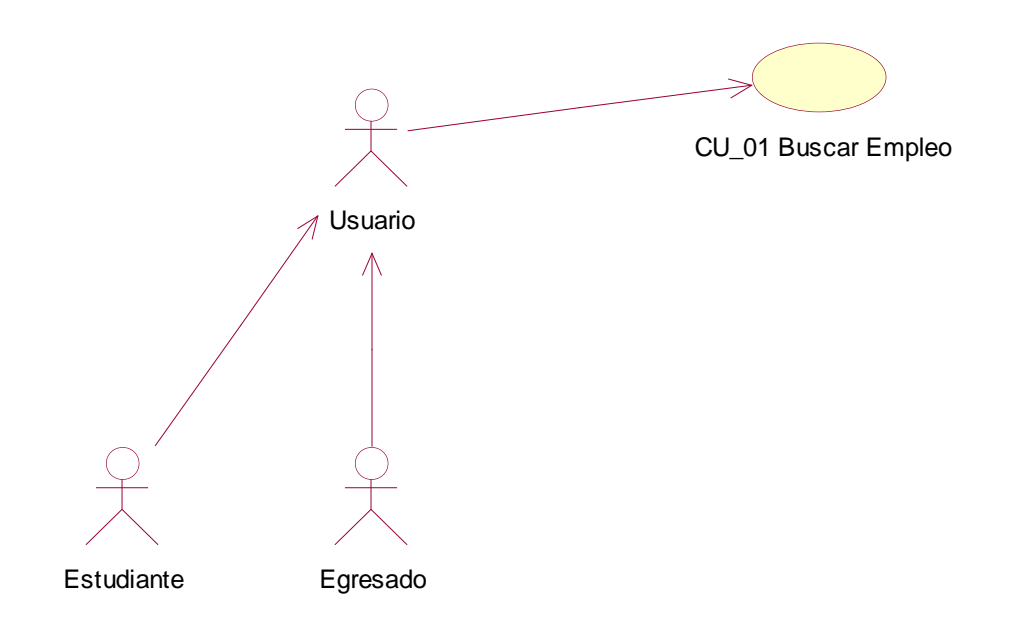

**Tabla 24** *Descripción del Caso de Uso Buscar Empleo*

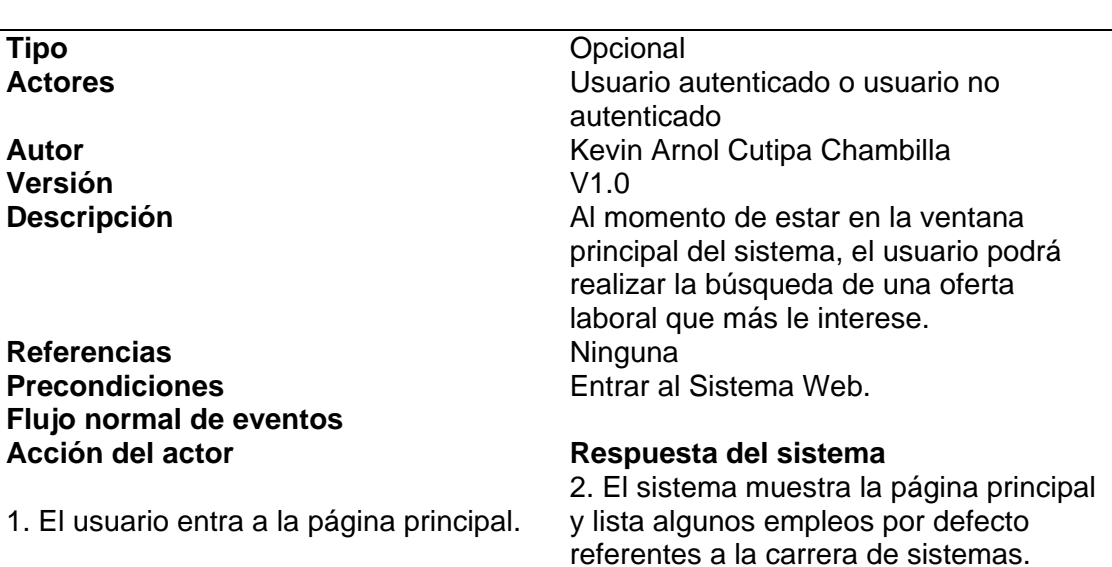

# **CU\_01 Buscar Empleo**

3. El usuario escribe en el campo de texto de búsqueda un empleo que le interese y le da a buscar.

1. El usuario entra a la página principal.

3. El usuario no escribe en el campo de texto de búsqueda un empleo que le

**Flujo de Excepción** 

## tema escrito por el usuario en diferentes repositorios web de bolsa de trabajo. 5. El sistema lista los empleos referentes al tema buscado por el usuario.

4. El sistema realiza la búsqueda del

#### **Acción del Actor Respuesta del Sistema**

2. El sistema muestra la página principal y lista algunos empleos por defecto referentes a la carrera de sistemas. 4. El sistema no realiza la búsqueda.

5. El sistema no lista los empleos de interés del usuario.

## **Anexos**

interese.

**1.** Interfaz de Buscar Empleo FLUJO NORMAL

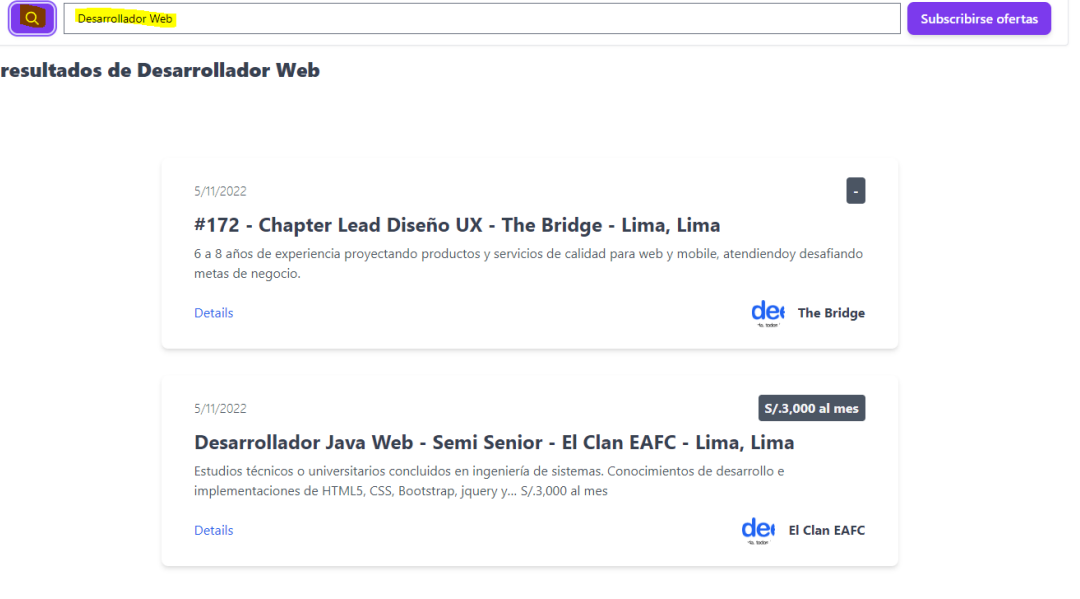

2. Interfaz de Buscar Empleo FLUJO DE EXCEPCIÓN

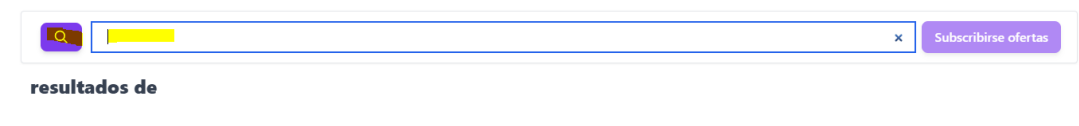

## **CU\_02 Listar Empleo**

## *Figura 14*

*Diagrama del Caso de Uso Listar Empleo*

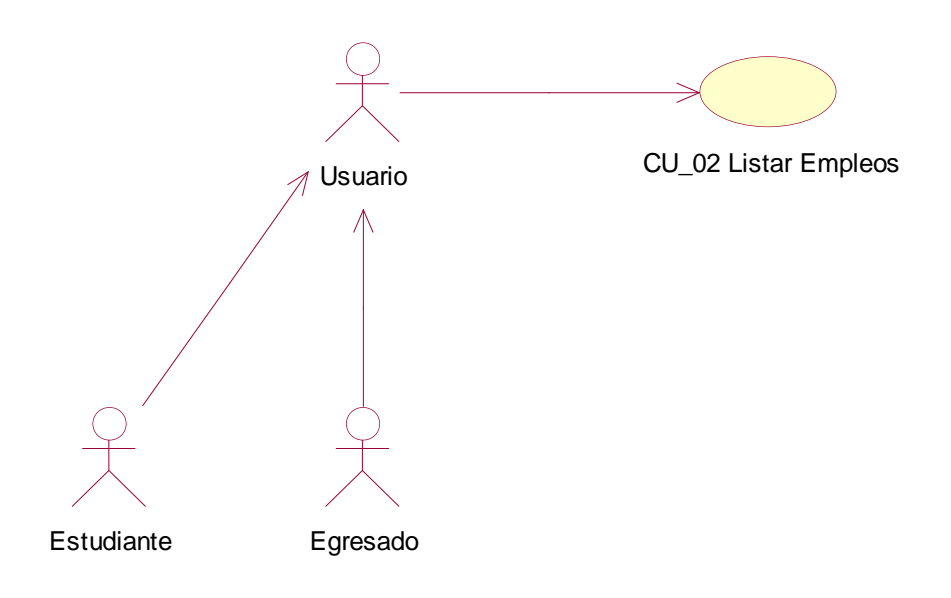

**Tabla 25** *Descripción del Caso de Uso: Listar Empleo*

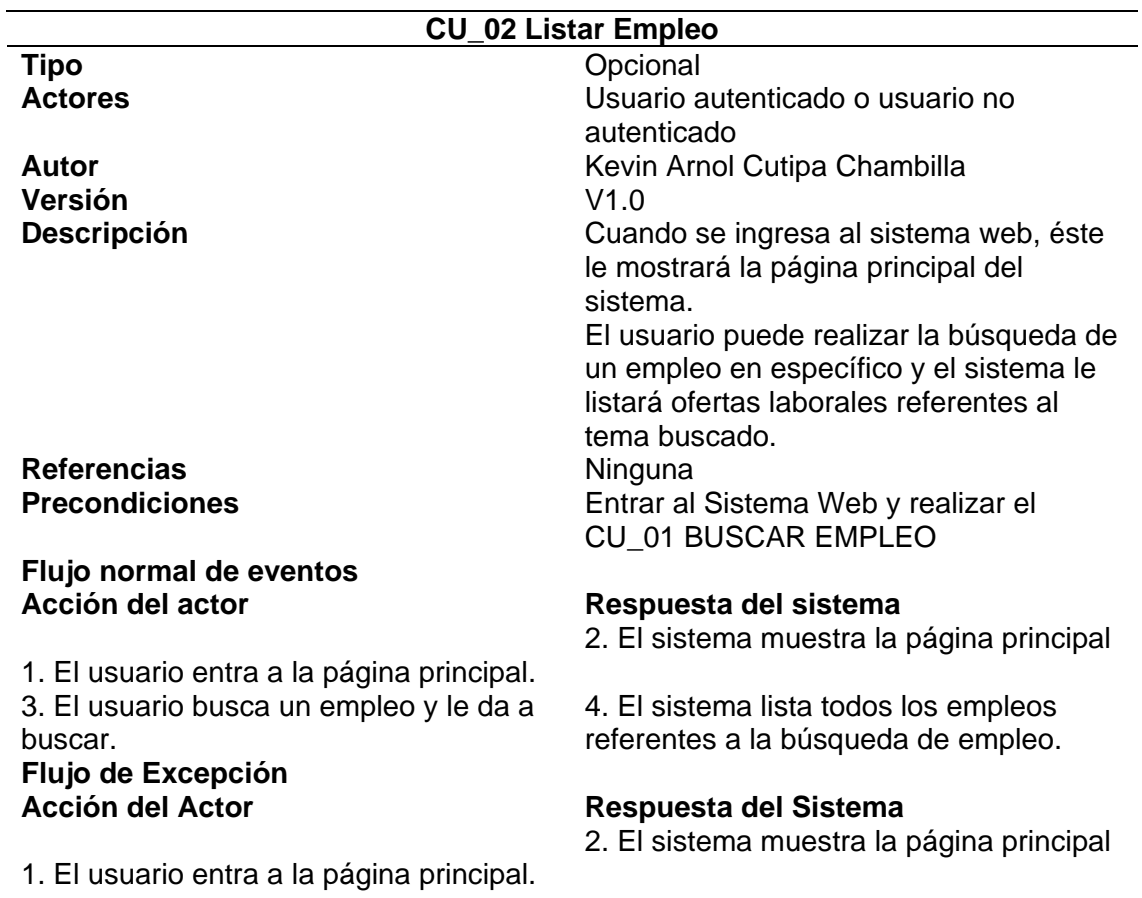

3. El usuario no busca un empleo. 4. El sistema no lista ningún empleo.

## **Anexos**

**1.** Interfaz de Listar Empleo FLUJO NORMAL

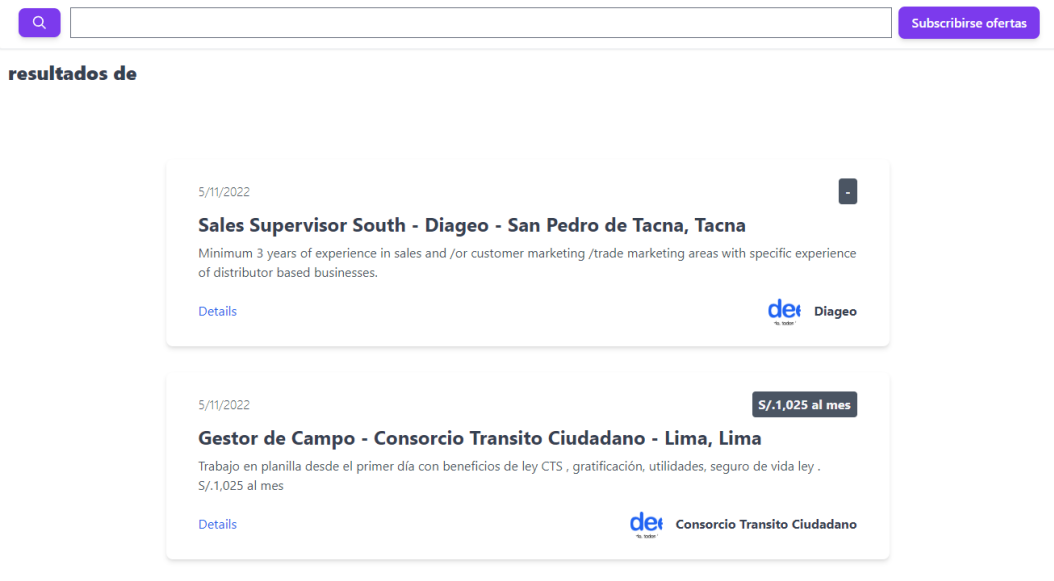

## **2.** Interfaz de Listar Empleo FLUJO DE EXCEPCION

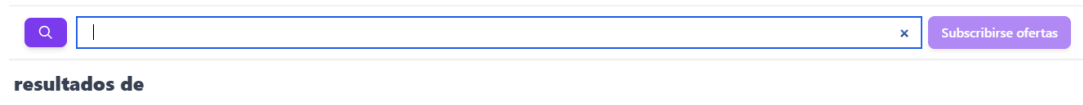

## *Figura 15*

*Diagrama del Caso de Uso Ver Detalle*

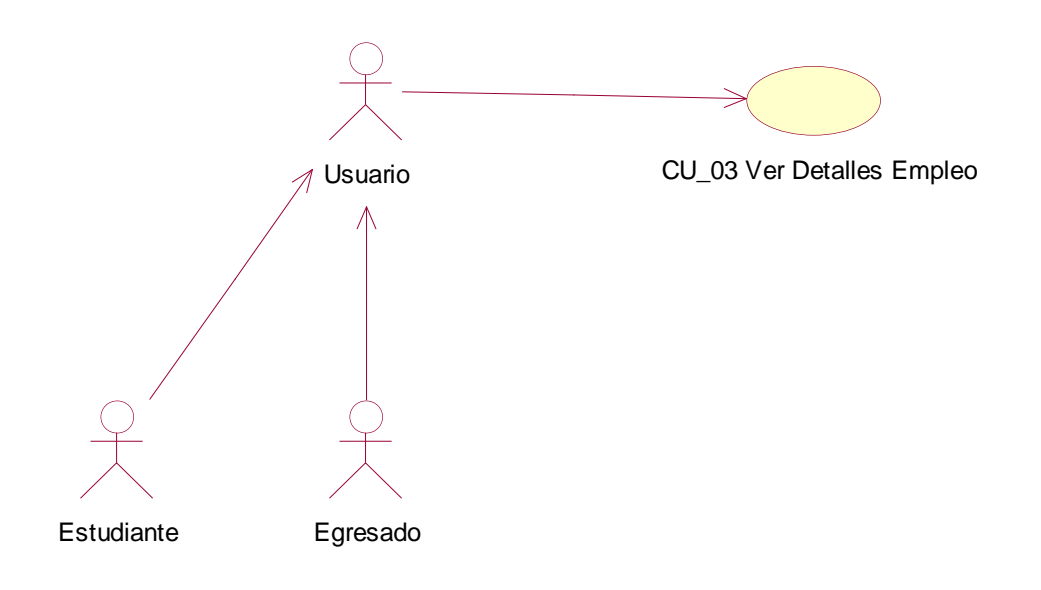

## **Tabla 26**

*Descripción del Caso de Uso: Ver Detalle Empleo*

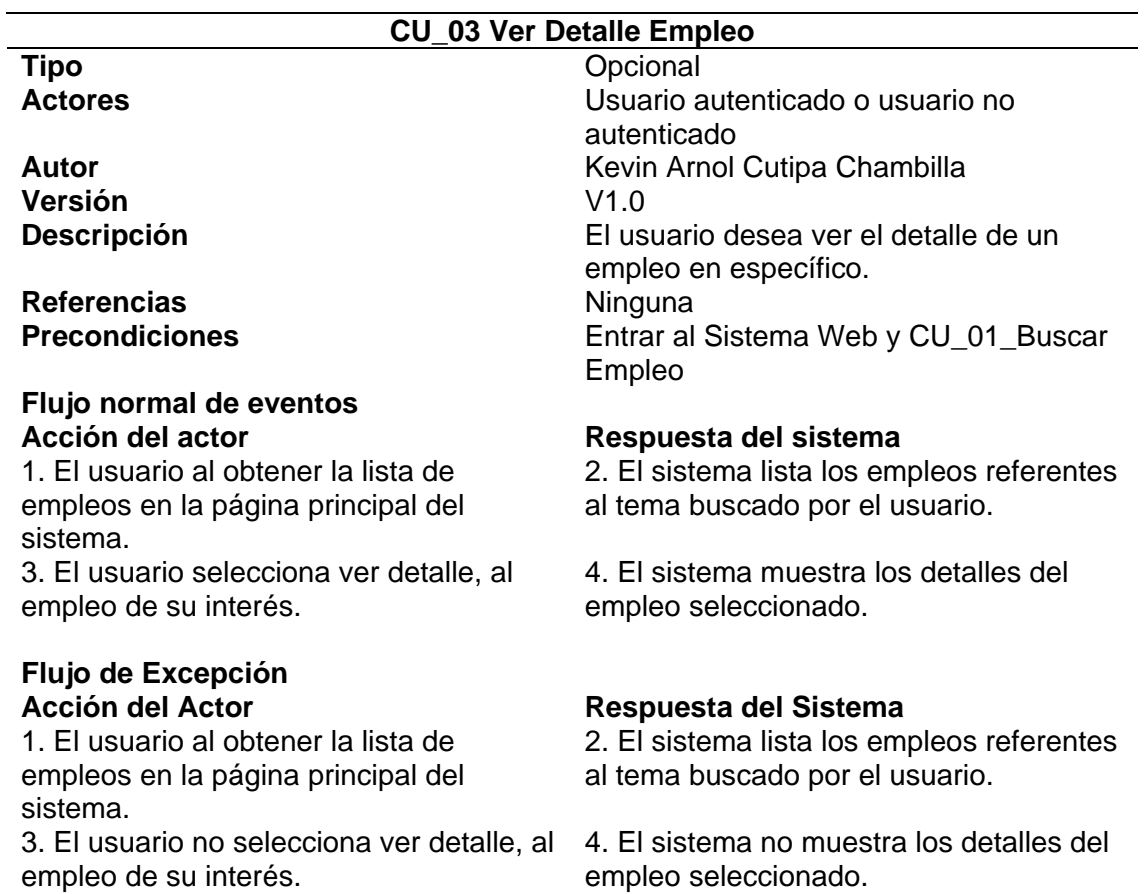

## **Anexos**

## **1.** Interfaz de Ver Detalle Empleo FLUJO NORMAL

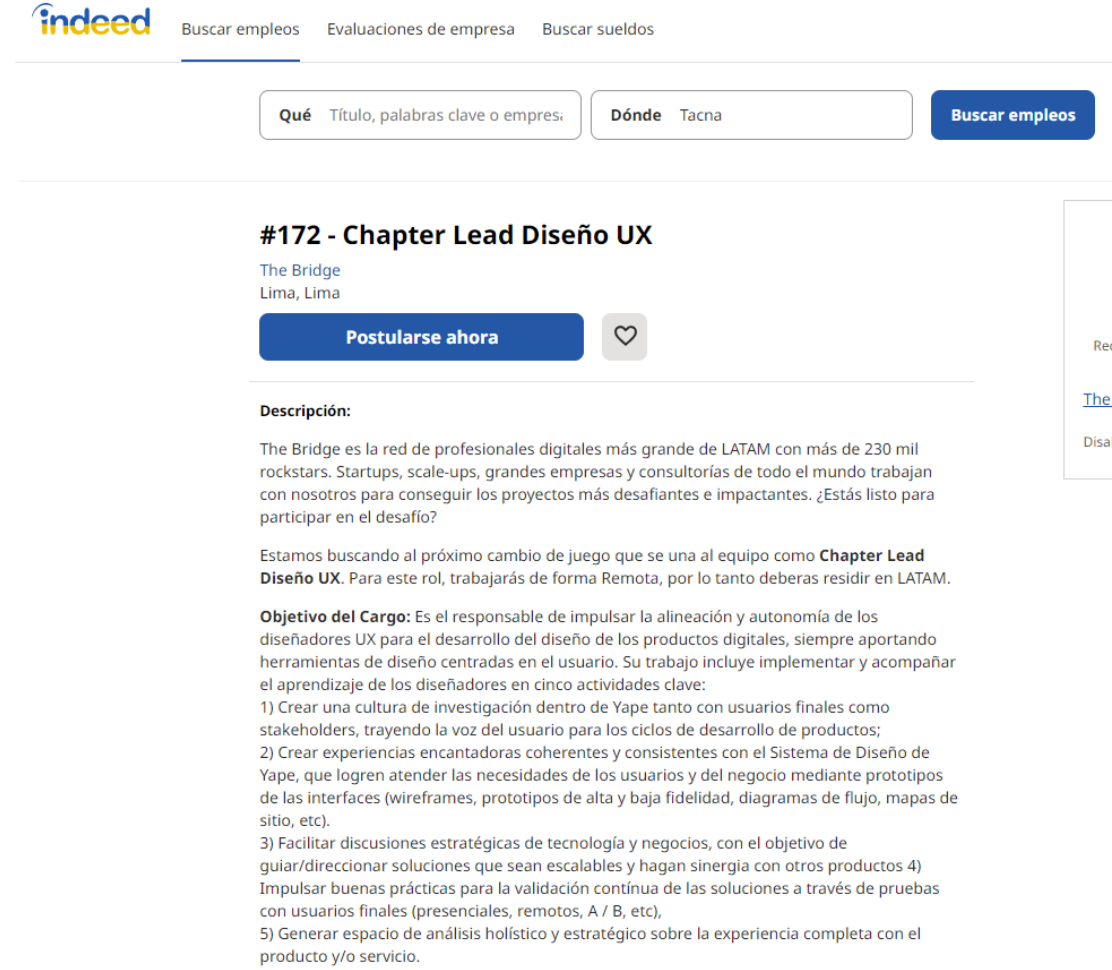

## **2.** Interfaz de Ver Detalle Empleo FLUJO DE EXCEPCIÓN

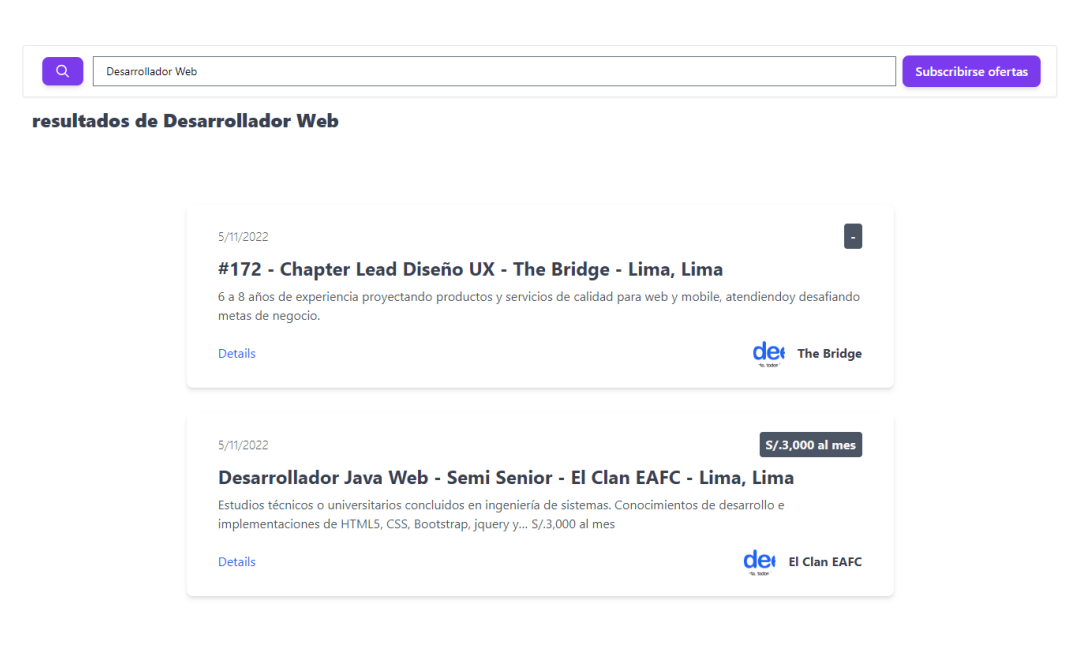

### *Figura 16*

*Diagrama del Caso de Uso Autenticar Usuario*

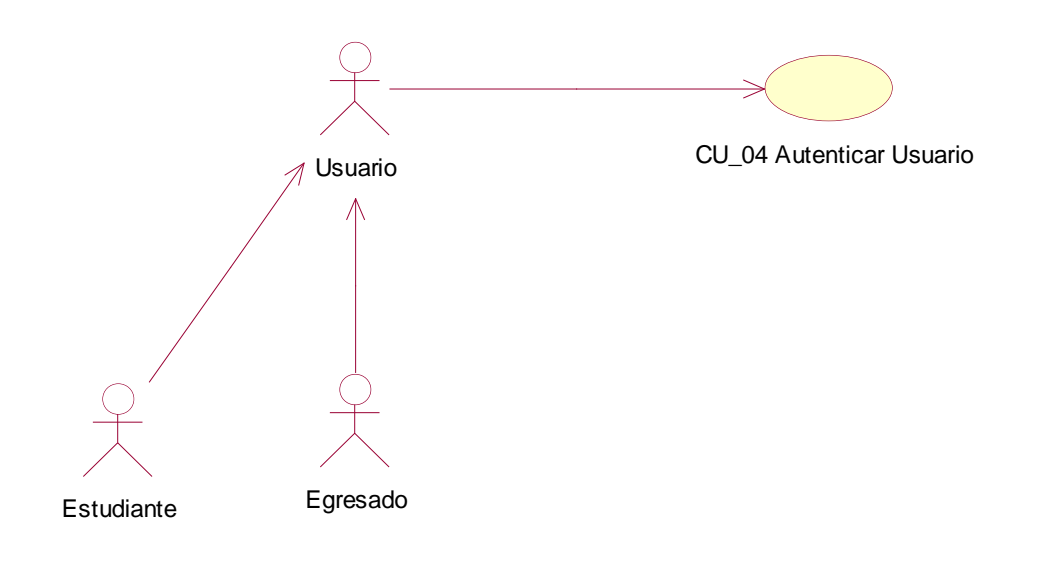

**Tabla 27** *Descripción del Caso de Uso: Autenticar Usuario*

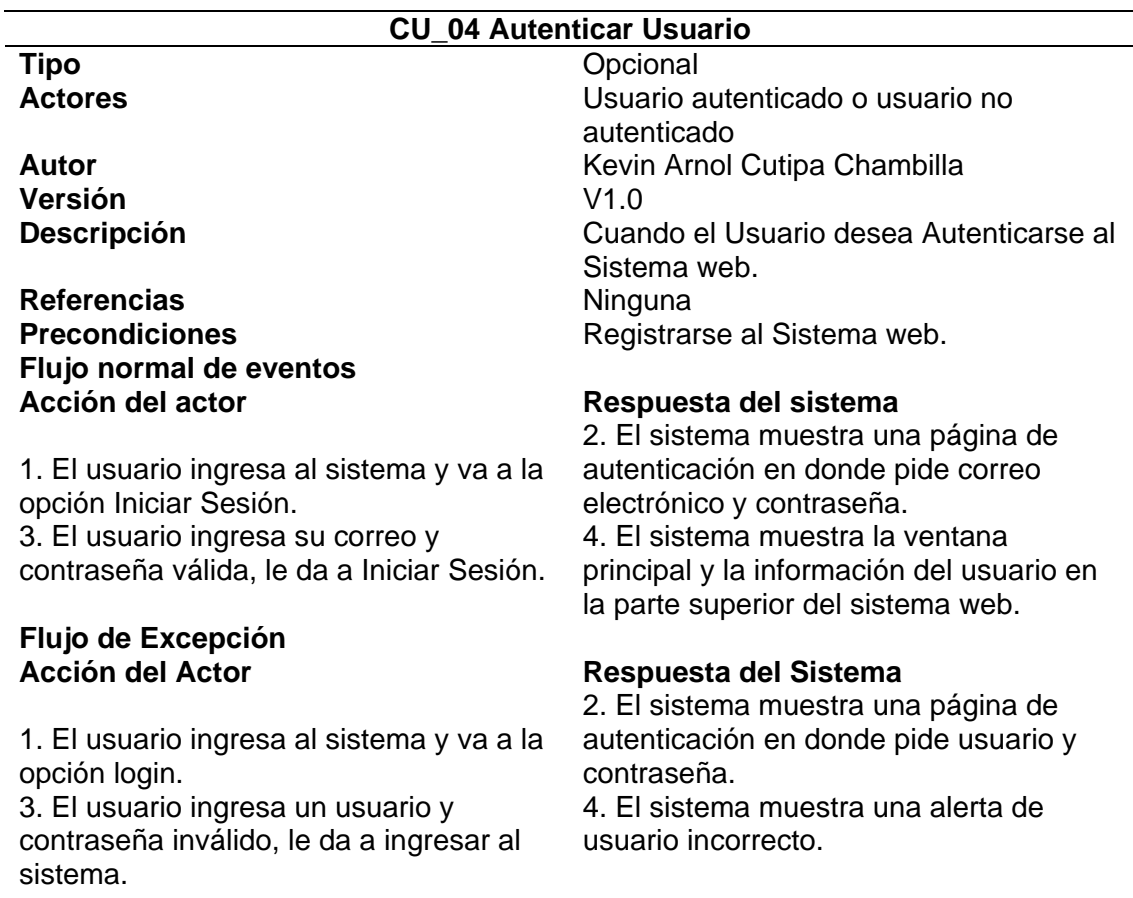

#### **Anexos**

**1.** Interfaz de Autenticar Usuario Flujo Normal

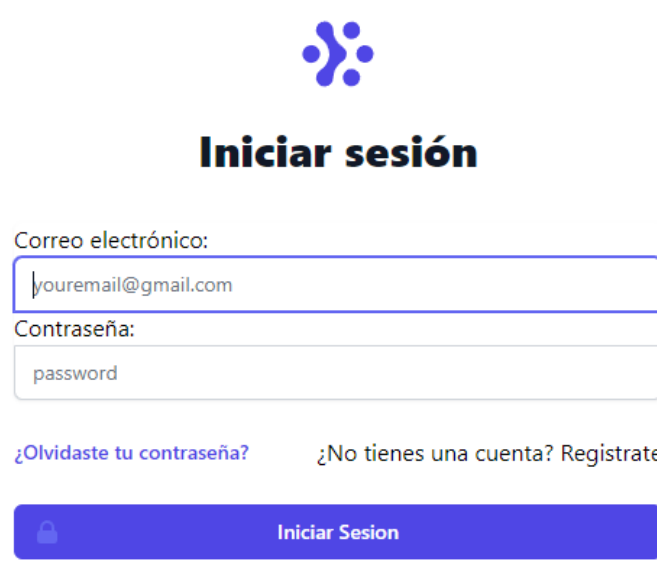

**2.** Interfaz de Autenticar Usuario Flujo Excepción

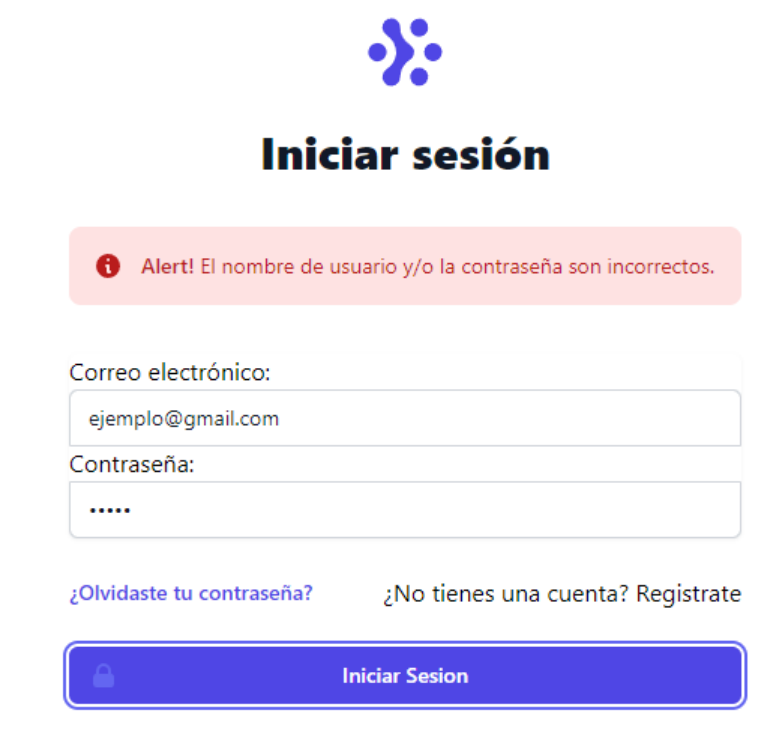

### *Figura 17*

Ĭ.

*Diagrama del Caso de Uso Registrar Usuario*

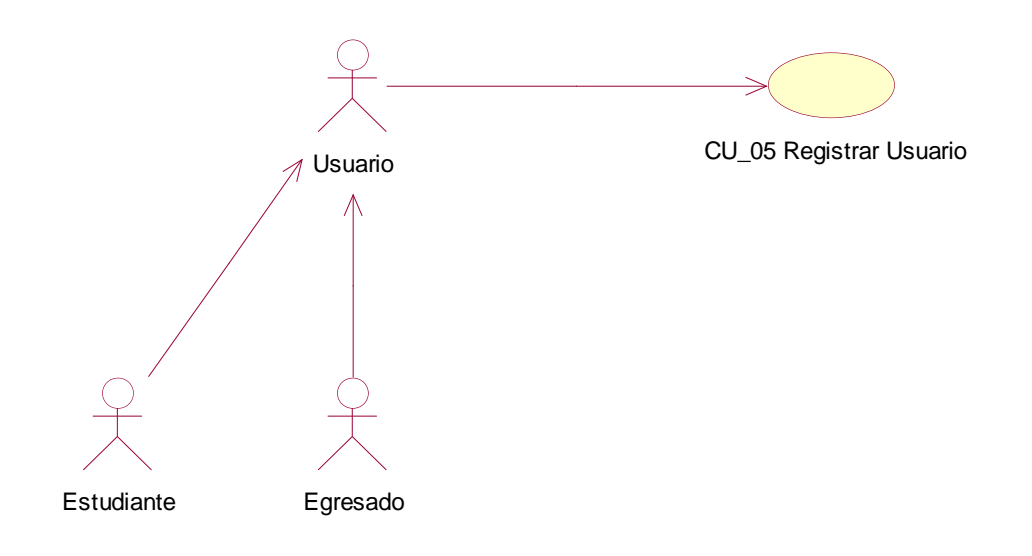

**Tabla 28** *Descripción del Caso de Uso: Registrar Usuario*

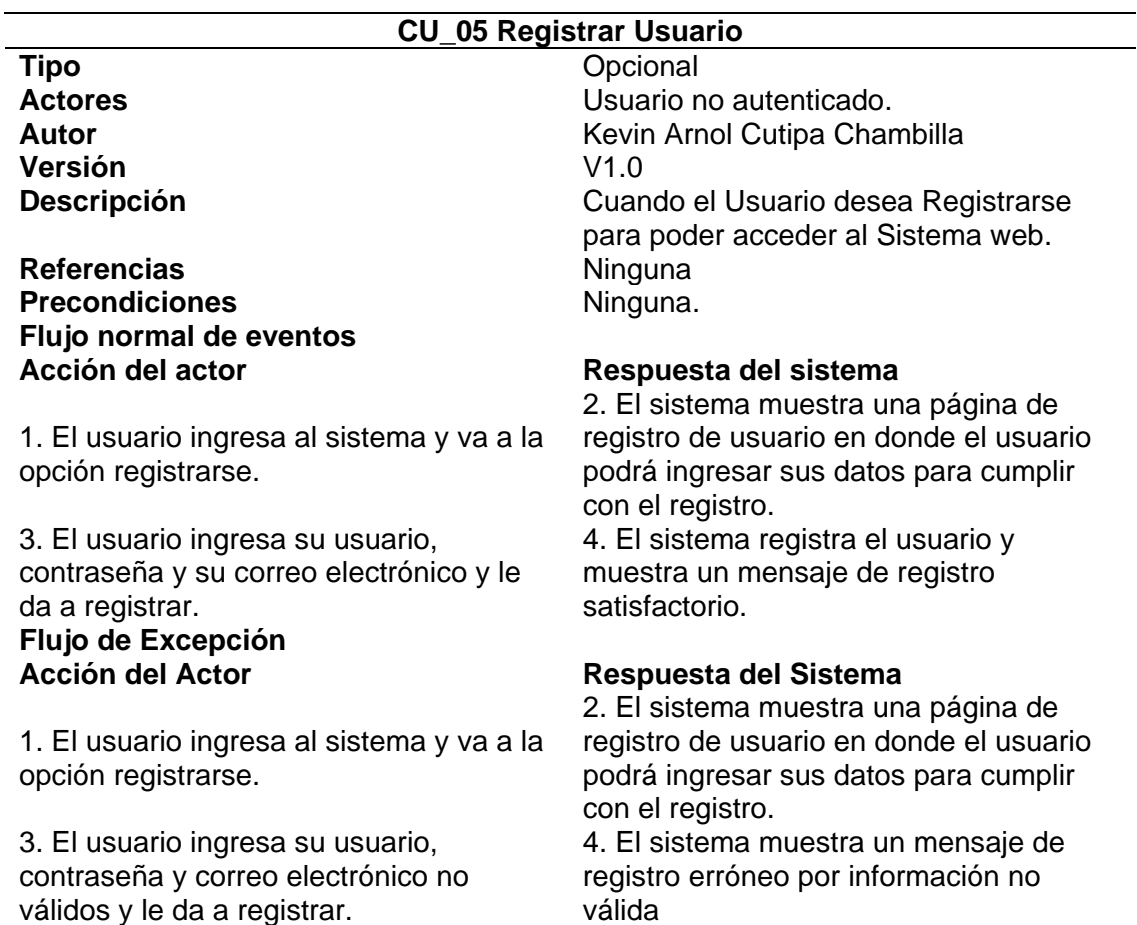

## **Anexos**

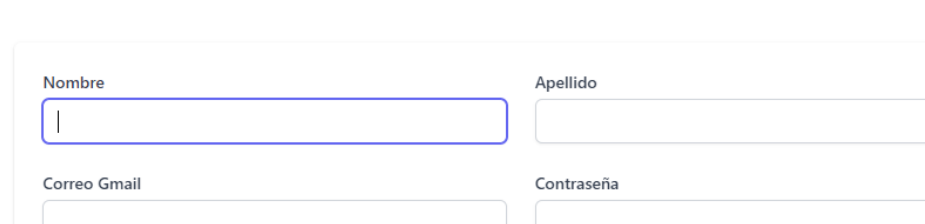

¿Ya tienes una cuenta? Inicia Sesion

Registrarme

## **1.** Interfaz de Registrar Usuario FLUJO NORMAL

# **2.** Interfaz de Registrar Usuario FLUJO EXCEPCIÓN

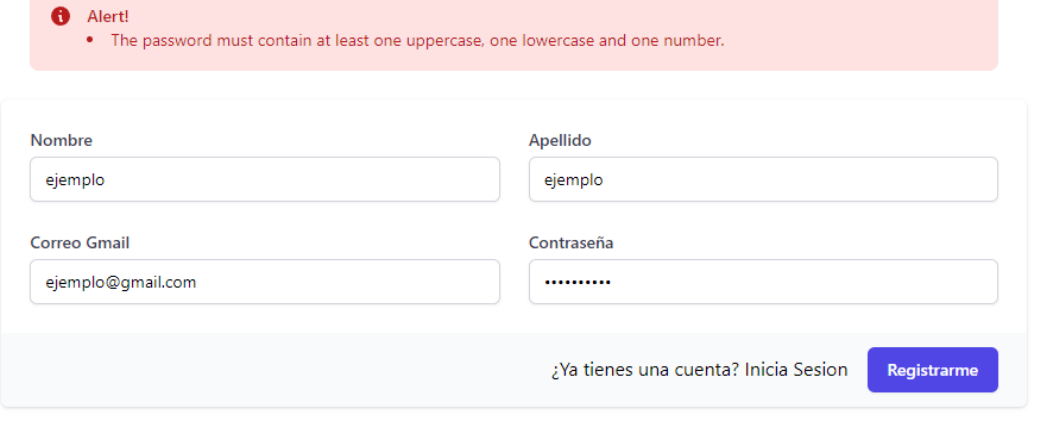

## **CU\_06 Enviar Ofertas Laborales**

## *Figura 18*

*Diagrama del Caso de Uso Enviar Ofertas Laborales*

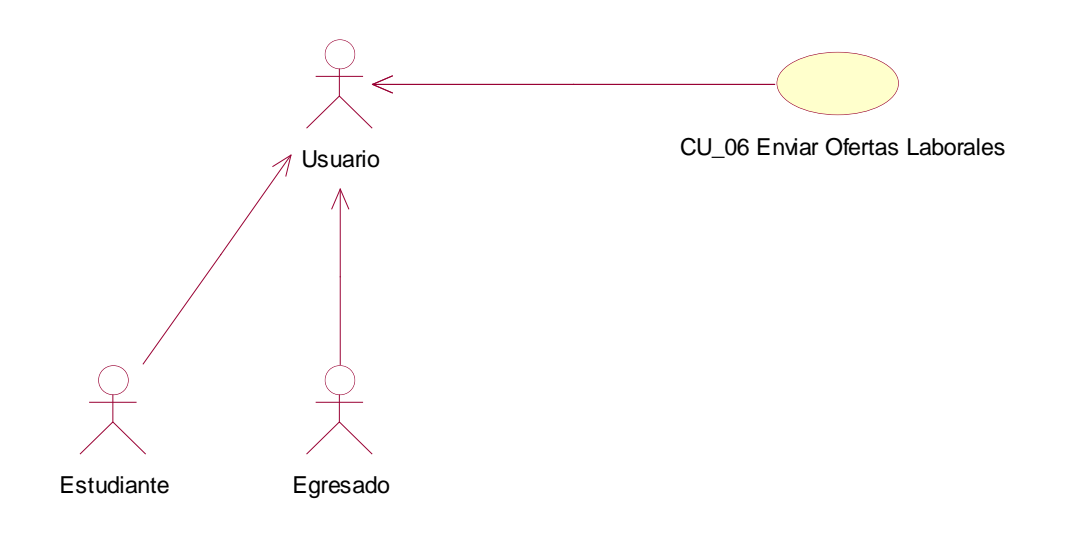

## **Tabla 29**

*Descripción del Caso de Uso: Enviar Ofertas Laborales*

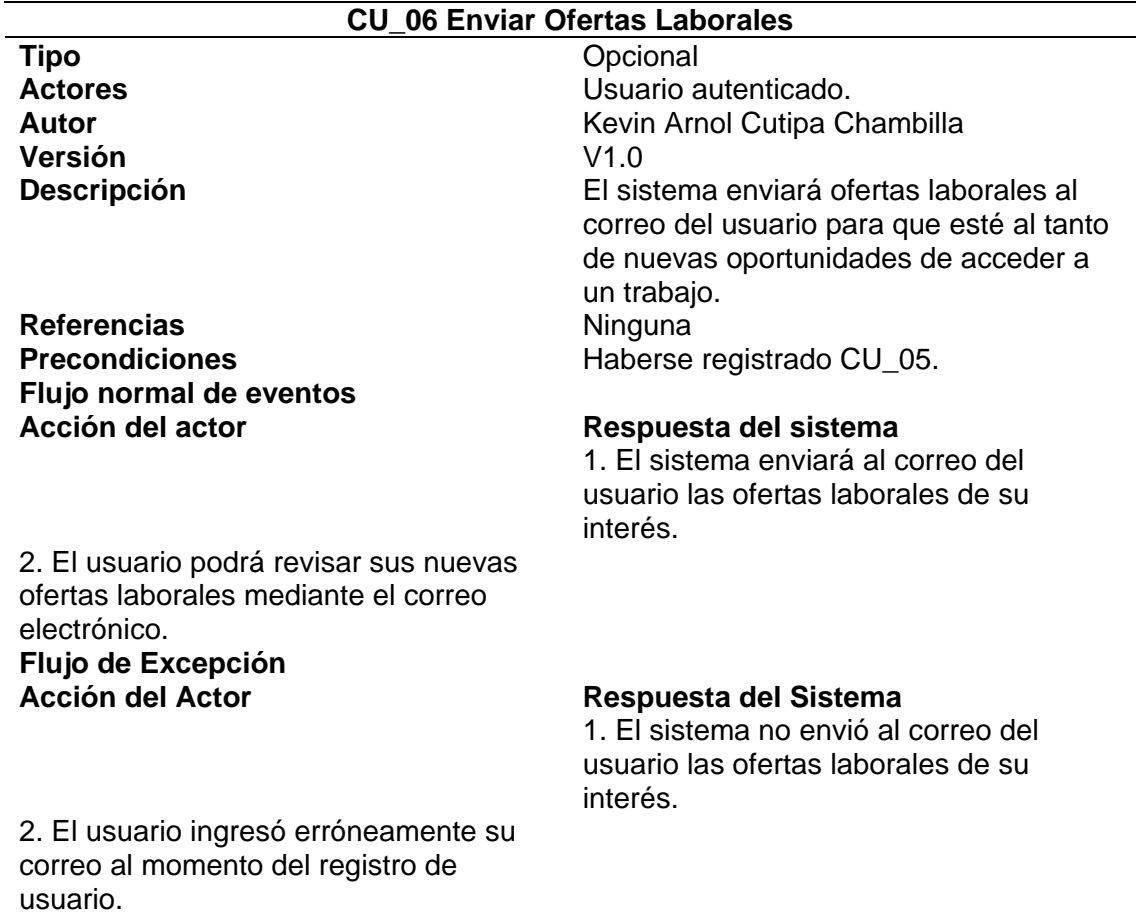

#### **Anexos**

**1.** Interfaz de enviar ofertas laborales flujo normal

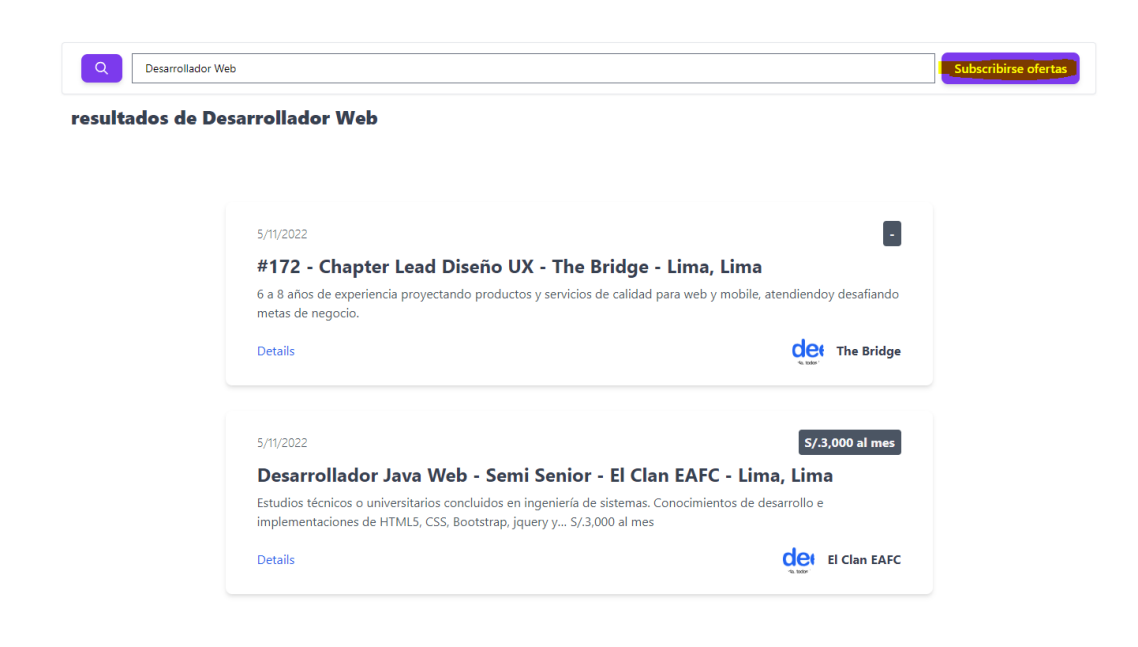

## **CU\_07 Postular Bolsa Trabajo**

## *Figura 19*

*Diagrama del Caso de Uso Postular Bolsa de Trabajo*

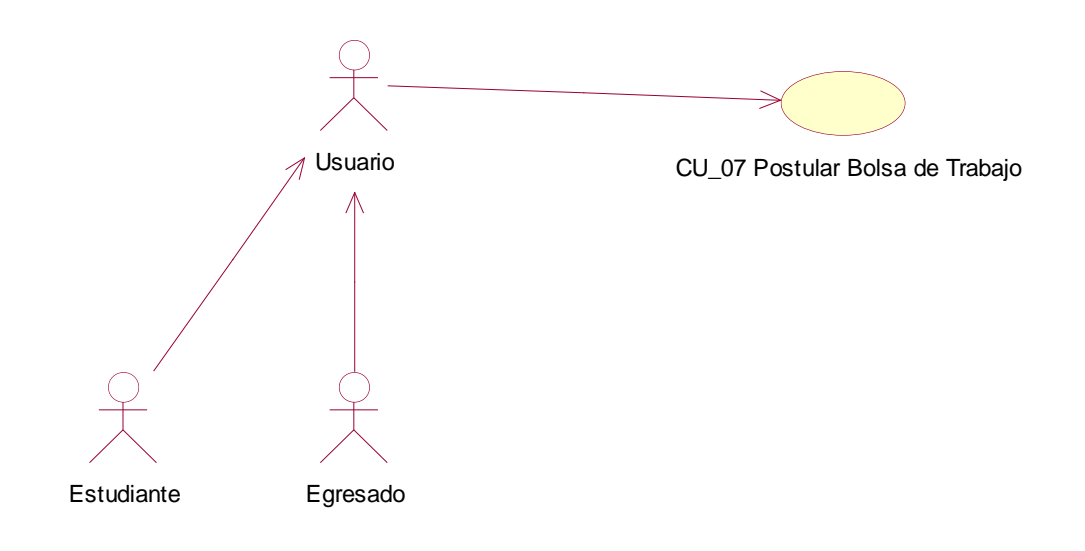

### **Tabla 30**

*Descripción del Caso de Uso: Postular Bolsa de Trabajo*

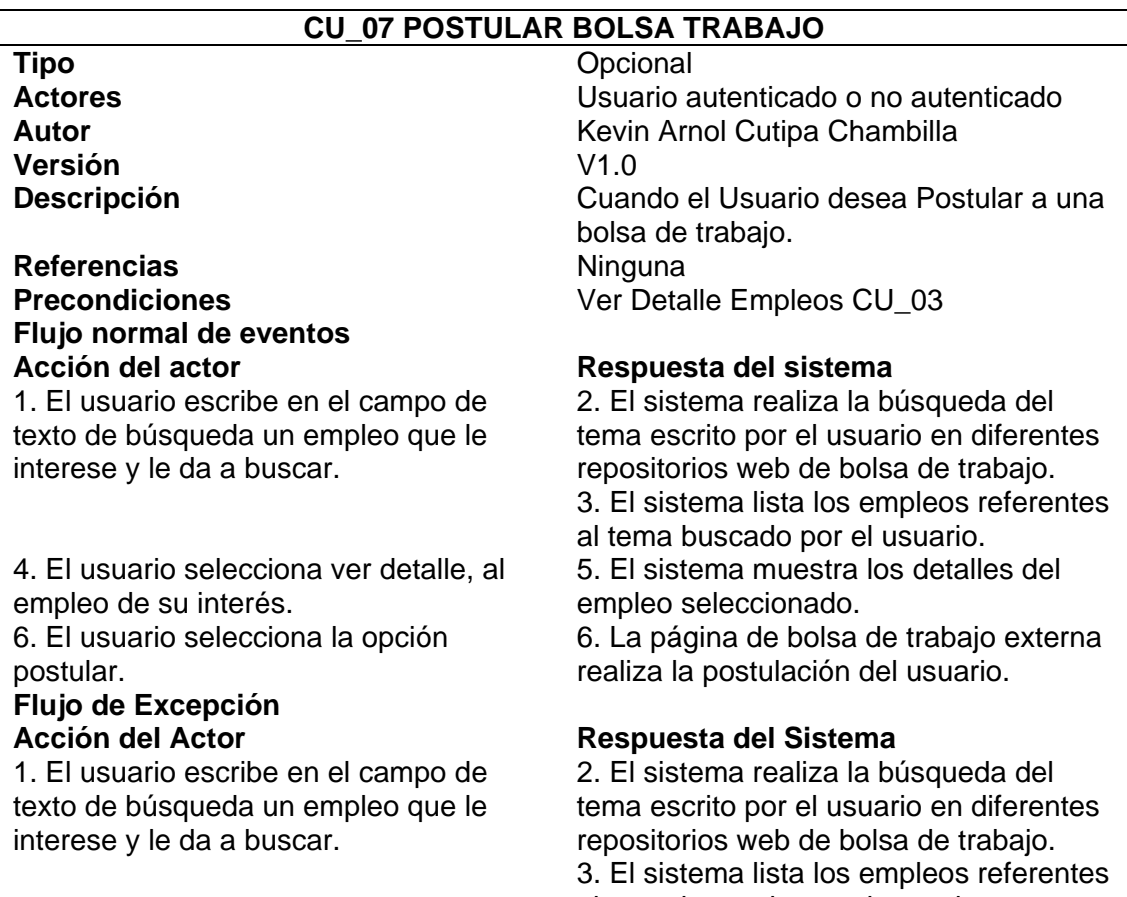

4. El usuario selecciona ver detalle, al empleo de su interés. 6. El usuario no selecciona la opción postular. **Anexos** 

5. El sistema muestra los detalles del empleo seleccionado.

**1.** Interfaz de POSTULAR BOLSA TRABAJO FLUJO NORMAL

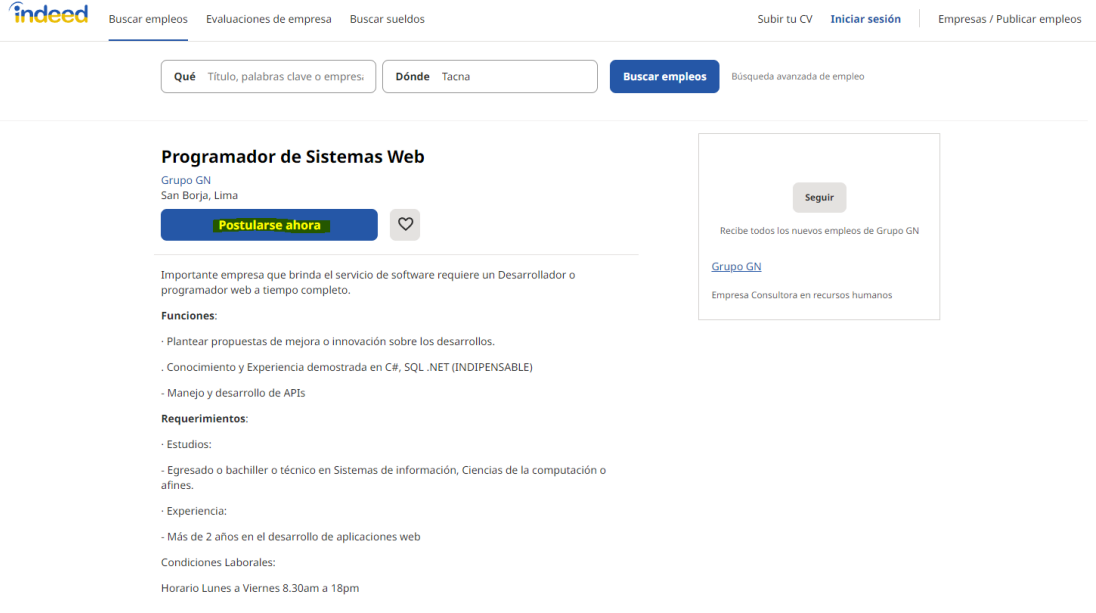

## **2.** Interfaz de POSTULAR BOLSA TRABAJO FLUJO DE EXCEPCION

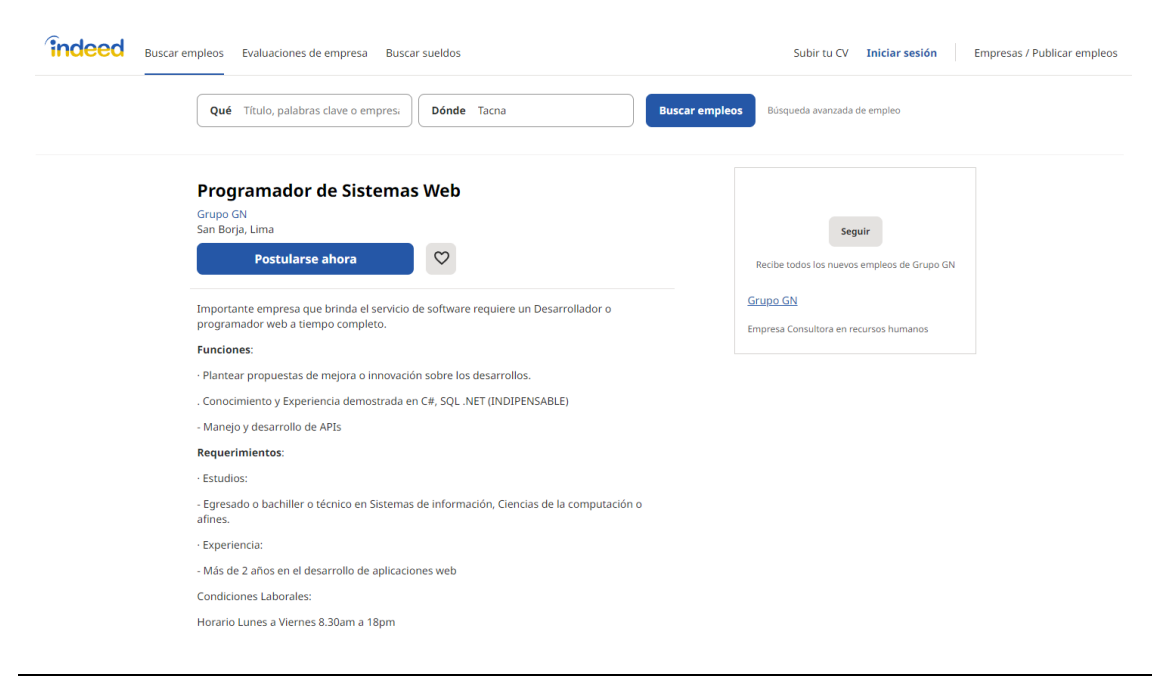

#### **Diagrama de Clases**

## **Figura 20**

*Diagrama de Clases*

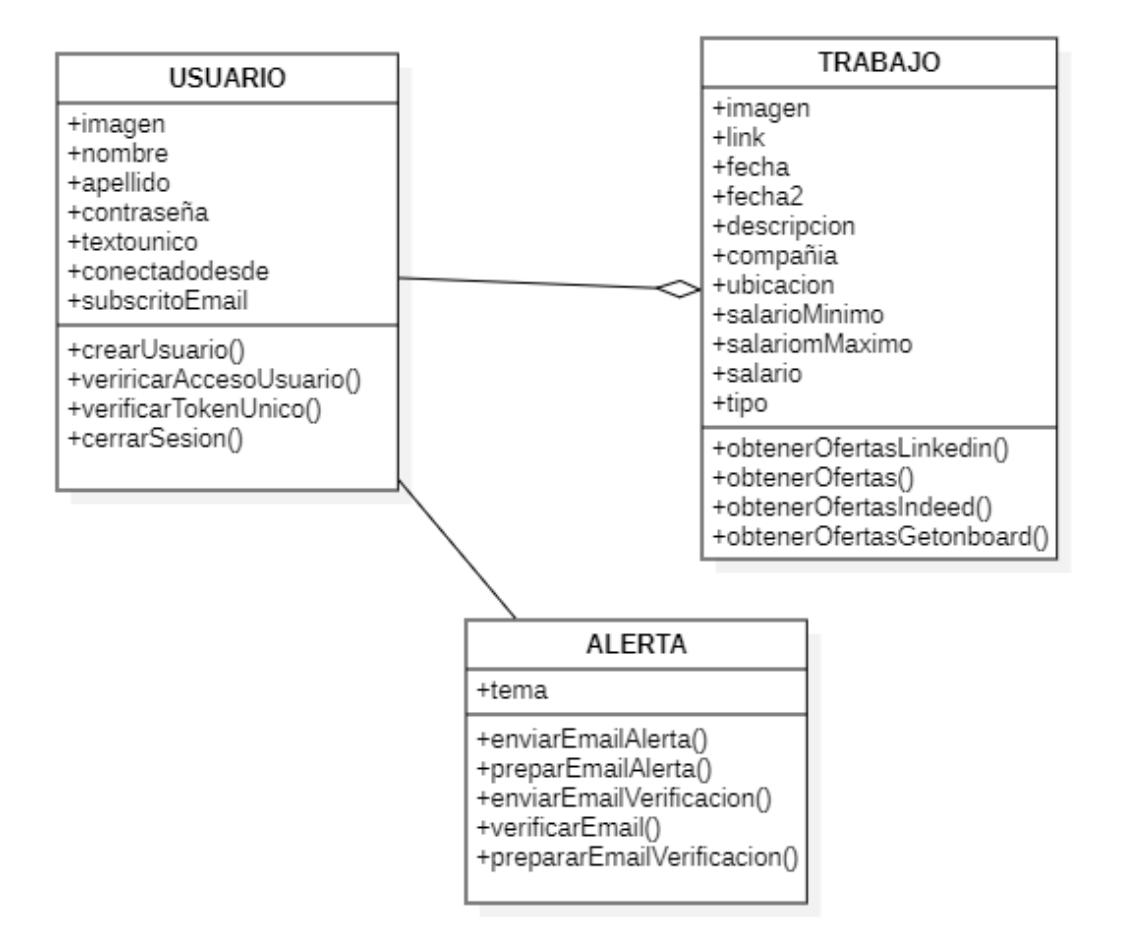

## **Modelo lógico y físico – entidad relacion**

## **Figura 21**

*Diagrama de ER Modelo Lógico*

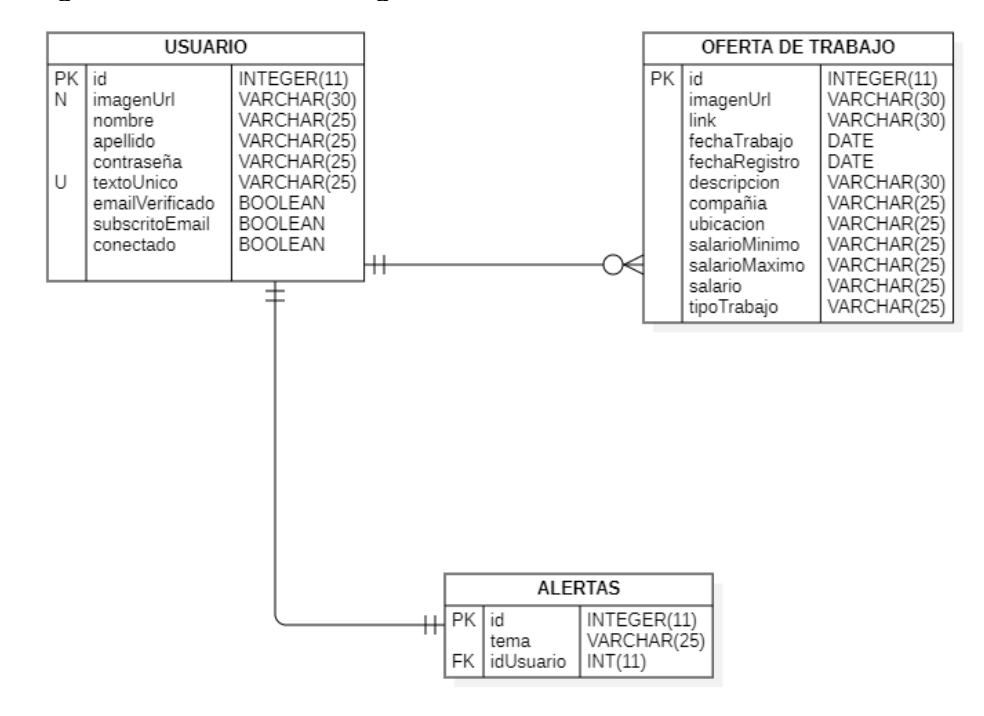

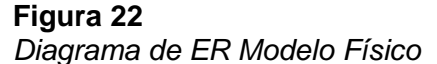

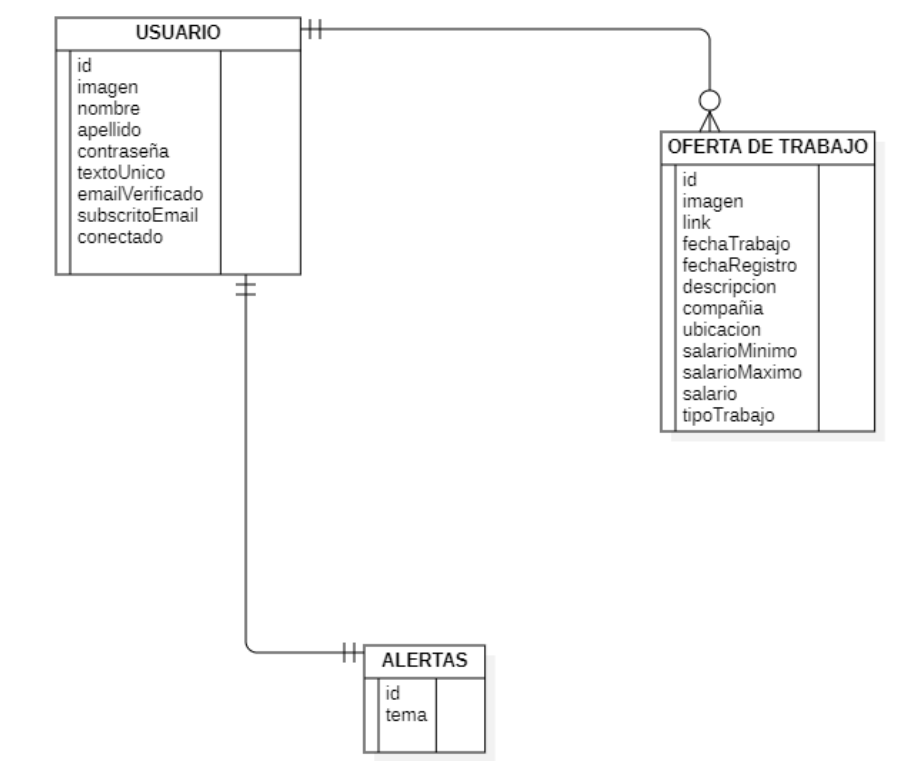

#### **Diagrama de Componentes**

## **Figura 23**

*Diagrama de Componentes*

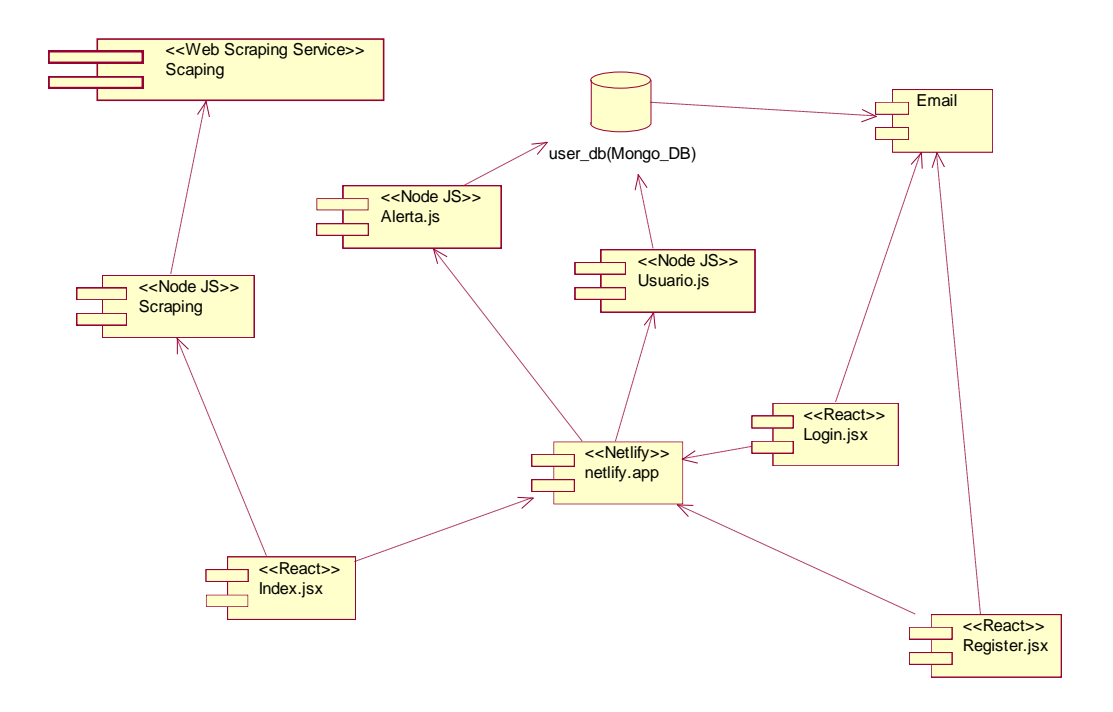

## **Descripción de Componentes**

En el diagrama de componentes muestra como los módulos interactúan entre sí. En la parte FrontEnd hay interfaces que interactúan en la plataforma despliegue netlify, La Pantalla Inicial index hace uso de nuestro api-rest backend scraping y este a su vez del servicio de scraping. Para la vista Login y Register hace uso api-rest email y este a su vez de la bd usuarios. Finalmente, para las alertas hace uso de la bd

## **Diagrama de Paquetes**

## **Figura 24**

*Diagrama de Paquetes*

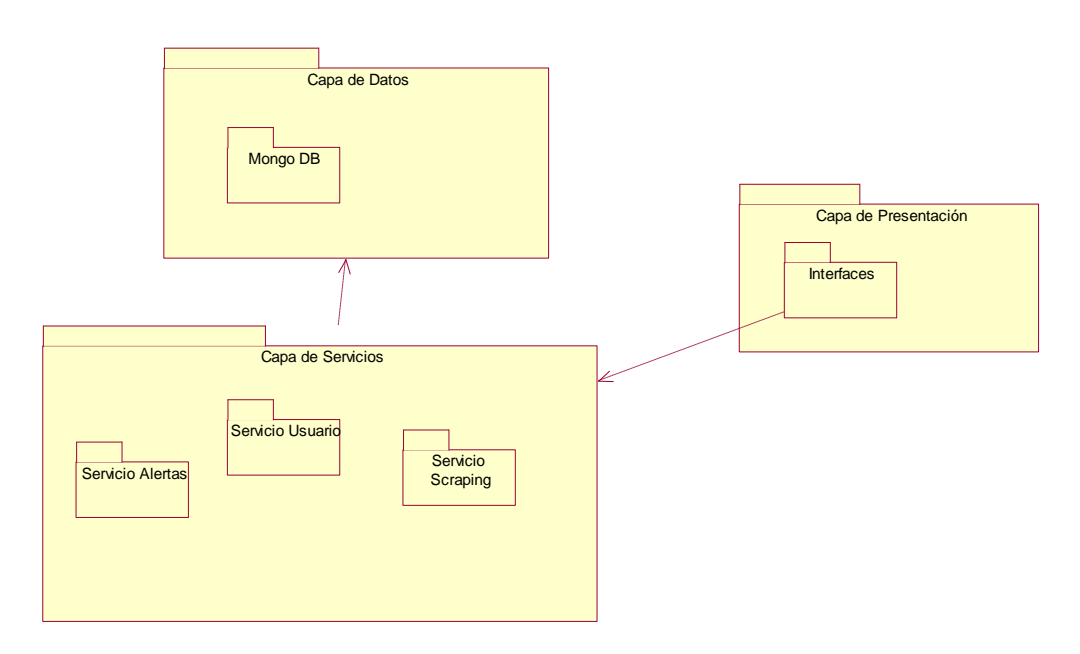

## **Descripción de Paquetes**

En el diagrama de paquetes está estructurado en capas. En capa de datos se encuentra nuestra fuente de datos y utilizamos una bd no-sql para almacén y consulta. En la capa presentación se encuentra las vistas de cómo se vería la app web en el navegador. Y finalmente en el backend lo dividimos en servicios para consumo mediante APIREST.

#### **Diagrama de Despliegue**

### *Figura 25 Diagrama de Despliegue*

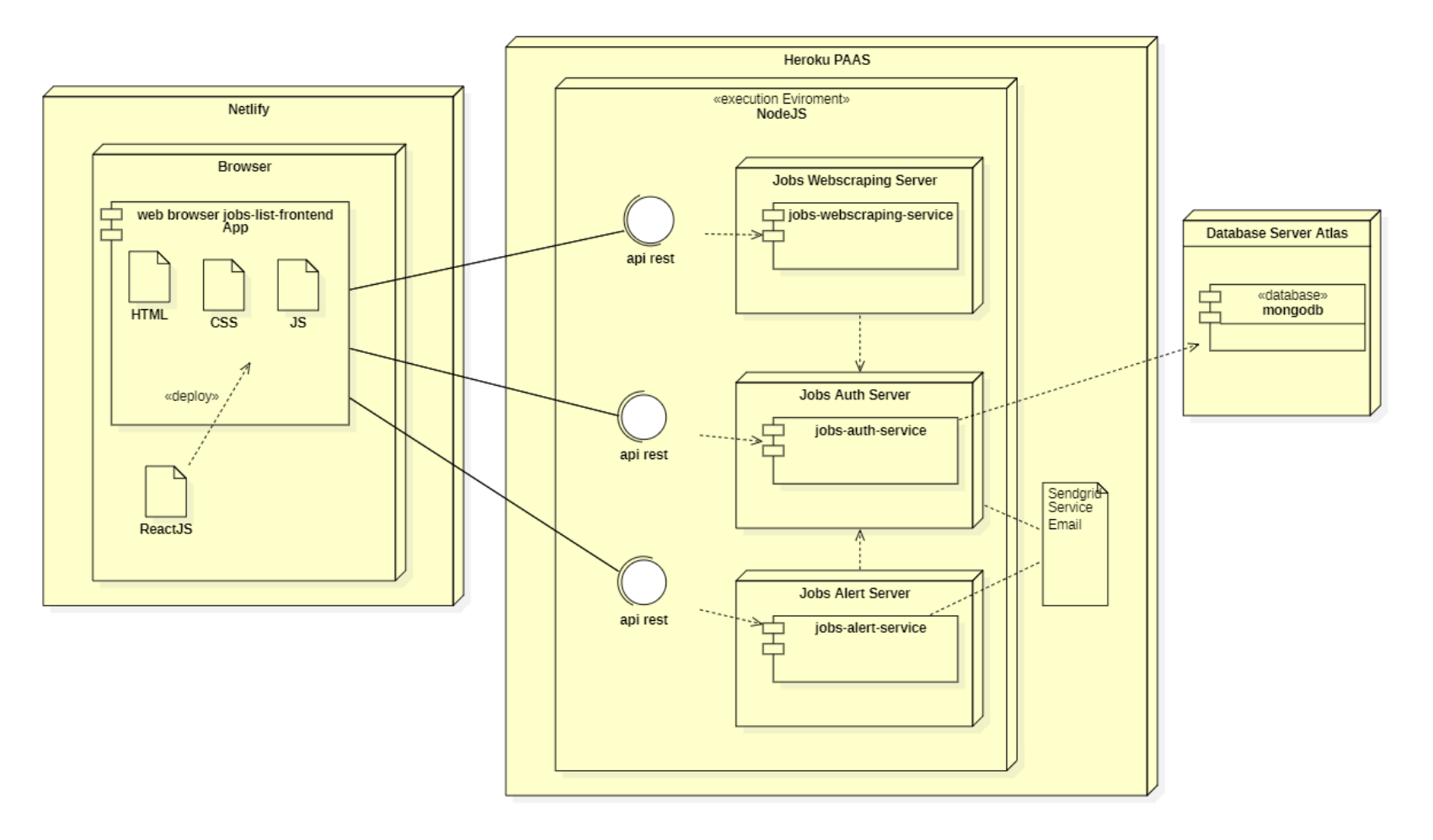
#### **Descripción del Diagrama de Despliegue**

En el diagrama de Despliegue tenemos nuestro servidor de aplicaciones usando el entorno de ejecución de Nodejs y Express como framework para facilitar las peticiones http y consumo de RESTAPI por cada servicio. Además, este hace uso de un servicio externo Sendgrid para facilitar gestión de emails. El backend hace consultas a la bd no-sql mongodb desplegado en Atlas. Finalmente, el consumo lo realiza el frontEnd mediante https RestApi y fue desarrollado con React y desplegado en Netlify

#### **Diagrama de Secuencia**

### **CU\_01 Buscar Empleo y CU\_02 Listar Empleo**

#### **Figura 26**

*Diagrama de Secuencia Buscar Empleo*

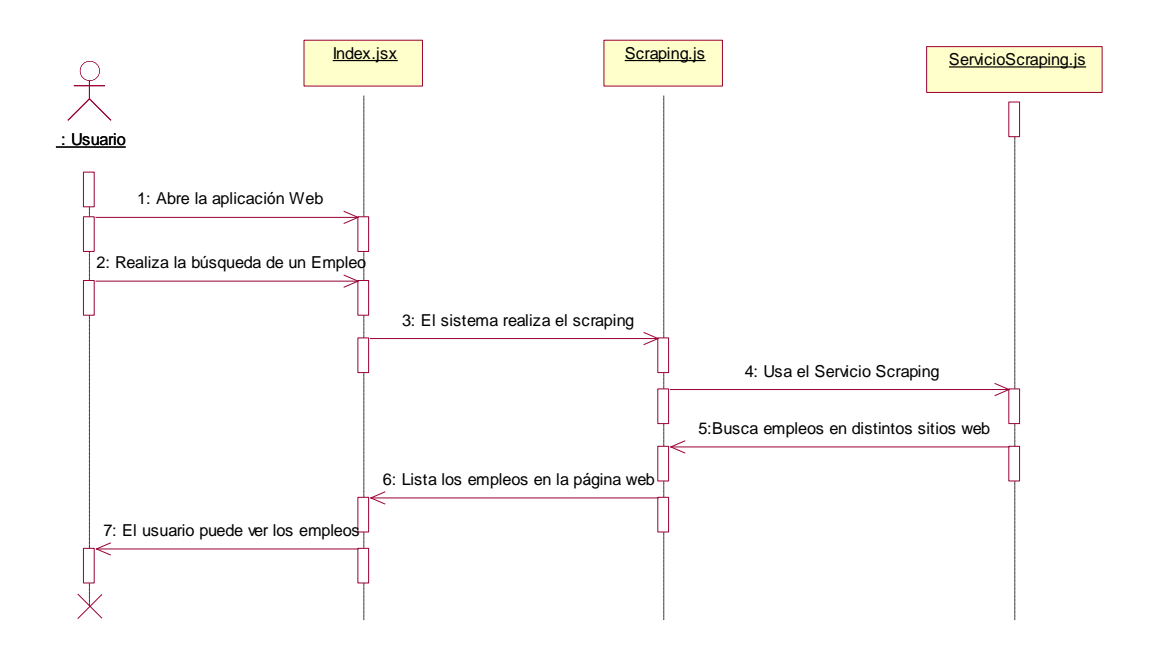

**CU\_03 Ver Detalle Empleo** 

#### *Figura 27*

*Diagrama de Secuencia Detalle Empleo*

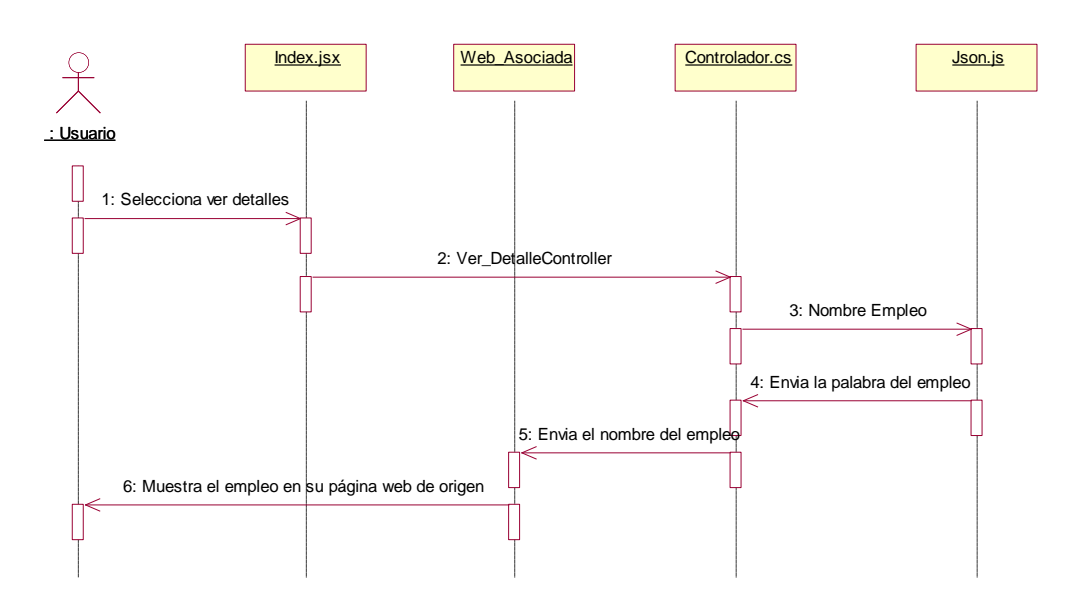

**Anexo 3. Encuesta realizada a los alumnos de Ingeniería de Sistemas**

## **Figura 28**

*Cuestionario de investigación*

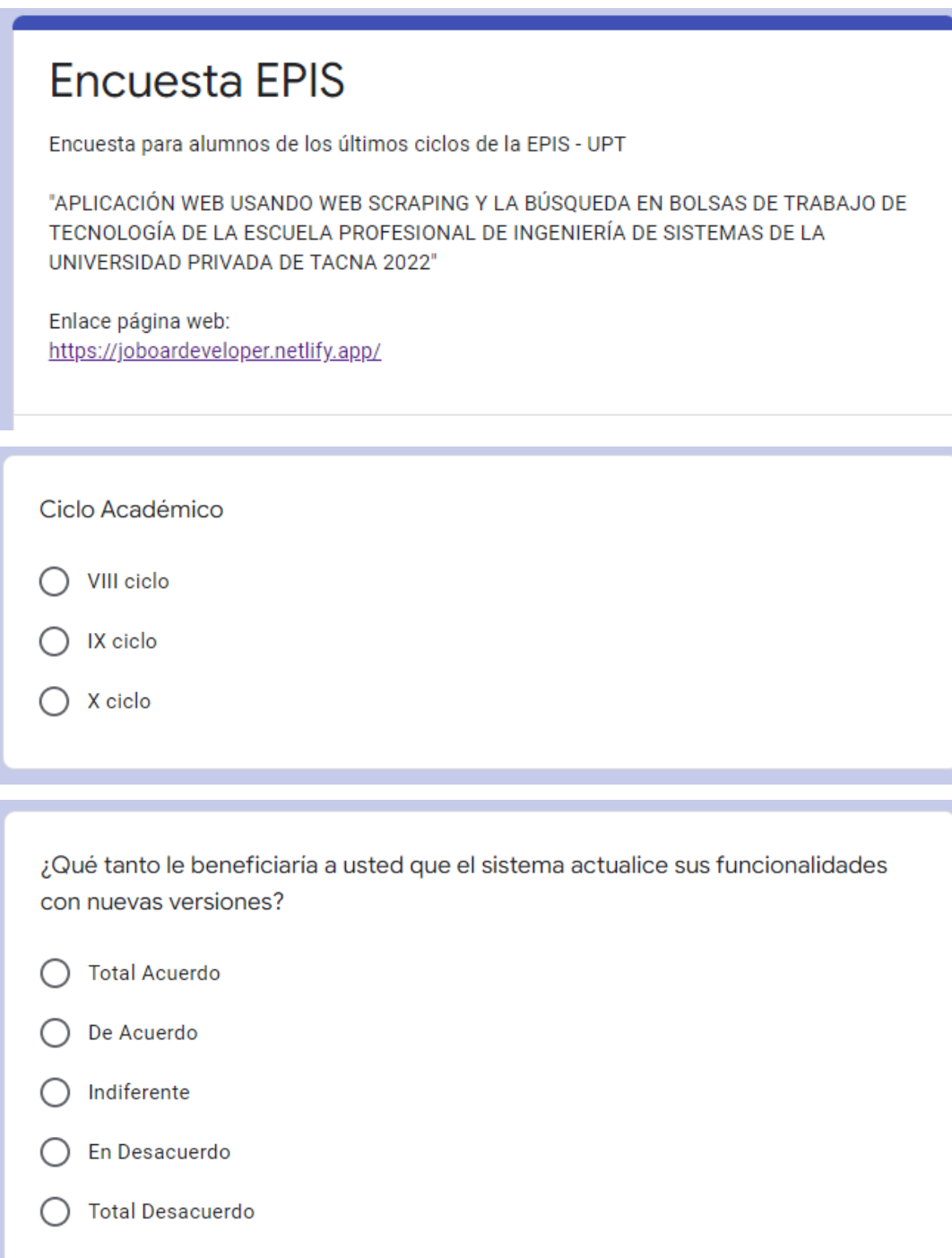

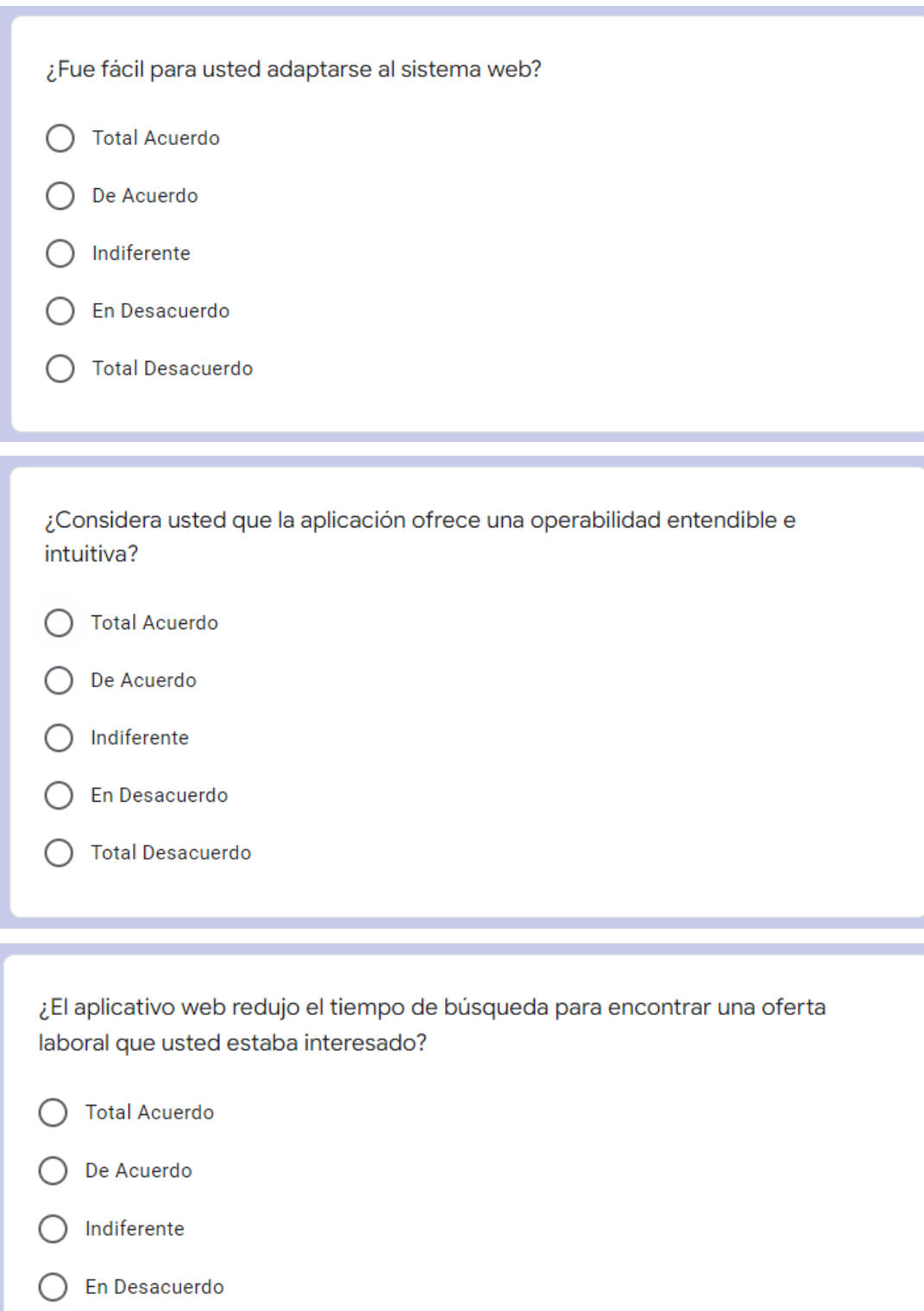

◯ Total Desacuerdo

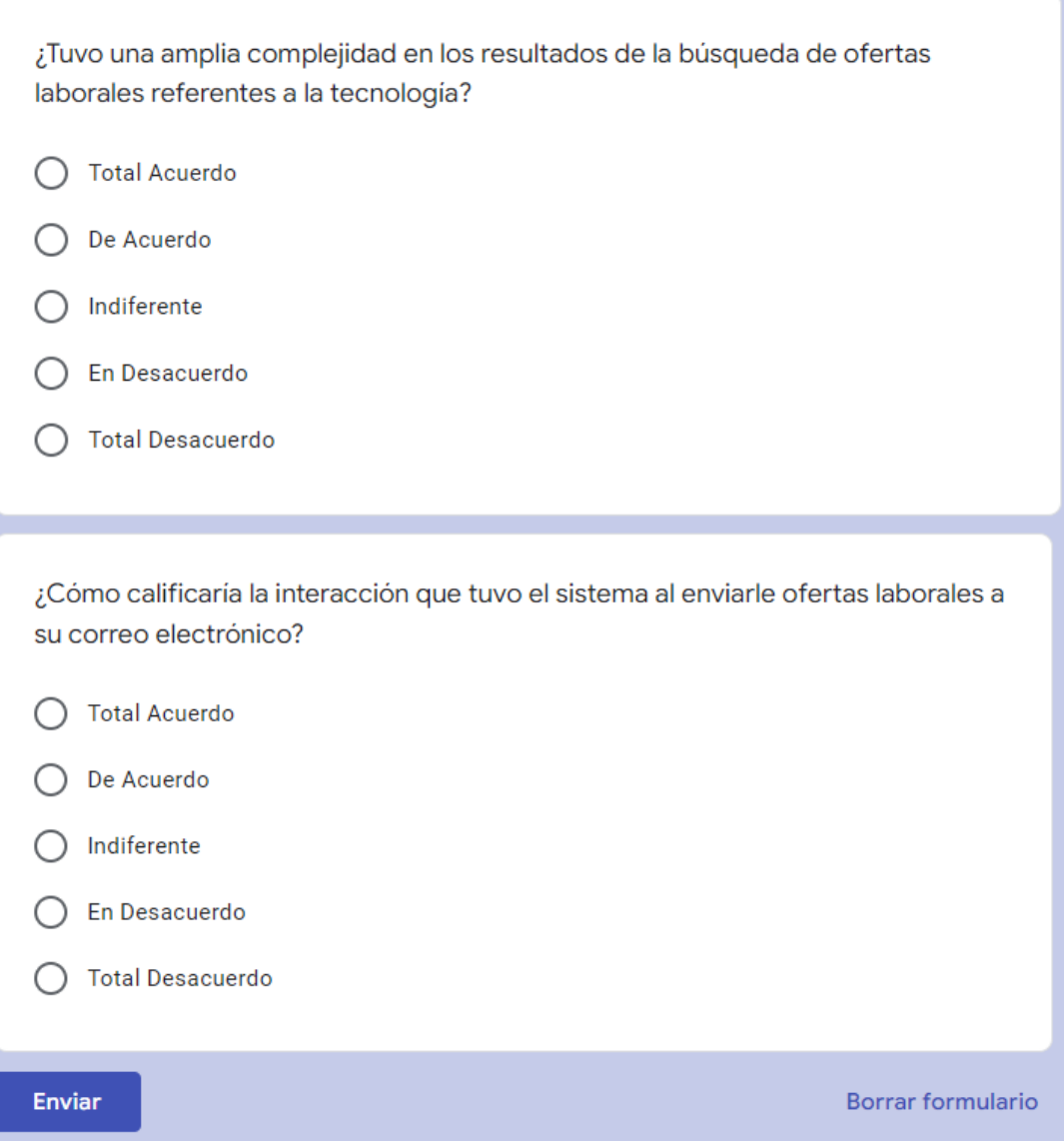

### **Anexo 4. Tabla de resultados**

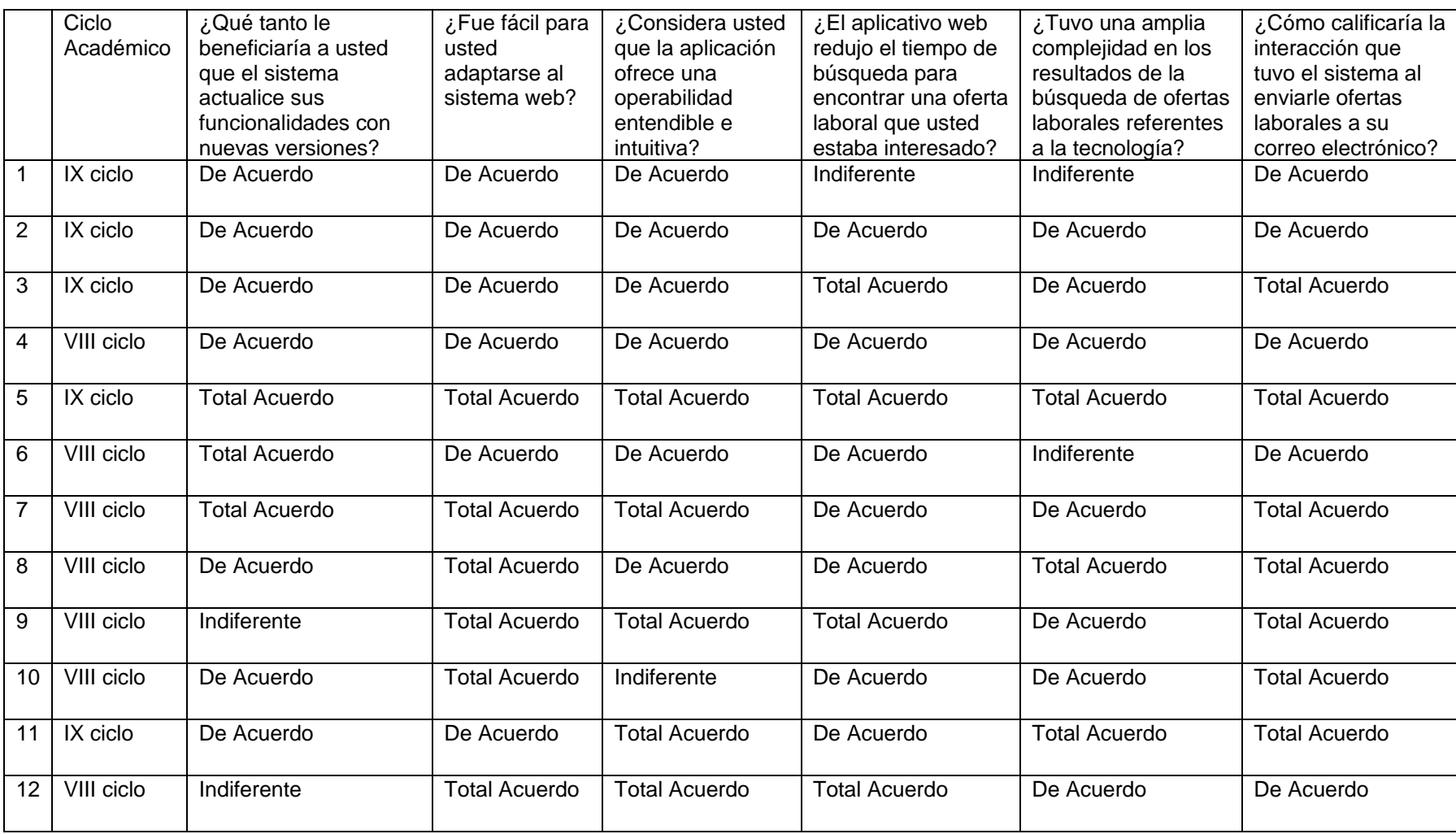

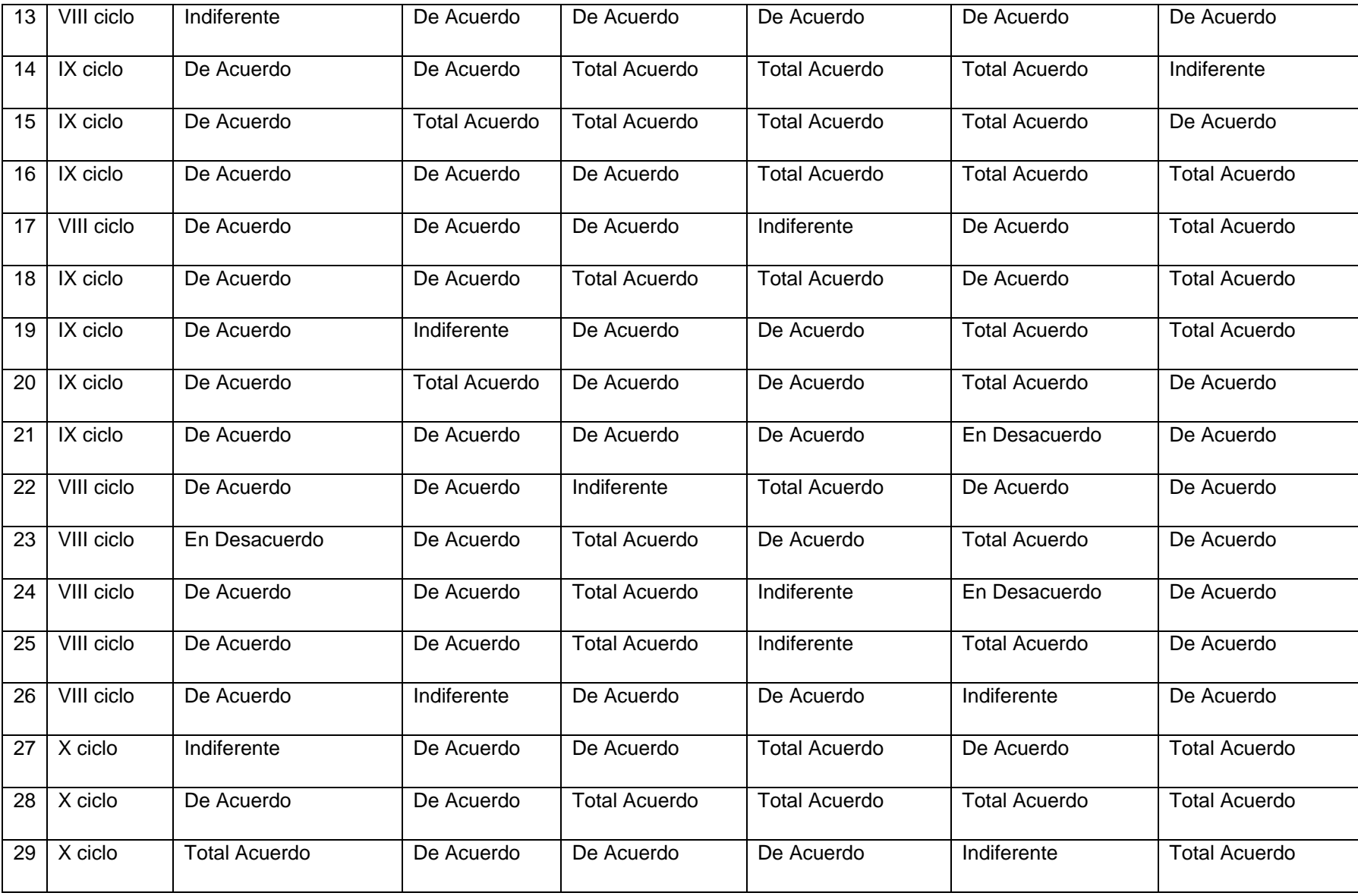

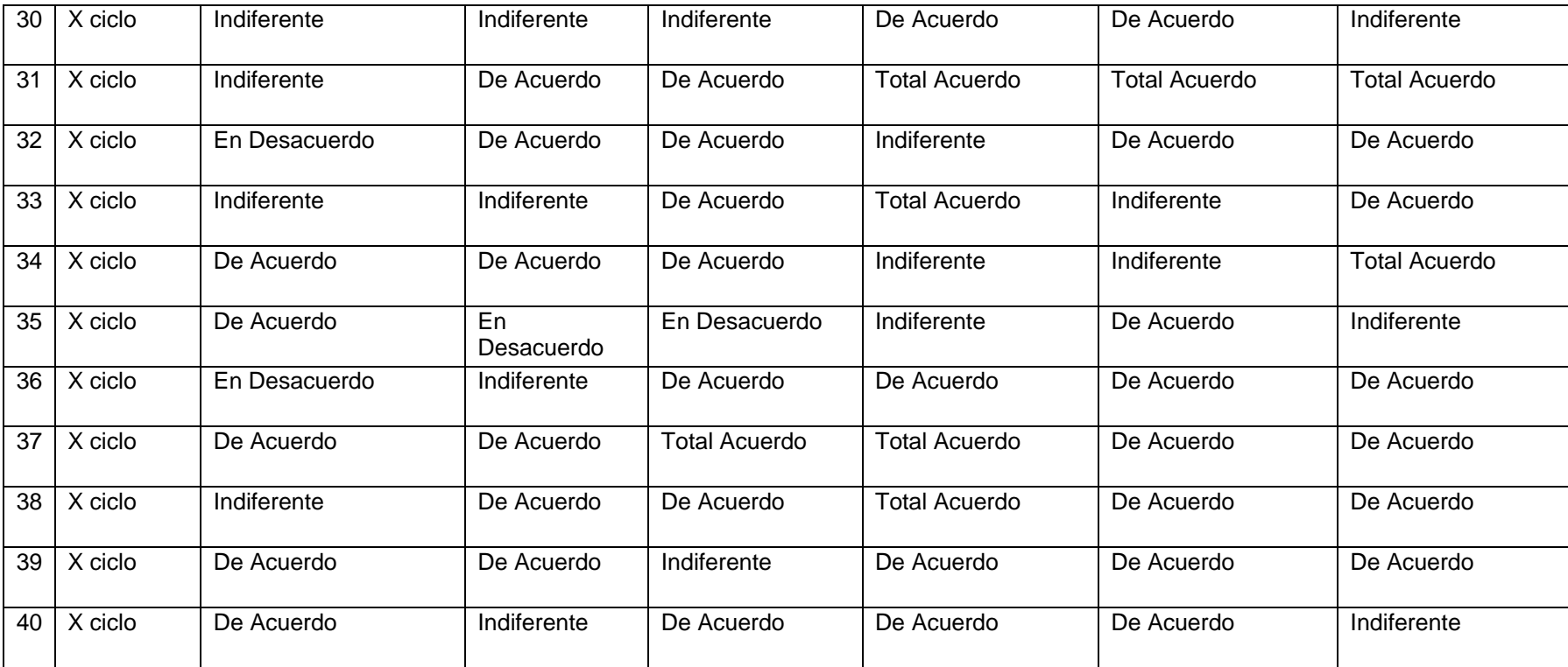

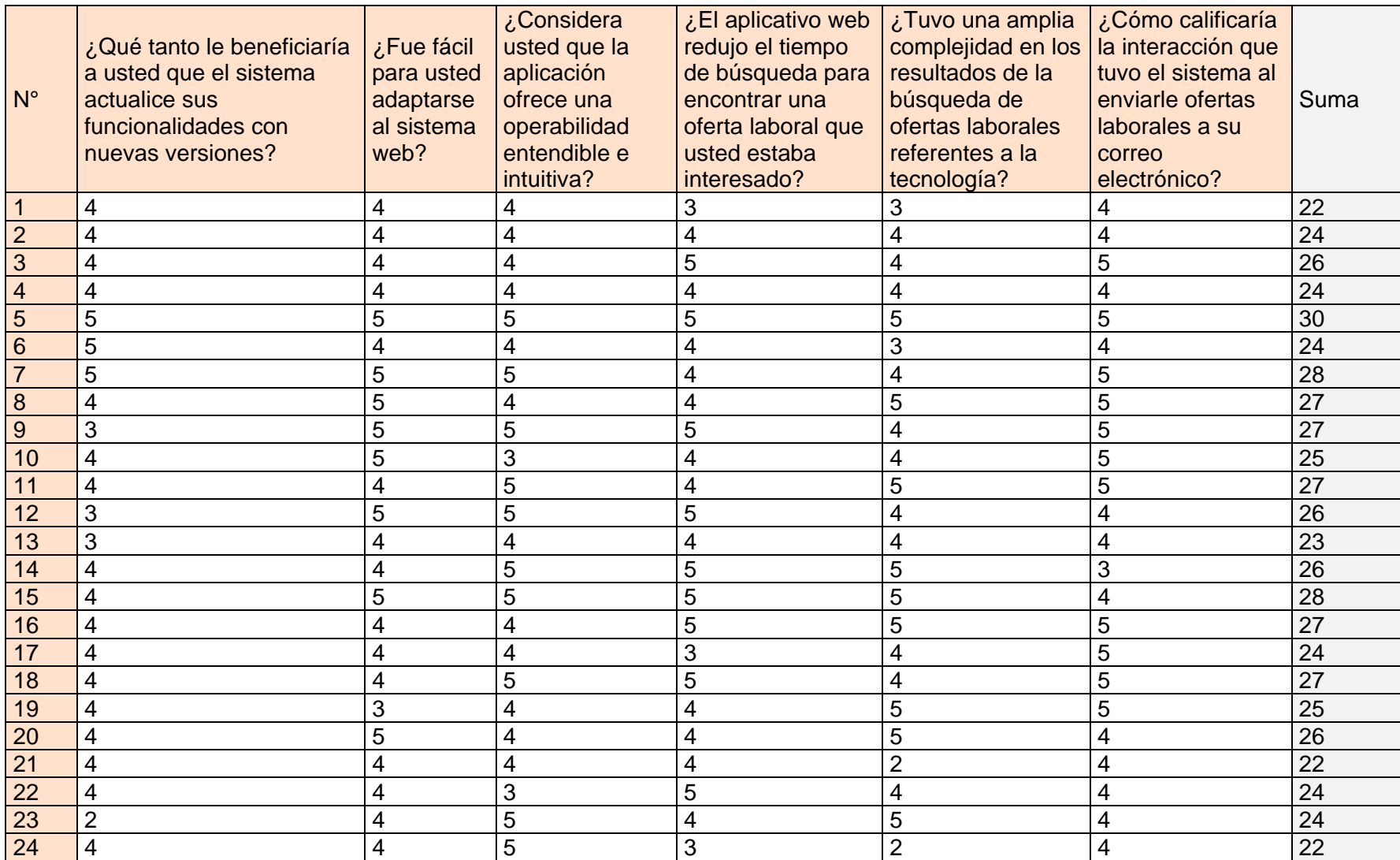

## **Anexo 5. Tabla de resultados Alfa de Cronbach**

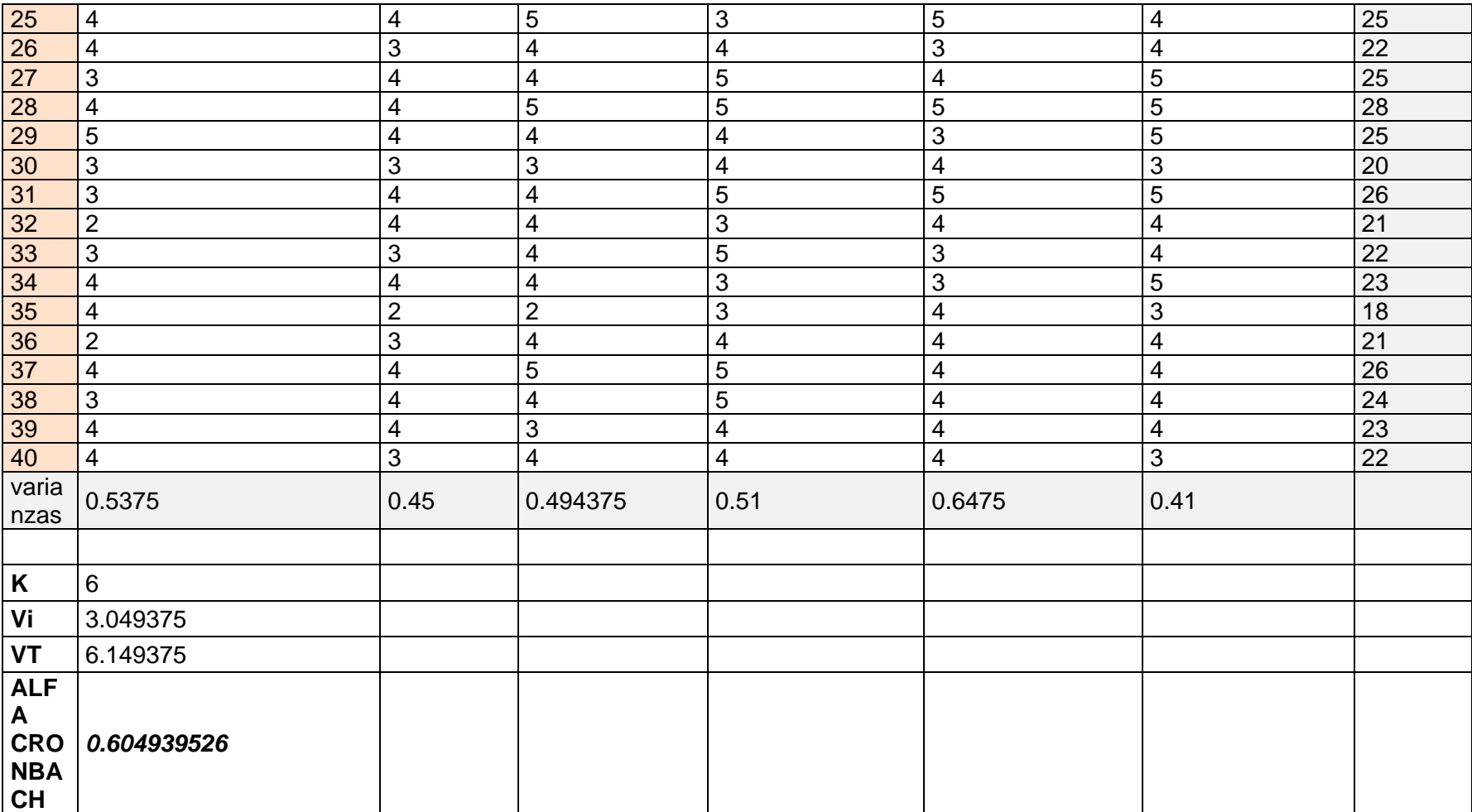

### **Anexo 6. Juicio de Expertos**

### **Validación de Instrumento**

**Título de Tesis:** APLICACIÓN WEB USANDO WEB SCRAPING PARA MEJORAR LA BÚSQUEDA EN BOLSAS DE TRABAJO DE TECNOLOGÍA DE LA ESCUELA PROFESIONAL DE INGENIERÍA DE SISTEMAS DE LA UNIVERSIDAD PRIVADA DE TACNA.

## **I. Datos Generales del Experto**

**Nombre y Apellidos**: Oscar Jimenez Flores **Grado académico**: Mg. en Administración y Dirección deEmpresas - MBA

**Institución donde labora**: Universidad Privada de Tacna

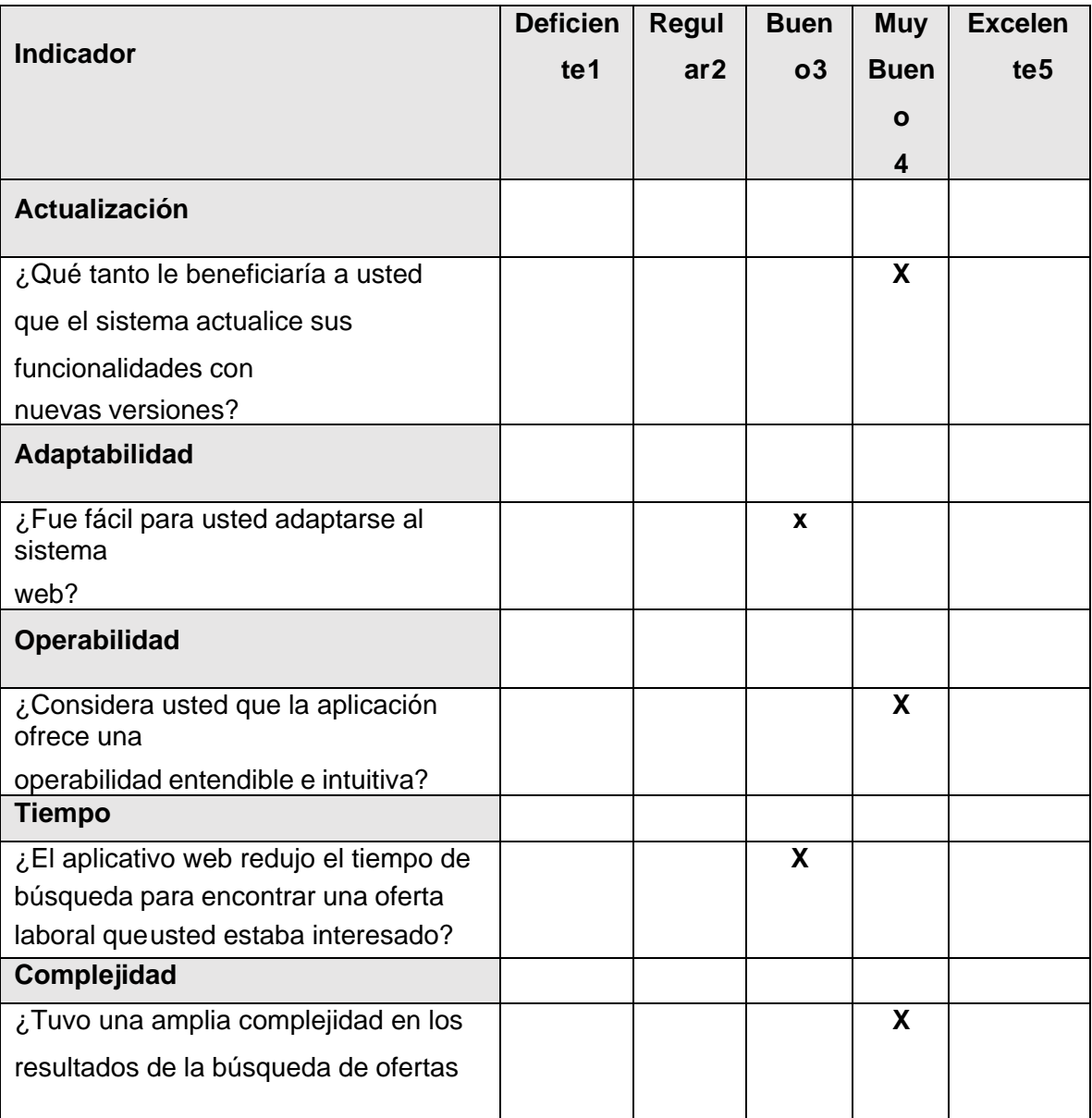

#### **II. Aspectos de Evaluación**

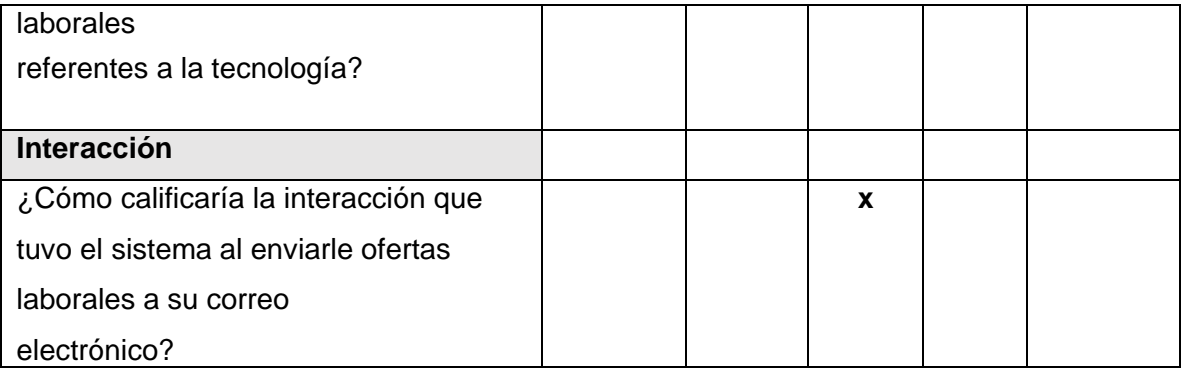

Sugerencias:

 $\oint$ m to

Firma del Experto Informante DNI: 44086166 **Título de Tesis:** APLICACIÓN WEB USANDO WEB SCRAPING PARA MEJORAR LA BÚSQUEDA EN BOLSAS DE TRABAJO DE TECNOLOGÍA DE LA ESCUELA PROFESIONAL DE INGENIERÍA DE SISTEMAS DE LA UNIVERSIDAD PRIVADA DE TACNA.

# **I. Datos Generales del Experto**

**Nombre y Apellidos**: Oscar Jimenez Flores **Grado académico**: Mg. en Administración y Dirección deEmpresas - MBA

**Institución donde labora**: Universidad Privada de Tacna

## **II. Aspectos de Evaluación**

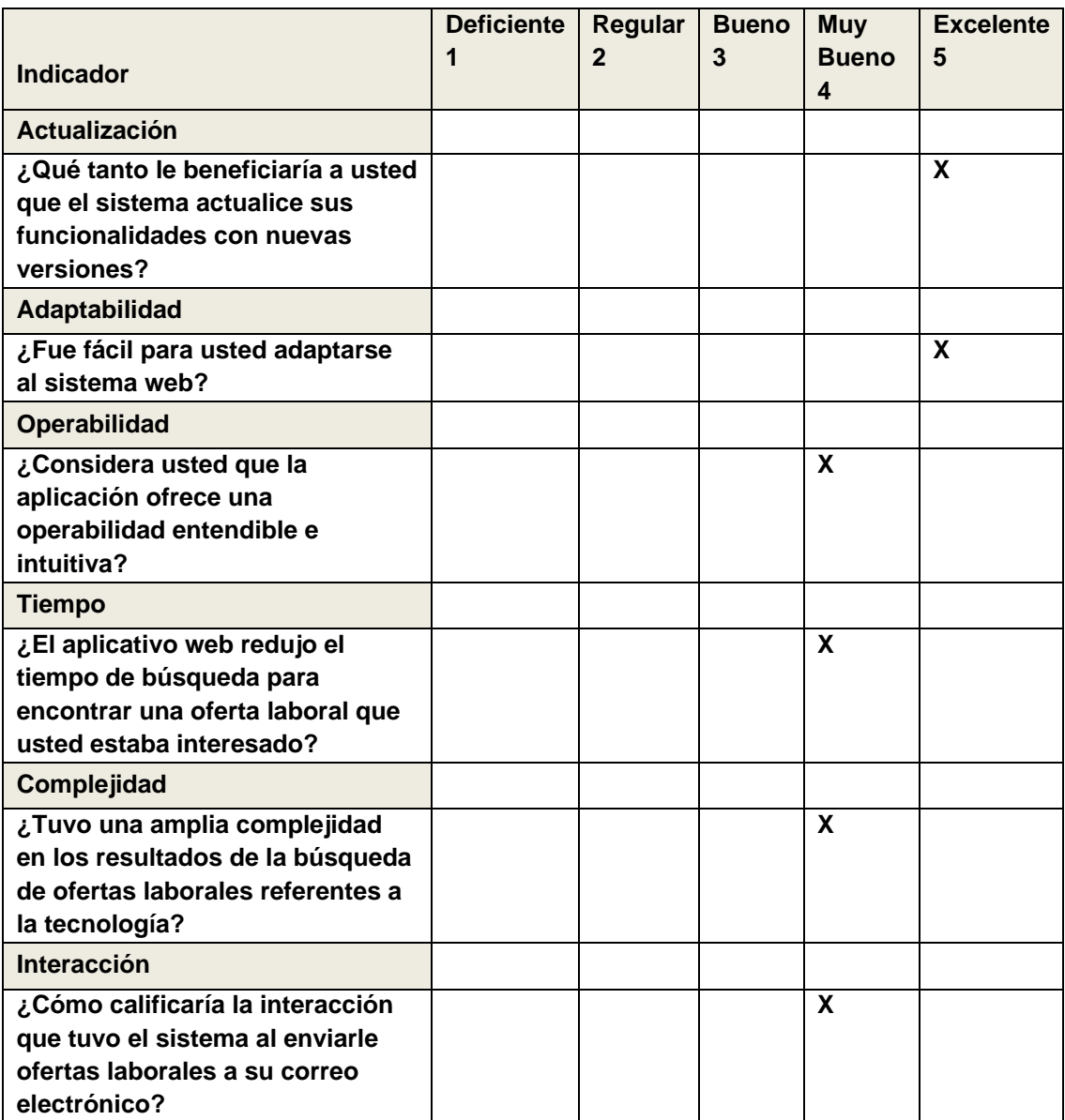

Sugerencias:

.......... FABRIZIO ALESSANDRO NAZAR IBARRA CIP Nº 260738

Firma del Experto Informante DNI: 70112257

\_\_\_\_\_\_\_\_\_\_\_\_\_\_\_\_\_\_\_\_\_\_\_\_\_

## **Anexo 7. Historias de Usuario del Backlog.**

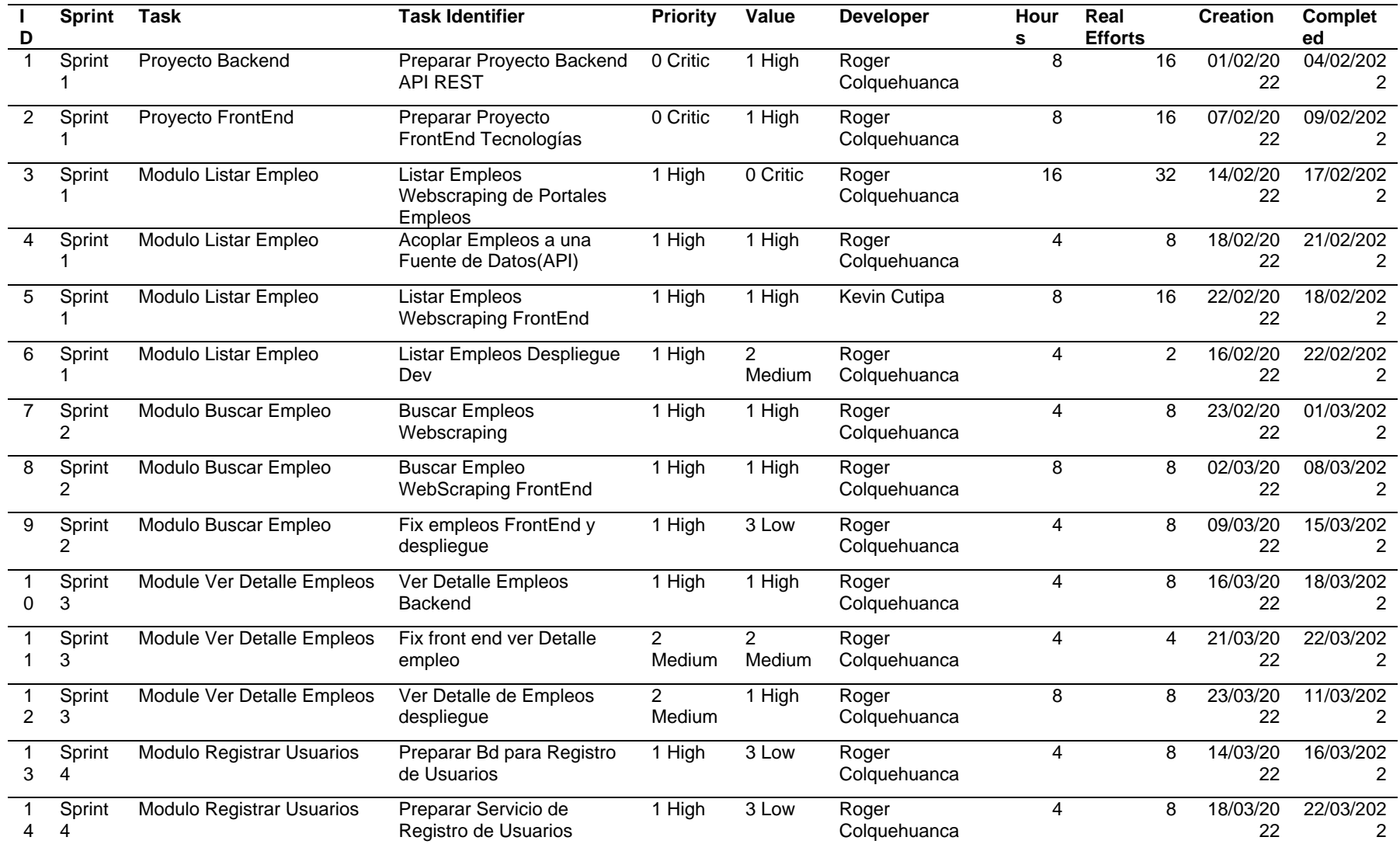

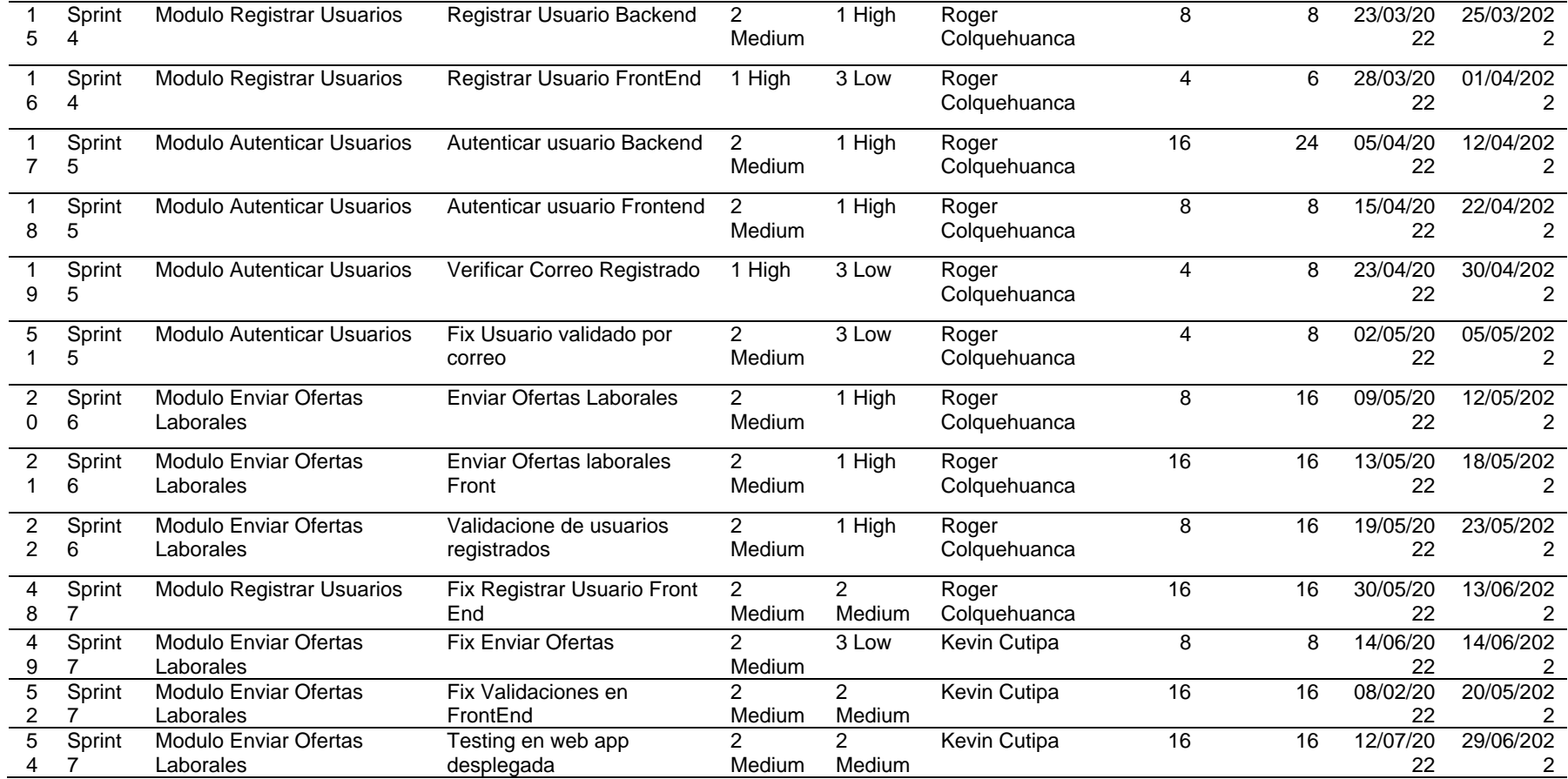